# **Entwicklung und Aufbau eines Systems zur Effizienzkalibration des HADES-RICH**

Diplomarbeit von

Sönke Schröder

Prüfer der Diplomarbeit :

- 1. Univ.-Prof. Dr. Hans-Joachim Körner (TU München)
- 2. Univ.-Prof. Dr. Wolfgang Scobel (Univ. Hamburg)

Dezember 2000

Die Diplomarbeit wurde als externe Arbeit der Universität Hamburg am Physik-Department E 12 der Technischen Universität München durchgeführt.

## **Zusammenfassung**

Im Rahmen dieser Arbeit wurde ein System zur Messung der Nachweiseffizienz für Cherenkov-Licht aufgebaut, das im Ringabbildenden Cherenkov Detektor (RICH) des neuen Elektronenpaar-Spektrometers HADES bei der GSI (Darmstadt) zum Einsatz kommt.

Der HADES RICH besteht aus einem gasförmigen Radiator, einem VUV reflektiven Hohlspiegel und einer großflächigen Vieldrahtproportionalkammer zum ortsaufgel¨osten Nachweis einzelner Cherenkov-Lichtquanten. Als Photokonverter wird festes CsI verwendet, das auf der Kathode der Drahtkammer aufgebracht ist. Da die Sensitivität der Kathode auf das ferne Vakuum Ultraviolett ( $\lambda < 220 \,\mathrm{nm}$ ) beschränkt ist, müssen alle Komponenten des RICH höchste Anforderungen im Hinblick auf optische Eigenschaften (Transmission, Reflektivität, usw.) erfüllen und während des Experimentbetriebs beibehalten.

Für eine "online"-Messung der integralen Photonen-Nachweiseffizienz wurden<br>"teliske Festlijw wurdict von (SiO - MrF ) in der PICU singekant und in dem zusätzliche Festkörperradiatoren  $(SiO_2, MgF_2)$  in den RICH eingebaut und in der Nähe des Reaktionstargets plaziert. Diese Radiatoren können in kurzen Experimentpausen mit Projektil-Ionen geeigneter Energie ( $E_{Kin} = 500-1000 \,\mathrm{A \cdot MeV}$ ) vom GSI Schwerionensynchrotron durchstrahlt werden und dienen als kalibrierte Quelle von Cherenkov-Licht. Die erzeugten "Superringe" beinhalten je nach<br>Webl des Primärians sine sehr maße Angel (N. 34,1000) von Phetenen is En Wahl des Primärions eine sehr große Anzahl ( $N_{\gamma} \approx 1000$ ) von Photonen je Ereignis und bedecken eine große Fläche des Photonendetektors.

Zur Analyse der im Detektor gemessenen Photonenverteilung der Superringe wurde ein Softwarepaket auf der Basis von ROOT (C++) geschrieben, das in das allgemeine HADES-Analyse-Paket HYDRA eingebettet ist. Zum Vergleich mit Meßdaten wurden das HADES Simulationspaket HGEANT erweitert und umfangreiche Simulationen unter Einbeziehung aller geometrischen und im Labor bestimmten optischen Eigenschaften der RICH-Komponenten durchgefuhrt. ¨

Eine detaillierte Auswertung der Daten aus Experiment und Simulation erlaubte neben der Bestimmung der integralen Nachweiseffizienz auch eine spektrale Analyse der effektiven Quanteneffizienz des Photokonvertermaterials CsI. Diese ist für die Erkennungseffizienz von Elektronenpaaren und damit für die Funktion des HADES-Spektrometers insgesamt von überragender Bedeutung.

Das vorgestellte Meßverfahren wurde in zwei Strahlzeiten mit <sup>84</sup>Kr und <sup>12</sup>C-Ionen erfolgreich eingesetzt und ermöglichte die Bestimmung der effektiven CsI-Quanteneffizienz zu  $QE \sim 0.28 \pm 0.019$  bei  $\lambda = 180$  nm und  $QE \sim 0.40 \pm 0.027$ bei  $\lambda = 150$  nm für den 4. Sektor. Der 3. Sektor zeigt schlechtere Werte.

# **Inhaltsverzeichnis**

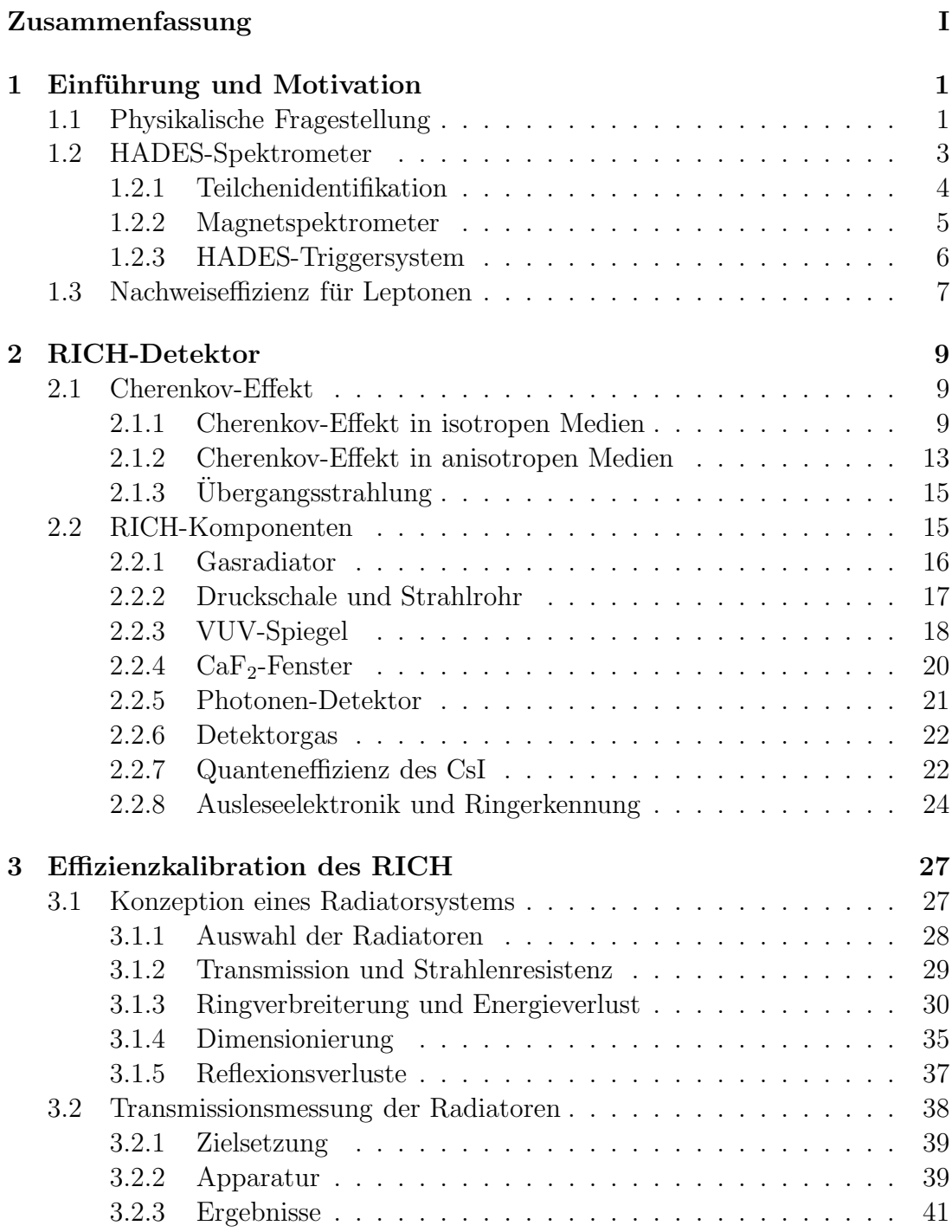

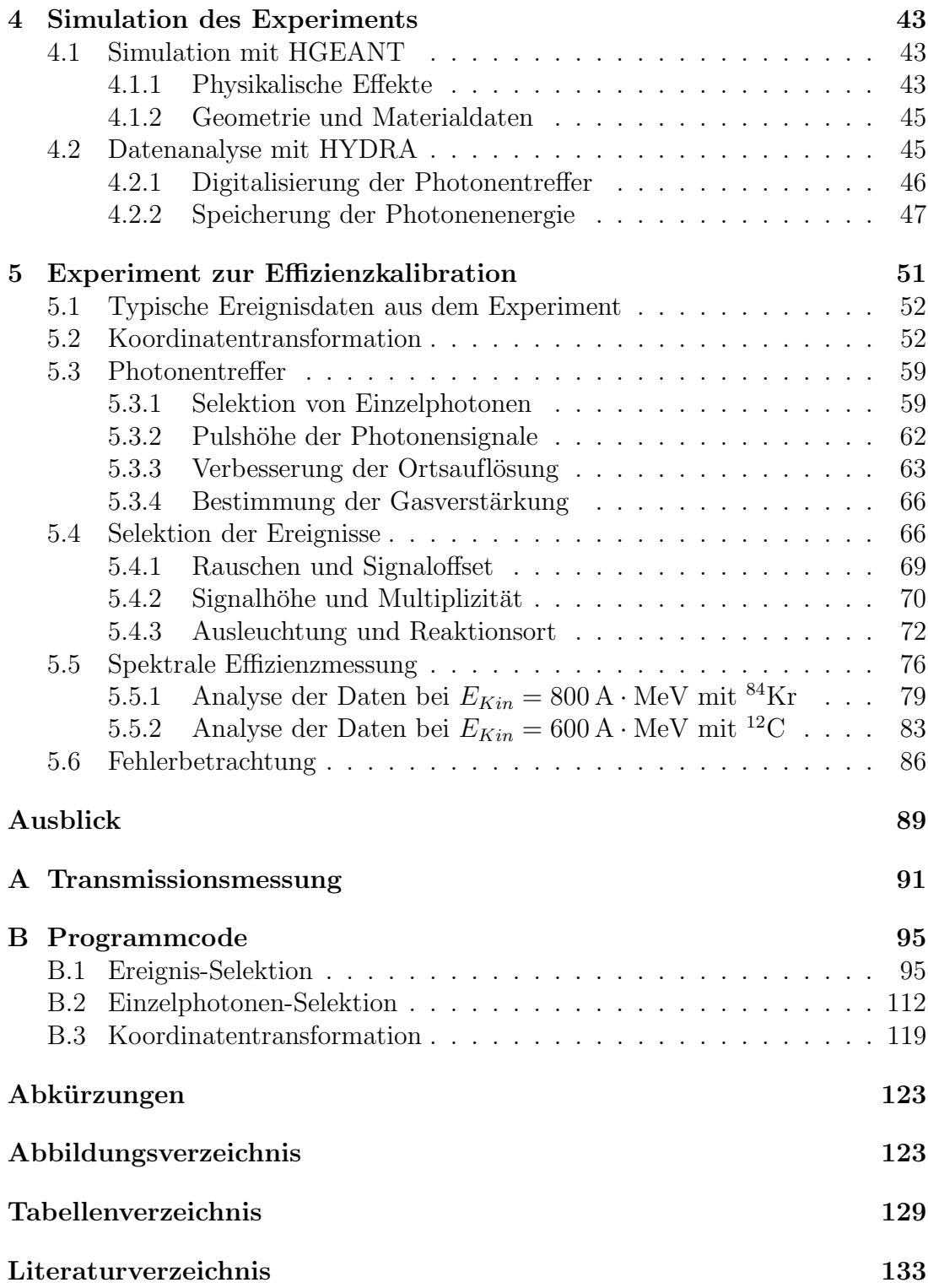

# **Kapitel 1**

# **Einführung und Motivation**

Das HADES-Spektrometer (High Acceptance DiElectron Spectrometer) befindet sich in der Endphase seines Aufbaus bei der Gesellschaft für Schwerionenforschung (GSI) in Darmstadt [Sch 95], [Had 94], [Fri 99]. Ziel des HADES-Projekts ist die Untersuchung der Eigenschaften von Hadronen innerhalb einer Umgebung aus stark wechselwirkender Materie. Eine derartige Umgebung stellen z.B. die Nukleonen im Atomkern dar oder das Gemisch aus Pionen, Nukleonen, baryonischer Resonanzen und anderer kurzlebiger Hadronen, das für kurze Zeit im "Feuerball" einer zentralen Schwerionenkollision entsteht. Eigenschaften wie<br>Texas werten zur 1 Dichte dieser Feuerballs kännen, dabei durch weimete Wahl Temperatur und Dichte dieses Feuerballs können dabei durch geeignete Wahl von Projektil und Target sowie der Einschußenergie eingestellt und in gewissen Grenzen variiert werden.

Mit dem Schwerionensynchrotron (SIS) der GSI können Projektilstrahlen von Protonen bis hin zu Uran-Ionen auf Energien  $E_{kin} = 4.7 \,\text{GeV}$  (p) bzw.  $E_{kin} = 1.2 \text{ A} \cdot \text{GeV}$  (U) beschleunigt werden. Darüberhinaus können sekundäre Pionenstrahlen  $(\pi^+, \pi^-)$  mit Impulsen bis  $p = 3 \frac{\text{GeV}}{\text{c}}$  und Intensitäten von  $N \approx 10^6 - 10^7$  s<sup>-1</sup> genutzt werden [Sim 99].

Bei diesen Projektilenergien können leichte Mesonen (π,  $K$ ,  $\rho$ ,  $\omega$ ,  $\phi$ ) und niedrig liegende baryonische Resonanzen  $(\Delta, N^*, \dots)$  erzeugt werden und ihre Zerfallsprodukte mit dem neuen Magnetspektrometer HADES nachgewiesen werden. Es überdeckt einen Polarwinkelbereich von 18 $^{\circ} < \theta < 85$ ° in Vorwärtsrichtung des Projektilstrahls. Das Detektorsystem ist für hohe Kollisionsraten  $N_{kol} \sim 10^6 \text{ s}^{-1}$ und Multiplizitäten bis  $N_q \sim 200$  geladene Teilchen konzipiert.

## **1.1 Physikalische Fragestellung**

Im Grundzustand beträgt die Nukleonendichte innerhalb eines Atomkerns ca.  $\rho_0 \simeq 0.17$  fm<sup>-3</sup>. Dabei ist der mittlere Abstand zwischen zwei Nukleonen  $r \simeq$ 1.8 fm, dies entspricht einer Dichte von  $\rho_0 \approx 3 \cdot 10^{14} \frac{g}{cm^3}$ . Während der Kollision zweier Ionen bei maximaler SIS-Energie kann der mittlere Abstand kurzzeitig

bis auf  $r \lesssim 1.3$  fm verringert werden, was einer Nukleonendichte von  $\rho \gtrsim 2.7 \rho_0$ entspricht, und eine Temperatur von  $T \approx 80 \,\text{MeV}$  erreicht werden. Bei noch höheren Energien können Baryonendichten bis  $\rho \gtrsim 5rho_0$  erreicht werden und es wird erwartet, daß ein Phasenübergang zum Quark-Gluon-Plasma stattfindet. Dieser Zustand ist durch völlige Auflösung der Hadronen in Quarks und Gluonen (Deconfinement) charakterisiert. Das Quark-Gluon-Plasma ist ein von der QCD (Quantenchromodynamik) vorhergesagter Zustand, fur den es im vergangenen ¨ Jahr erstmals Hinweise aus Experimenten am SPS (Super Protonen Synchrotron) am CERN gab.

Die Quantenchromodynamik sagt weiterhin voraus, daß sich die Eigenschaften von Hadronen in stark wechselwirkender Materie bereits vor Erreichen des Phasenübergangs deutlich ändern sollten [Cas 99], [Rap 00], [Ko 97]. Zu diesen Eigenschaften z¨ahlen z.B. die Masse und die Lebensdauer bzw. Zerfallsbreite kurzlebiger Baryonen, und hier insbesondere der Vektormesonen. Eine experimentelle Bestätigung derartiger Modifikationen steht jedoch noch aus und ist für das theoretische Bild bzw. die damit verknüpften Modellunsicherheiten von großer Wichtigkeit. Der bei der GSI zugängliche Dichte- und Temperaturbereich erlaubt, die erwarteten Effekte in vergleichsweise einfachen Systemen bei wohl definierten Bedingungen zu untersuchen.

Da Leptonen nicht stark wechselwirken, bieten sie sich als Sonden an, um die Vorgänge im Inneren eines Kerns bzw. des heißen und dichten Zentrum des Stoßes zweier Atomkerne zu untersuchen. Hierbei sind korrelierte Leptonenpaare  $l^+l^-$  z.B.  $e^+e^-$ , sogenannte "Dileptonen", von besonderem Interesse, weil hier die M¨oglichkeit der Beobachtung der invarianten Paarmasse besteht. Die invariante Masse der Dileptonen aus dem Zerfall von kurzlebigen Vektormesonen ( $\rho, \omega, \phi$ ) gibt eine direkte Information uber die Masseverteilung der Mesonen zum Zeit- ¨ punkt und am Ort ihres Zerfalls. Wie Tabelle 1.1 zu entnehmen, besteht fur den ¨

| $m\,$                | Zerfall                 | Verzweigung                   |
|----------------------|-------------------------|-------------------------------|
| $769.3 \pm 0.8$      | $\pi\pi$                | $\sim 1$                      |
|                      |                         | $4.49 \pm 0.22 \cdot 10^{-5}$ |
| $782.57 \pm 0.12$    | $\pi^{+}\pi^{-}\pi^{0}$ | $0.888 \pm 0.007$             |
|                      | $e^+e^-$                | $7.07 \pm 0.19 \cdot 10^{-5}$ |
| $1019.417 \pm 0.014$ | $K^+K^-$                | $0.492 \pm 0.007$             |
|                      |                         | $2.91 \cdot 10^{-4}$          |

Tabelle 1.1: Einige Eigenschaften der leichten Vektormesonen [Gro 00].

dielektronischen Zerfallskanal jedoch nur ein geringes Verzweigungsverhältnis. Es ist daher eine gute Hadronenunterdrückung erforderlich, um die Dielektronen der neutralen Vektormesonen bei der hohen Multiplizität geladener Teilchen in einer Schwerionenenkollision zu identifizieren und mit guter Statistik zu messen. Abbildung 1.1 zeigt einen Ausschnitt des simulierten, invarianten Massenspektrums unter Annahme freier Teilchen. Als kombinatorischer leptonischer Untergrund treten unkorrelierte Elektronenpaare aus dem Dalitz-Zerfall von  $\pi^0$  Mesonen und Paarkonversion von γ-Quanten im Target oder im Detektor auf.

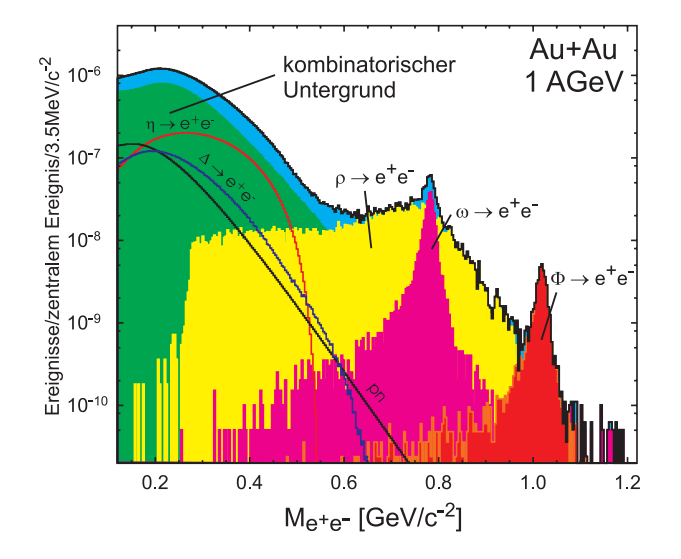

Abbildung 1.1: Simuliertes invariantes Massenspektrum für Dielektronen in einer zentralen Au  $\rightarrow$  Au Kollision mit 1 A · GeV [Had 94]. Die verschiedenen Beiträge sind farbig unterschieden.

## **1.2 HADES-Spektrometer**

Das neue HADES-Spektrometer wurde daher mit dem Ziel entworfen, eine hohe Nachweiswahrscheinlichkeit für  $e^+e^-$ -Paare sowie bestmöglicher Impulsauflösung bei gleichzeitig großer Akzeptanz und Zählratenfestigkeit zu gewährleisten. Darüberhinaus wurden alle Detektorsysteme darauf ausgelegt, den Untergrund an Elektronen und Positronen aus Sekundärprozessen (z.B. Paarkonversion von  $\gamma$ -Strahlung) zu minimieren.

Das Detektorsystem des HADES besteht aus mehreren Einzelkomponenten, die von verschiedenen internationalen Gruppen der HADES-Kollaboration verwirklicht wurden. Diese Komponenten lassen sich in zwei Kategorien unterteilen. Während das Spurverfolgungssystem (das sogenannte "Tracking System") die Impulsbestimmung der Teilchen realisiert, findet eine Teilchenidentifikation in zusätzlichen Detektoren statt. Abbildung 1.2 zeigt einen Querschitt des HADES-Spektrometers mit den einzelnen Komponenten. Abbildung 1.3 zeigt ein Foto des im Aufbau befindlichen HADES-Spektrometers.

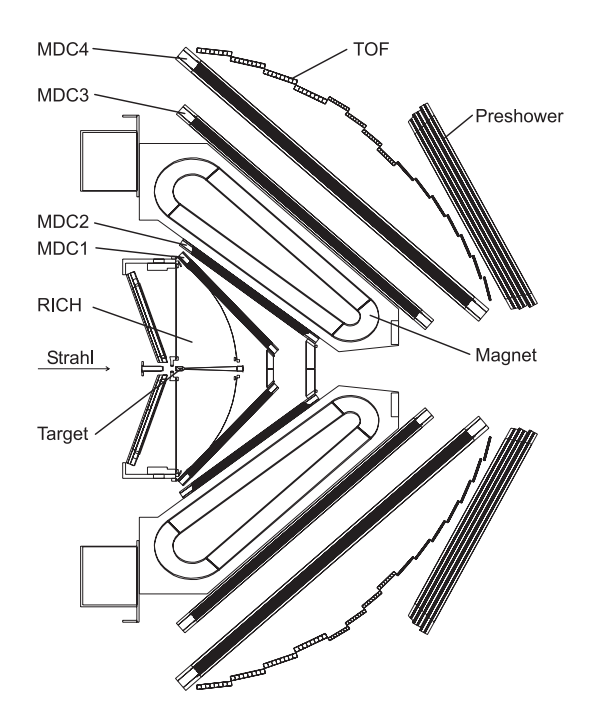

Abbildung 1.2: Querschnittdarstellung des HADES-Spektrometers.

## **1.2.1 Teilchenidentifikation**

Die Leptonenidentifikation erfolgt mit einem ringabbildenden Cherenkov-Zähler (RICH) [Zei 99], zusammen mit einer Flugzeitwand (TOF) [Tlu 98] und einem elektromagnetischen Schauerdetektor (Preshower) [Had 94]. Die innerste Komponente des Spektrometers ist der RICH, der im nahezu feldfreien Raum des Magneten das Target umschließt. Der RICH-Detektor wird in Kapitel 2 ausfuhrlich ¨ behandelt. Außerhalb der MDC's ist die Flugzeitwand (TOF) aufgebaut. Diese besteht im äußeren Bereich aus insgesamt 648 Plastikszintillatoren, innen schließen sich weitere 500 etwas kleinere Szintillatoren an. Sie werden beidseitig von Photonenvervielfachern ausgelesen. Auch diese Spektrometerkomponenten sind um die Stahlachse zu 6 Segmenten angeordnet. Im äußeren Bereich ist die Zeitauflösung der Flugzeitmessung von  $100 \,\text{ps} \lesssim \sigma_{TOF} \lesssim 150 \,\text{ps}$  ausreichend [Ago 98]. Mit der Flugzeitmessung ist eine Unterscheidung zwischen Elektronen, Protonen und langsamen Pionen möglich, da Elektronen eine deutlich höhere Geschwindigkeit ( $\beta \sim 1$ ) haben. Im vorderen Bereich  $\theta < 45^{\circ}$  sind

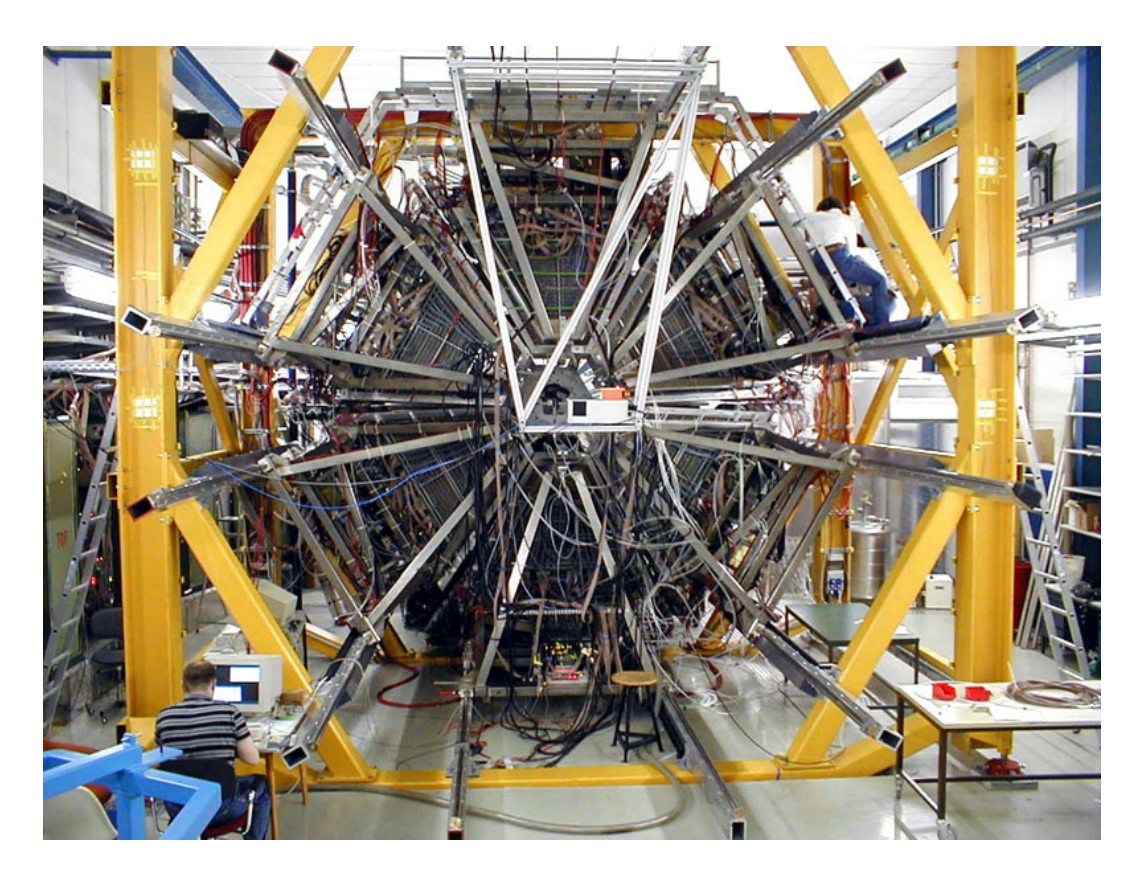

Abbildung 1.3: Fotografische Darstellung des HADES-Spektrometers mit Blick entgegen der Strahlrichtung (November 2000).

zusätzlich Schauerdetektoren zur Leptonenidentifikation eingesetzt, da hier die Flugzeitauflösung nicht ausreicht, um die Elektronen von den schnellen Hadronen zu unterscheiden. Dieser Preshower-Detektor ist aus zwei Bleikonvertern aufgebaut, die zwischen drei Vieldrahtkammern eingeschlossen sind. Die Dicke der Konverter ist so gewählt, daß Elektronen im gegebenen Energiebereich hier im Gegensatz zu Hadronen elektromagnetische Schauer erzeugen, so daß diese unterschieden werden können. Hadronische Schauer werden durch inelastische hadronische Wechselwirkungen hervorgerufen, deren Wahrscheinlichkeit jedoch gering ist. Das Detektorsystem wird als Multiplicity Elektron Trigger Array (META) bezeichnet.

## **1.2.2 Magnetspektrometer**

Neben der Teilchenidentifikation findet außerdem eine Spurverfolgung der geladenen Teilchen statt. Die Spurverfolgung erfolgt in Vieldraht-Driftkammern

(MDC) [Doh 98]. Zusammen mit einem supraleitenden Magneten bilden sie ein toroidales Magnetspektrometer zur Impulsmessung geladener Teilchen. Die MDC bestehen aus 4 hintereinander liegenden Driftkammern, von denen je 2 vor bzw. hinter einem Magneten installiert sind. Mit den 4 MDC Ebenen ist es möglich, die Bahn eines geladenen Teilchens zu rekonstruieren. Die Größe der Driftzellen innerhalb einer Kammer ist so gewählt, daß eine Impulsauflösung von 1.5 % erreicht wird. Die Signaldrahtabstände der Kammern nehmen nach außen von  $d = 5$  mm (MDC1) bis  $d = 14$  mm (MDC4) zu.

Aus der Bahnänderung, die das Teilchen im Magnetfeld erfährt, kann bei bekanntem Magnetfeld der Impuls des Teilchens bestimmt werden. Für ein nachgewiesenes Teilchenpaar kann aus den Impulsen und dem Offnungswinkel die invariante Masse des Ursprungsteilchens rekonstruiert werden. Das Magnetsystem erzeugt ein toroidales Feld und nimmt proportional  $\sim \frac{1}{r}$  nach außen hin ab (d.h. zu größeren Polarwinkeln). Damit ist es an die kinematischen Bedingungen und Teilchenimpulse bei Schwerionenreaktionen mit festem Target angepaßt. Das Magnetsystem besteht aus 6 toroidalen Spulen, die symmetrisch um die Strahlachse angeordnet sind [Bre 99]. Im Luftraum zwischen den Spulen sind in 6 Segmenten jeweils die 4 MDC Ebenen orientiert .

## **1.2.3 HADES-Triggersystem**

Das HADES Triggersystem besteht aus drei Ebenen, die für eine frühzeitige Unterdrückung physikalisch uninteressanter Ereignisse und damit eine Reduktion des Datenflusses um bis zu 4 Größenordnungen sorgen sollen [Pet 98]. Die Signale der Flugzeitwand dienen neben der Teilchenidentifikation auch zur Ermittlung der Multiplizität geladener Teilchen in einem Ereignis. Mit einem primären Trigger (1. Stufe) auf hohe Multiplizitäten können bevorzugt zentrale Schwerionenstöße selektiert werden, während niedrige Multiplizitäten eher periphere Reaktionen mit geringerer Dichte und Temperatur des Feuerballs ausw¨ahlen. Die weitaus wichtigste Stufe ist die 2. Triggerstufe. Hier werden nicht nur die Identifikation von Elektronen oder Positronen in einzelnen Komponenten verlangt, sondern ihr korrelierter Nachweis in allen Detektoren und das Auftreten von e+e−-Paaren oberhalb eines bestimmten Offnungswinkel. Da die notwendigen ¨ Informationen in Echtzeit-Bildverarbeitung ("online") aus den Detektorsignalen ermittelt werden müssen, stellt diese Triggerstufe höchste Anforderungen an die Effizienz der Leptonenidentifikation in den Detektoren und hier insbesondere an den RICH [Leh 00].

In der nachgeschalteten dritten Triggerstufe erfolgt schließlich ein Konsistenztest zwischen den Trajektorien der zweiten Triggerstufe und den Teilchenspuren in den MDC.

## **1.3** Nachweiseffizienz für Leptonen

Die präzise Kenntnis der Nachweiswahrscheinlichkeit für Elektronen und Positronen im RICH ist von großer Bedeutung nicht nur für die Durchführung der Experimente sondern auch für das quantitative Verständnis des erwarteten Untergrunds an zufälligen  $e^+e^-$ -Paaren (kombinatorischer Untergrund) und damit des erreichbaren Verhältnisses zum eigentlichen physikalischen Signal. Bei der Konzeption des HADES-Spektrometers wurde eine mittlere Nachweiswahrscheinlichkeit von mindestens 90% für einzelne Elektronen, d.h. von mehr als 80% fur Paare angestrebt. Die Erreichbarkeit dieser Werte bei den vorgegebenen ¨ Randbedingungen (Geometrie, u.ä.) konnte durch Labormessungen an kleinen Prototypen gezeigt werden [Bau 95]. Da die Sensitivität des RICH nur auf Cherenkovlicht im fernen Vakuum Ultraviolett ( $\lambda < 220$  nm) beschränkt ist, müssen alle Komponenten höchste Anforderungen im Hinblick auf ihre optischen Eigenschaften (Transmission, Reflektivität, usw.) erfüllen und während des Experimentbetriebs beibehalten. Eine regelmäßige Uberprüfung dieser Eigenschaften sowie eine wiederholte, unabhängige Messung der Nachweiswahrscheinlichkeit des Gesamtsystems für Cherenkovlicht ist dafür unabdingbar [Rab 99].

Es war das Ziel der vorliegenden Arbeit, ein derartiges, von der Leptonenerzeugung unabhängiges und quantitatives Messverfahren für den HADES-RICH zu entwickeln und aufzubauen.

# **Kapitel 2**

# **RICH-Detektor**

Der RICH-Detektor ist die zentrale Komponente des HADES-Spektrometers und dient zur Identifikation von e<sup>+</sup> und e−. Er ist als ringabbildender Cherenkov-Detektor so konstruiert, daß er in dem an der GSI zugänglichen Energiebereich praktisch völlig "hadronenblind" ist, also nur Leptonen registriert.

## **2.1 Cherenkov-Effekt**

Der Cherenkov-Effekt wurde erstmals 1910 von Marie Curie als Leuchterscheinung beobachtet, jedoch nicht weiter untersucht. L. Mallet [Mal 28] konnte 1928 nachweisen, daß das Spektrum des Cherenkov-Lichts im Gegensatz zum Fluoreszenzlicht kontinuierlich ist. Experimentell wurde die Cherenkov-Strahlung in den Jahren zwischen 1934 und 1944 von P. A. Cherenkov [Che 37] vollständig charakterisiert. Für seine Arbeit erhielt er 1958 zusammen mit I. M. Frank und I. E. Tamm den Nobelpreis und die Strahlungserscheinung wurde nach ihm benannt. Auf der Basis der klassischen Elektrodynamik lieferten Frank und Tamm [Fra 37] die theoretische Erklärung für isotrope Medien. Die ersten theoretischen Studien über anisotrope Medien kamen 1940 von V. L. Ginzburg  $|\text{Gin 40}|$ , während V. E. Pafomov 1956 eine komplette Theorie lieferte [Paf 56].

Erst 1974 wurde bekannt, daß O. Heaviside [Hea 88] bereits 1888 festgestellt hatte, daß diese charakteristische Strahlung entsteht, wenn die Geschwindigkeit eines geladen Teilchens in einem Medium größer ist als die Lichtgeschwindigkeit in diesem. Heavisides Studien gerieten in Vergessenheit und wurden 1974 von A. A. Tyapkin [Tya 74] und T. R. Kaiser [Kai 74] wiederentdeckt.

#### **2.1.1 Cherenkov-Effekt in isotropen Medien**

Von isotropen optischen Medien spricht man, wenn diese in allen Raumrichtungen die gleichen optischen Eigenschaften zeigen. Ein Teilchen mit der Ladung  $Q = Ze$ , das sich durch ein solches Medium mit einem Brechungsindex  $n_o \neq 1$ 

bewegt, erzeugt in seiner nahen Umgebung entlang seiner Trajektorie ein zeitlich veränderliches elektrisches Feld und somit eine zeitlich veränderliche Polarisation. Solange die Teilchengeschwindigkeit  $v_p = c\beta$  viel kleiner ist als die Phasengeschwindigkeit (Ausbreitungsgeschwindigkeit des Lichts)  $c_n = \frac{c}{n_o}$  in diesem Medium, ist die Polarisation um das Teilchen symmetrisch (c ist die Lichtgeschwindigkeit im Vakuum). Die Atome des Mediums verhalten sich hierbei wie elementare Dipole. Aufgrund der destruktiven Interferenz der Kugelwellen, die nach dem Huygens'schen Prinzip ausgesandt werden, existiert in größerer Entfernung von der Trajektorie kein resultierendes Feld. Mit steigender Teilchengeschwindigkeit wird die Polarisation in Ausbreitungsrichtung zunehmend asymmetrisch. Die Interferenz der Partialwellen bleibt jedoch fur den Fall großer ¨ Entfernung destruktiv (siehe Abbildung 2.1). Beobachtet wird hier nur der normale Doppler-Effekt.

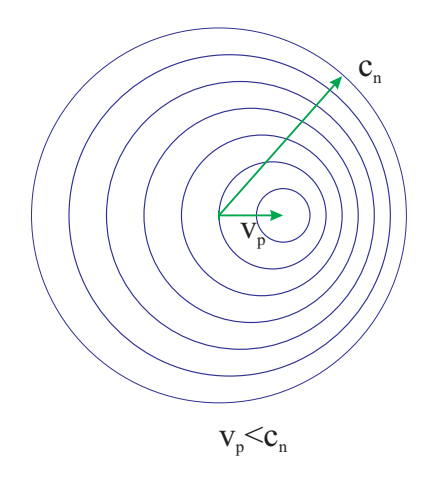

Abbildung 2.1: Huygenssches Prinzip der Kugelwellen im nicht-relativistischen Fall.

Ist die Teilchengeschwindigkeit gleich der medialen Phasengeschwindigkeit, bildet sich durch konstruktive Interferenz eine Stoßwellenfront normal zur Trajektorie des Teilchens aus. Dies ist der Grenzfall fur die Entstehung von Cherenkov- ¨ Licht, welches in Richtung der Teilchenbahn emittiert wird (siehe Abbildung 2.2).

$$
\theta_c = 0,
$$
\n $\beta_{th} = \frac{1}{n_o},$ \n $\gamma_{th} = \frac{1}{\sqrt{1 - \frac{1}{n_o^2}}}$ \n(2.1)

Mit weiter steigender Geschwindigkeit bildet sich ein Stoßwellenkegel um die Teilchenbahn, ähnlich dem Uberschallkegel eines Flugzeugs. Die Emission des Cherenkov-Lichts erfolgt nicht isotrop, sondern normal zur Fläche des Kegelmantels. Der für die Strahlung charakteristische Cherenkov-Winkel ist definiert als der Winkel zwischen der Teilchentrajektorie und der Ausbreitungsrichtung des Cherenkov-Lichts [Jel 58]. Dieser ist gleich dem halben Offnungswinkel des ¨ Strahlkegels (siehe Abbildung 2.3). Er ergibt sich mit

$$
\cos \theta_c = \frac{c_n}{v_p} = \frac{1}{n_o \beta} \tag{2.2}
$$

$$
\beta = \sqrt{1 - \frac{1}{\gamma^2}}, \qquad \gamma = \frac{1}{\sqrt{1 - \left(\frac{v_p}{c}\right)^2}} \tag{2.3}
$$

Der Winkel vergrößert sich mit zunehmender Geschwindigkeit, bis sich die Teilchengeschwindigkeit der Vakuumlichtgeschwindigkeit nähert. Da dieses die Grenzgeschwindigkeit des Teilchens ist, gibt es einen vom Brechungsindex abhängigen maximalen Cherenkov-Winkel.

Für  $\gamma \to \infty$ :

$$
\cos \theta_{c\,\text{max}} = \frac{1}{n_o} \tag{2.4}
$$

In dispersiven Medien ist der Brechungsindex abhängig von der Wellenlänge

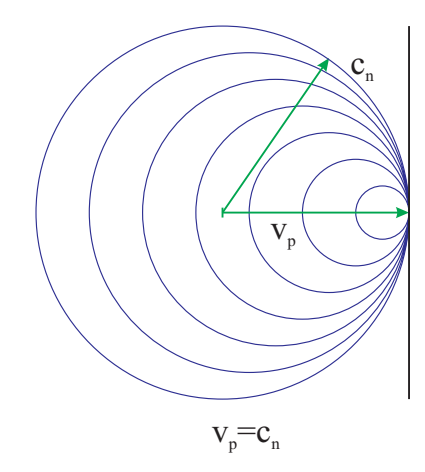

Abbildung 2.2: Grenzfall des Cherenkov-Effekts.

des Lichts, so daß bei gleicher Teilchengeschwindigkeit für jede Wellenlänge ein anderer Cherenkov-Winkel existiert. Die Strahlung ist kohärent für den Fall des im Medium nicht zu stark gebremsten Teilchens  $\frac{d\beta}{dt} \ll \frac{c}{n^2\lambda}$  sowie für den Fall, daß die Teilchenspur l im Medium länger ist als die Wellenlänge  $\lambda$  der emittierten Photonen  $l \gg \lambda$ . Diese Bedingungen sind z.B. für relativistische

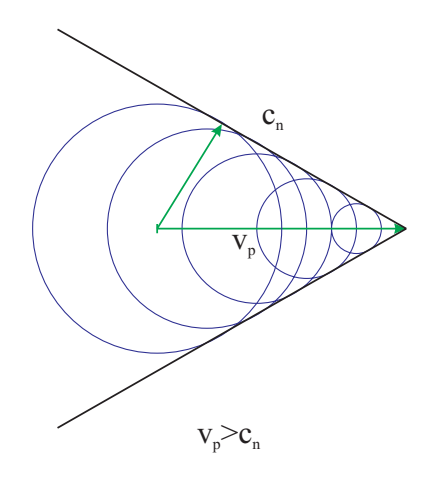

Abbildung 2.3: Konstruktive Interferenz erzeugt den Cherenkov-Kegel.

Ionen erfüllt. Die Intensitätsverteilung im Emissionswinkel der Strahlung, welche in jedem Punkt der Trajektorie emittiert wird, kann bei festem Berechungsindex  $n<sub>o</sub>$  durch eine δ-Funktion beschrieben werden. Das Frequenzspektrum des von geladenen Teilchen abgestrahlten Cherenkov-Lichts ist homogen, es ergibt sich aus der pro Wegintervall dl in ein Frequenzinterval  $d\nu$  abgestrahlten Energie

$$
\frac{dE}{dl} = \frac{4\pi^2 Z_{eff}^2 e^2}{c^2} \int_{\beta n_o \ge 1} \left( 1 - \frac{1}{n_o^2 \beta^2} \right) \cdot \nu d\nu \tag{2.5}
$$

Mit der Energie eines Photons  $E_{\gamma} = h\nu$  und der Feinstrukturkonstante  $\alpha \simeq$  $\frac{1}{137}$  läßt sich die Zahl der pro Energie- und Wellenlängenintervall emittierten Photonen bestimmen. Die Emission erfolgt radialsymmetrisch zur Trajektorie.

$$
\frac{d^2N_{\gamma}}{dE_{\gamma}dl} = \frac{Z_{eff}^2\alpha}{\hbar c} \left(1 - \frac{1}{n_o^2\beta^2}\right) = \frac{Z_{eff}^2\alpha \sin^2\theta_c}{\hbar c}
$$
(2.6)

Im Fall relativistischer Ionen ist die effektive Ladung  $Z_{eff} \simeq Z$ . Für einen Radiator der Länge  $l_{rad}$  läßt sich somit die Zahl der emittierten Cherenkov-Photonen berechnen, wobei  $l_{rad} \gg \lambda$  vorausgesetzt wird.

$$
N_{\gamma} = \frac{Z_{eff}^2 \alpha l_{rad}}{\hbar c} \int_{E_{\text{min}}}^{E_{\text{max}}} \sin^2 \theta_c \cdot dE_{\gamma}
$$
 (2.7)

Die Zahl der in einem Detektor nachgewiesenen Photonen verringert sich durch Transmissionsverluste in den von den Photonen durchquerten Medien sowie durch Reflexionsverluste an Spiegeln und optischen Oberflächen. Diese Faktoren multiplizieren sich mit der Photoneneffizienz des Photodetektors zur Gesamteffizienz des Detektorsystems:  $\epsilon(E_{\gamma}) = \epsilon_T \cdot \epsilon_R \cdot \epsilon_Q$ . Die Kennzahl  $N_0$  ergibt sich im wesentlichen aus dieser Effizienz und kann daher als Gütefaktor beim Vergleich verschiedener Cherenkov-Detektoren dienen.

$$
N_0 \left[ \text{ cm}^{-1} \text{eV}^{-1} \right] = 370 \int_{E_1}^{E_2} \epsilon \left( E_\gamma \right) \cdot dE_\gamma \tag{2.8}
$$

Damit läßt sich die Zahl der detektierten Photonen mit

$$
N_{\gamma \text{det}} \approx N_0 Z_{eff}^2 l_{rad} \overline{\sin^2 \theta_c} \tag{2.9}
$$

berechnen. Der Faktor  $\sin^2 \theta_c$  folgt aus den über das Energieintervall gemittelten Cherenkov-Winkeln.

#### **2.1.2 Cherenkov-Effekt in anisotropen Medien**

Neben den hier im Detail diskutierten RICH-Detektoren gibt es noch zahlreiche andere Arten von Cherenkov-Detektoren wie z.B. totalreflektierende Cherenkov-Zähler, welche die Dispersion des Radiatormaterials ausnutzen und die Intensität des totalreflektierten Lichtes messen, sowie Schwellen-Cherenkov-Z¨ahler, die eingesetzt werden, um Teilchen zu unterscheiden, deren Geschwindigkeit unter- bzw. oberhalb der Cherenkov-Schwelle liegt. Dabei spielen die optischen Eigenschaften der verwendeten Radiatoren eine wesentliche Rolle. Es können auch anisotrope Medien verwendet. Die optischen Eigenschaften anisotroper Medien hängen von der Raumrichtung ab. Dies resultiert bei Festkörpern im wesentlichen aus deren nicht isotropen Gitteraufbau. Beispiele hierfür sind  $MgF_2$ , NaNO<sub>3</sub>, CaCO<sub>3</sub> und  $\text{Al}_2\text{O}_3$  (Saphir). Si $\text{O}_2$  kommen in isotroper und anisotroper Form vor, wobei  $SiO<sub>2</sub>\alpha$  doppelbrechend und im Gegensatz zu Glas kristallin aufgebaut ist. Der Aufbau von Glas entspricht einer isotropen, extrem zähen Flüssigkeit.

Ein für den Cherenkov-Effekt wesentlicher Unterschied zu isotropen Medien besteht darin, daß der Brechungsindex in den jeweiligen Raumrichtungen unterschiedlich ist. Der außerordentliche Brechungsindex  $n_e$  ergibt sich aus der dielektrischen Tensorkomponente für die optische Achse  $n_e^2 = \epsilon_e = \epsilon_x$ , der ordentliche Brechungsindex folgt aus  $n_o^2 = \epsilon_o = \epsilon_y = \epsilon_z$ . In doppelbrechenden Materialien sind die Brechungsindizes in zwei Raumrichtungen gleich. Für die beiden Brechungsindizes ergeben sich demnach zwei unterschiedliche, konstruktiv überlagernde Wellenfronten. Im Fall des ordentlichen Brechungsindexes entsprechen die Bedingungen dem von isotropen Medien. Abbildung 2.4 zeigt die Kristallachsen sowie die beiden Cherenkov-Winkel. Der außerordentliche Brechungsindex ist jedoch geschwindigkeitsabhängig, so daß sich der Cherenkov-Winkel mit

$$
\cos \theta_{c(e)} = \frac{1}{1 + \frac{n_e^2}{n_o^2} (n_o^2 \beta^2 - 1)}
$$
\n(2.10)

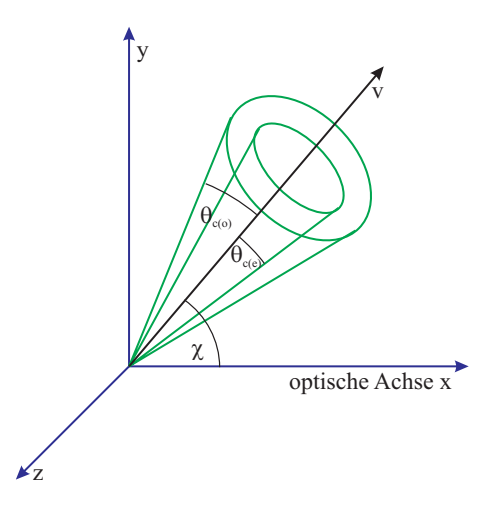

Abbildung 2.4: Cherenkov-Kegel im anisotropen Medium.

ergibt [Zre 70]. Die Cherenkov-Bedingung für die außerordentliche Welle ist somit

$$
\frac{n_e^2}{n_o^2} \left( n_o^2 \beta^2 - 1 \right) > 0 \tag{2.11}
$$

Liegt die optische Achse innerhalb des Cherenkov-Kegels und wird die Cherenkov-Bedingung nur von der außerordentlichen Welle erfüllt, kann die Zahl der von dieser Welle ausgehenden Photonen mit

$$
\frac{d^2N_{\gamma(e)}}{dE_{\gamma}dl} = \frac{Z_{eff}^2 \alpha}{\hbar c} \left( \cos(\chi) - \frac{1}{n_o n_e \beta^2} \right) \tag{2.12}
$$

angegeben werden [Del 98], wobei  $\chi$  der Winkel zwischen optischer Achse und Teilchentrajektorie ist. Ist die optische Achse außerhalb des Cherenkov-Kegels, ergibt sich die Zahl der erzeugten Photonen aus

$$
\frac{d^2N_{\gamma(e)}}{dE_{\gamma}dl} = \frac{Z_{eff}^2 \alpha}{\hbar c} \left(1 - \frac{1}{n_e \beta}\right) \frac{1}{n_o \beta} \tag{2.13}
$$

Die Zahl der von der ordentlichen Welle ausgehenden Photonen kann im Fall der vom Cherenkov-Kegel eingeschlossenen optischen Achse mit

$$
\frac{d^2 N_{\gamma(o)}}{dE_{\gamma} dl} = \frac{Z_{eff}^2 \alpha}{\hbar c} \left( 1 - \cos(\chi) \right) \tag{2.14}
$$

berechnet werden [Del 98]. Liegt die optische Achse außerhalb des Kegels, so berechnet sich die Zahl der Photonen mit

$$
\frac{d^2N_{\gamma(o)}}{dE_{\gamma}dl} = \frac{Z_{eff}^2\alpha}{\hbar c} \left(1 - \frac{1}{n_o\beta}\right)
$$
\n(2.15)

Erfüllen beide Teilwellen die Cherenkov-Bedingung, so überlagern sie sich. Die totale Zahl der Cherenkov-Photonen läßt sich dann mit

$$
\frac{d^2N_{\gamma(t)}}{dE_{\gamma}dl} = \frac{Z_{eff}^2\alpha}{\hbar c} \left(1 - \frac{1}{n_o n_e \beta^2}\right) \tag{2.16}
$$

berechnen. Erfullt nur eine Teilwelle die Cherenkov-Bedingung, ergibt sich die ¨ Zahl der Photonen aus der jeweiligen Gleichung für die entsprechende Teilwelle [Del 98].

## **2.1.3 Ubergangsstrahlung ¨**

An der Grenzfläche zweier Medien, an der sich die Dielektrizitätskonstante  $\varepsilon$ ¨andert, wird sogenannte Ubergangsstrahlung emittiert. Auf diese Form der ¨ Strahlung wiesen erstmals I. M. Frank und V. L. Ginsburg im Jahre 1946 hin [Jac 82]. Die Ubergangsstrahlung ist ähnlich der Cherenkov-Strahlung, jedoch erfolgt die Emission aufgrund der Diskontinuität des Brechungsindexes beim Ubergang zwischen zwei Medien schon unterhalb der Cherenkov-Schwelle [Kle 92]. ¨ Die Ubergangsstrahlung entsteht als Interferenz der Cherenkov-Emission an den beiden Grenzflächen mit unterschiedlicher Phase. Die Intensität der Strahlung hat ein Maximum im Bereich  $\theta \sim \frac{1}{\gamma}$ , wobei  $\theta$  der Emissionswinkel ist. Die Zahl  $N_{\gamma}$  der pro Frequenzintervall emittierten Photonen ist im Fall  $\omega \ll \omega_p$ 

$$
\frac{dN_{\gamma}}{d\omega} \sim \frac{\alpha}{\omega} \ln \left( \gamma \frac{\omega_p}{\omega} \right) \tag{2.17}
$$

[Ber 92]. Dabei ist  $\omega_p = \sqrt{\frac{n_0 e^2}{\varepsilon_0 m_e}}$  die Plasmafrequenz des Mediums mit der Elektronendichte  $n_0$  und  $\gamma = \frac{E}{m_0 c^2}$ . Die Emission erfolgt bei relativistischen Teilchen in Vorwärtsrichtung  $N_{\gamma}^{\mu} \partial \gamma \leq 1$ . Es zeigt sich, daß die Zahl der durch Ubergangsstrahlung erzeugten Photonen gegenüber den Cherenkov-Photonen in den im weiteren behandelten Fällen eine untergeordnete Rolle spielt. Für die Messung von Unergangsstrahlung gibt es eigene Detektoren [Kle 92]. ¨

## **2.2 RICH-Komponenten**

In einem ringabbildenden Cherenkov-Detektor erzeugt ein Teilchen im Radiatorgas einen Cherenkov-Kegel, falls die Cherenkov-Bedingung erfullt ist. Dieser ¨

Lichtkegel wird uber einen Spiegel auf dem Detektor als Ring abgebildet. Aus ¨ dem Durchmesser eines solchen Ringes kann dann die Teilchengeschwindigkeit und aus seinem Ort die Teilchenbahn rekonstruiert werden. Der RICH gliedert sich, wie in Abbildung 2.5 zu sehen, in 8 wesentliche Komponenten, die sein Verhalten charakterisieren und im folgenden diskutiert werden.

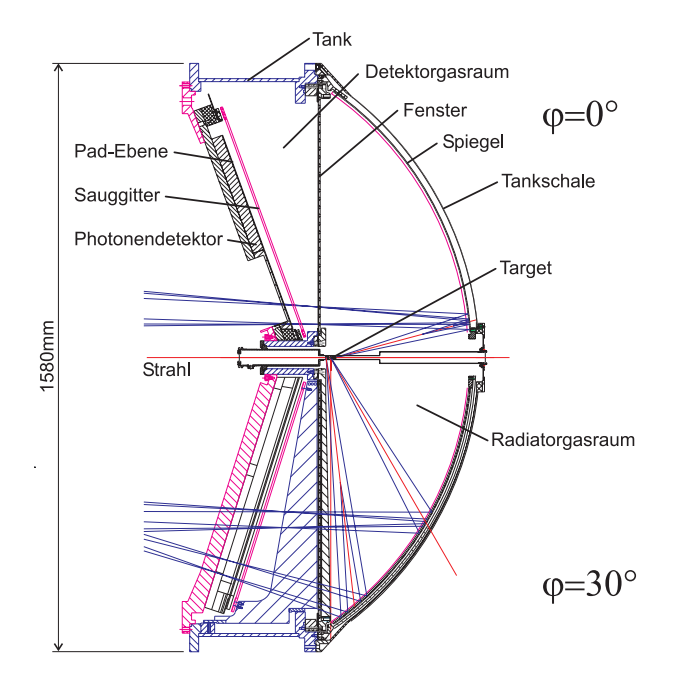

Abbildung 2.5: Querschnittzeichnung des RICH-Detektors bei 0◦ und 30◦.

#### **2.2.1 Gasradiator**

Als Radiator wird gasförmiges  $C_4F_{10}$  verwendet, das einen Brechungsindex von  $n = 1.00151$  und eine Dispersion von  $\Delta n \sim 53 \cdot 10^{-6} \frac{1}{eV}$  bei  $E_{ph} = 7 \text{ eV}$  besitzt. Bewegt sich ein ultrarelativistisches Elektron durch das Radiatorgas, erzeugt es auf einem Kegelmantel Cherenkov-Photonen mit nahezu festem Offnungswinkel ¨  $\theta_c$ . Die Dispersion und damit die Breite  $\Delta\theta_c$  ist für Gasradiatoren relativ klein.  $C_4F_{10}$  hat einen vergleichsweise niedrigen Lorentz-Faktor  $\gamma_{thr} = 18$ , was im RICH unter Berucksichtigung der gegebenen Geometrie und Optik zu einem Ringradius ¨ von  $r = 2.48$  cm führt. Kleinere Ringradien, die sich für größere  $\gamma_{thr}$  ergeben, würden die Ringerkennung erschweren, außerdem sinkt die Zahl der erzeugten Cherenkov-Photonen mit zunehmendem  $\gamma_{thr}$ . Zur Hadronenunterdrückung ist nach Simulationsrechnungen ein  $\gamma_{thr} > 11$  erforderlich [Sch 95]. Die Geschwindigkeit der im Experiment erzeugten Hadronen liegt unterhalb der Cherenkov-

Schwelle des Gases, daher werden diese Teilchen nicht registriert. Für Cherenkov-Detektoren können auch andere Radiatorgase wie z.B.  $C_4H_{10}$ ,  $C_2F_6$ , CH<sub>4</sub> oder Gasgemische genutzt werden. Gase mit  $\gamma_{thr}$  < 18 sind aber kaum verfügbar oder haben Eigenschaften, die sich als nicht brauchbar erweisen. Die Transmission des  $C_4F_{10}$  beginnt bei  $\lambda \sim 140$  nm, diese ist jedoch stark abhängig von der Reinheit des Gases. Insbesondere Verunreinigungen durch Sauerstoff und Wasserdampf beeinträchtigen die Transmission im kurzwelligen Bereich. Im Bereich der langen Wellenlängen ( $\lambda \sim 200 \,\mathrm{nm}$ ) sind Verunreinigungen unkritisch, die Transmission beträgt hier nahezu 100%. Um eine optimale Gastransmission zu gewährleisten, muß das Gas ständig gereinigt werden. Die zeitliche Veränderung der Transmission des Radiatorgases bei verschiedenen Reinigungszeiten ist in Abbildung 2.6 dargestellt. Das Radiatorgas wird derzeit jeweils erst einige Tage vor Inbetriebnahme des Detektors eingefüllt, während der abgeschalteten Phasen wird das Radiatorvolumen mit Stickstoff  $(N_2)$  gespült. Während des Betriebs wird das  $C_4F_{10}$  aus Kostengründen in einem geschlossenen Kreislauf gereinigt.

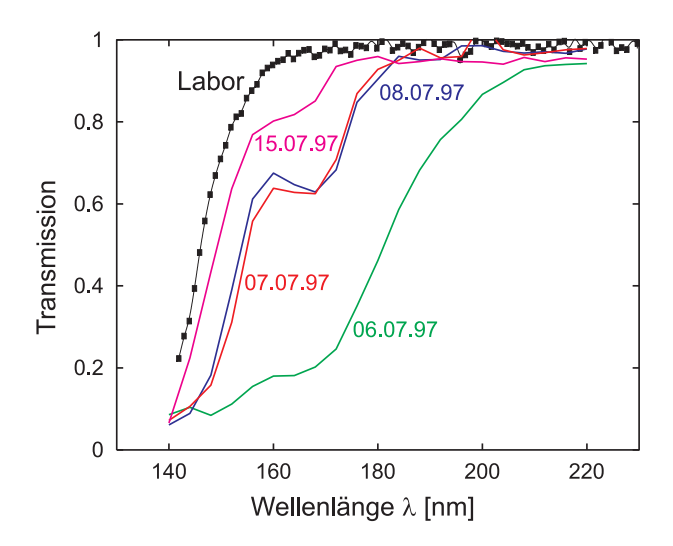

Abbildung 2.6: Die Transmission des Radiatorgases  $(C_4F_{10})$  ist im UV-Bereich stark abhängig von der Reinheit. Um optimale Transmission zu erhalten, ist eine Reinigung von ca. 2 Wochen nötig.

## **2.2.2 Druckschale und Strahlrohr**

Nach außen ist das Radiatorvolumen durch eine aus Kohlefaserverbundwerkstoff (CFK) hergestellte,  $d = 0.4$  mm dicke und halbkugelförmige Druckschale abgeschlossen. Diese ist zur Erhöhung der Gasdichtigkeit innenseitig mit Aluminium

bedampft. Da die Teilchen diese Druckschale möglichst ungehindert passieren sollen, stand bei der Auswahl des Materials neben der Dichte und den mechanischen Eigenschaften die geringe Ordnungszahl A im Vordergrund, damit die Strahlungslänge im Material möglichst groß ist. Die Strahlungslänge  $X_0$  kann näherungsweise mit

$$
X_0 \simeq \frac{716.4 \,\mathrm{g\,cm^{-2} \cdot A}}{Z(Z+1) \cdot \ln \frac{287}{\sqrt{Z}}}
$$
\n(2.18)

[Gro 00] berechnet werden und gibt für Elektronen und Photonen unter Berücksichtigung der Materialdichte  $\rho$  eine Strecke an, bei der die Intensität eines Strahls auf  $\frac{1}{e}$ abfällt.  $X_0$  wird zur Charakterisierung der Streuung für elektromagnetisch wechselwirkende Teilchen verwendet.

Das im Zentrum des RICH befindliche Strahlrohr, das auch von den Teilchen passiert wird, ist evakuiert und besteht im vorderen Teil aus  $d = 0.6$  mm dickem CFK. Der hintere Teil, in welchen der Targethalter eingschoben wird, besteht aus Stahl.

## **2.2.3 VUV-Spiegel**

Der Spiegel des RICH-Detektors ist sphärisch gekrümmt und bildet die im Radiatorgas erzeugten Cherenkov-Kegel als Ringe auf der Detektorebene ab [Zei 99]. Dabei soll die Abbildung möglichst fehlerfrei erfolgen, außerdem muß die Reflektivität im UV-Bereich gut sein, um nahezu alle erzeugten Photonen zu reflektieren. Zudem soll die Teilchenbahn auch hier nur sehr wenig von Materieschichten gestört werden, damit die Impulsmessung des Teilchens außerhalb des RICH damit und eine Rekonstruktion des Entstehungsortes möglichst genau erfolgen kann. Daher müssen die Spiegel sehr dünn sein und aus Material mit hoher Strahlungslänge hergestellt sein. Für den RICH sollen  $d = 2 \,\text{mm}$ dicke "Carbon-Spiegel" benutzt werden. Diese werden aus SIGRADUR<sup>®</sup> G<sup>1</sup>, einem speziellen Kohlenstoff hergestellt. Die Ordnungszahl von Kohlenstoff ist nieriger als es bei Gläsern der Fall ist, dadurch ergibt sich eine fast doppelt so große Strahlungslänge. Außerdem hat SIGRADUR<sup>®</sup> eine kleinere Dichte als optisches Glas. In jedem der 6 Sektoren des Detektors werden 3 Spiegelelemente zu einem sphärischen Spiegel zusammengesetzt. Eine Herstellung von Gesamtsegmenten für jeden Sektor ist technisch in verfügbaren Anlagen nicht umsetzbar. Die Carbon-Spiegel sind z.Z. noch in der Fertigung, so daß vorläufig in den Experimenten mit  $d = 2 \text{ mm}$  dicken Glas-Spiegeln gearbeitet wird. Die Abbildungseigenschaften sind etwas schlechter, jedoch konnten diese für jeden

 $1$ SIGRADUR<sup>®</sup> G ist eingetragenes Warenzeichen der Firma SIGRI Elektrographit GmbH, Meitingen.

Sektor in einem Stück hergestellt werden. Abbildung 2.8 zeigt die Reflektivität der mit  $s = 80 \text{ nm}$  Al bedampften Carbon-Spiegel, die mit einer  $\frac{\lambda}{4}$ -Schicht MgF<sub>2</sub> gegen Oxidation geschützt werden [Ger 98]. Für Testzwecke wurde bereits in einem der Sektoren ein Carbon-Spiegelelement eingebaut, 4 weitere Sektoren sind derzeit mit Glas-Spiegeln bestückt. Der Krümmungsradius des Spiegels beträgt  $R_{mir} = 871$  mm. Carbon- und Glas-Spiegel zeigen vergleichbare Werte.

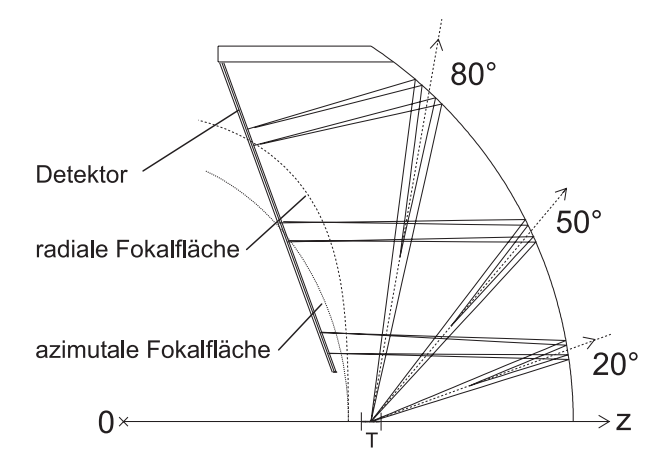

Abbildung 2.7: Die Abbildung des Cherenkov-Kegels einer Teilchenbahn erfolgt nahezu waagerecht, nur für große Winkel ergibt sich eine merkliche Abweichung. Die Detektorfläche ist um  $\alpha = -20^{\circ}$  gegen die Senkrechte geneigt.

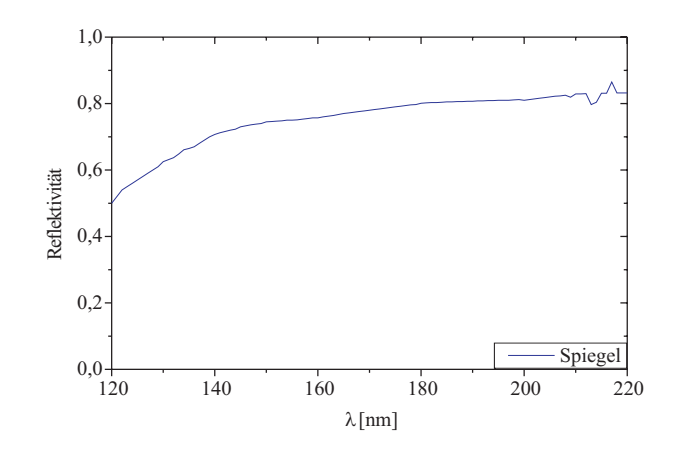

Abbildung 2.8: Reflektivität der VUV-Spiegel (Vakuum Ultraviolett).

#### **2.2.4 CaF**2**-Fenster**

Die beiden Gasvolumen des RICH werden durch ein CaF<sub>2</sub>-Fenster getrennt. Die Herstellung eines solchen Kristallfensters in der geforderten Größe ( $d = 1450$  mm Durchmesser) ist mit diesem Material nicht möglich [Had 94]. Es besteht aus 83 zu einer Kreisfläche zusammengesetzten, zumeist hexagonalen Teilen. Die Einzelteile sind gasdicht mit einem speziellen Zweikomponentenkleber (3M Scotch-Welt<sup>TM</sup> DP190) verbunden. Abbildung 2.10 zeigt die Wabenstruktur des zusammengesetzten Fensters. Durch die Klebung wird bei totalem Lichteinfall  $\approx 1\%$ der Fläche belegt. Die Dicke des Fensters beträgt  $d = 5$  mm. Da der Lichteinfall nahezu lotrecht erfolgt, erhöht sich die zusätzlich durch die Kanten abgeschattete Fläche nur geringfügig (siehe Abbildung 2.7). Wegen der geringen Dicke muß das Fenster gegen einseitigen Uberdruck geschützt werden. Hierzu wurde ein System zur ständigen Druckregelung der Volumina entwickelt. Als Material wurde CaF<sup>2</sup> ausgew¨ahlt, weil es relativ weitreichende UV-Transmission aufweist und preiswerter als vergleichbare Materialien wie z.B. MgF<sup>2</sup> ist. Die Transmission des CaF<sub>2</sub> beginnt bereits bei  $\lambda \approx 125$  nm. Im Vergleich dazu liegt die Abschneidekante von Quarz schon bei  $\lambda \approx 165$  nm. Abbildung 2.9 zeigt die Transmission des Fensters. An den beiden Grenzflächen des Fensters werden jeweils  $\approx 4\%$ des Lichtes totalreflektiert, daher liegt die obere Grenze der Transmission fur ¨ Festkörper allgemein bei  $92\%$ .

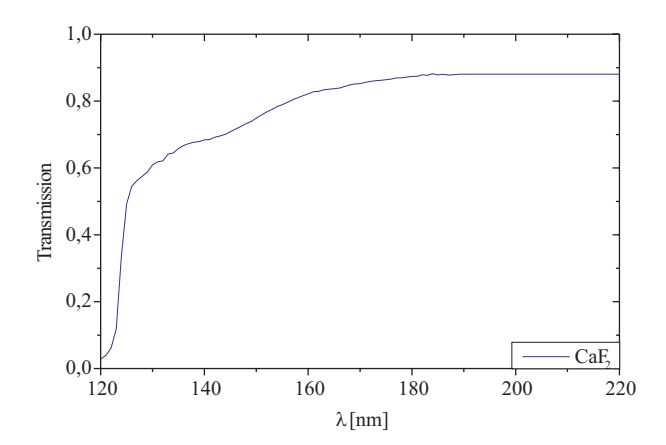

Abbildung 2.9: Die gemessene Transmission des Ca $F_2$ -Fensters nach dem Polieren. Die optischen Eigenschaften sollten sich nicht verändert haben.

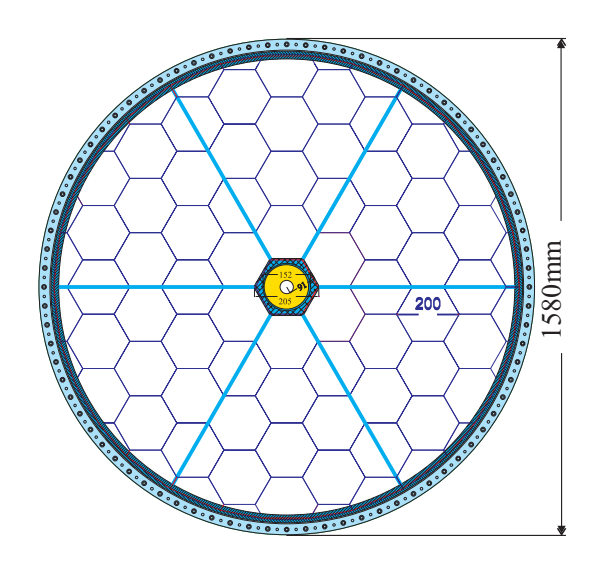

Abbildung 2.10: Das  $\text{CaF}_2$ -Fenster ist aus vielen hexagonalen Kristallscheiben gasdicht verklebt. Im Zentrum befindet sich die Durchführung für das Strahlrohr.

## **2.2.5 Photonen-Detektor**

Der Photonen-Detektor besteht aus 6 einzelnen Detektorsegmenten, die jeweils  $\alpha = 20^{\circ}$  gegen die Senkrechte geneigt sind. Diese sind als Vieldraht-Proportionalkammern (MWPC) mit fester CsI-Photokathode und Einzelpad-Auslese ausgerustet. Die Padebene bildet eine Kathodenebene. In einem Abstand von ¨  $d_1 = 2.4$  mm über der Ebene sind parallele Anodendrähte gespannt. Diese haben zueinander einen Abstand von  $x = 3.3$  mm, so daß jeweils 2 Anodendrähte über jedem Pad liegen. Mit einem Abstand von  $d_2 = 3.0$  mm zur Anodendrahtebene sind Kathodendrähte zu einer weiteren Ebene gespannt. Der unterschiedliche Abstand der Kathodenebenen zur Anode bewirkt eine  $S \approx 75\%$ Signalkopplung zur Kathodenpadebene. Beim Auftreffen eines UV-Photons auf die CsI-Kathode eines Pads wird mit einer durch die Quanteneffizienz gegebenen Wahrscheinlichkeit im Regelfall ein Elektron herausgelöst. Dieses wird im elektrischen Feld der Anodendrähte beschleunigt und erzeugt durch Ionisation des  $CH<sub>4</sub>$ -Detektorgases weitere Elektronen. Die Spannung an den Anodendrähten beträgt  $U_A \simeq 2550 \text{ V}$ . Die Ladungswolke induziert auf den darunter liegenden Pads der Kathodenebene ein Signal, das von den daran angeschlossenen ladungsempfindlichen Vorverstärkern ausgelesen wird (Abbildung 2.11). Bei einem Photonentreffer sprechen daher nicht nur Einzelpads an, sondern jeweils auch angrenzende Nachbarpads. Die Detektorebene besteht je Sektor aus 4712 Pads, wobei die Breite eines Pads jeweils  $x = 6.6$  mm beträgt. Um bei der Abbildung der Cherenkov-Kegel möglichst gleichförmige Ringbilder über die ganze Detektorfläche zu erhalten, wurde die andere Seite der Pads über die Fläche variiert. Die Padhöhe kann näherungsweise mit

$$
\Delta y \approx 6.6 \,\mathrm{mm} \left( 1.10999 - 0.01377 \cdot r - 0.96199 \cdot r^2 \right) \tag{2.19}
$$

berechnet werden, wobei r der Radius auf der Padebene vom Targetpunkt aus gesehen ist [Kas 00a].

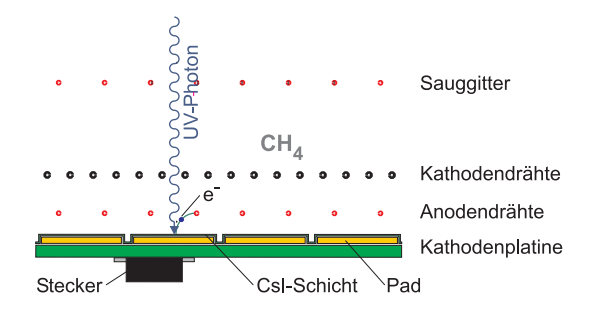

Abbildung 2.11: Prinzipieller Aufbau des Photonendetektors.

## **2.2.6 Detektorgas**

Das Detektorgas dient zur Verstärkung der aus dem CsI gelösten Photoelektronen im Feld der Anodendrähte. Optimale Ergebnisse werden mit CH<sub>4</sub> erzielt. Eine Beimischung des Radiatorgases führt zur Verschlechterung der Gasverstärkung, umgekehrt ist eine Beimischung des CH<sub>4</sub> zum  $C_4F_{10}$  ebenfalls unerwünscht, da die Photonenausbeute hier deutlich geringer ist [Had 94]. Es ist daher nötig, die beiden Gase zu trennen (siehe Kapitel 2.2.4). Die Transmission des CH<sup>4</sup> reicht, ähnlich wie im Fall des Radiatorgases, bis  $\lambda \sim 140 \text{ nm}$ , wobei auch hier eine Reinigung des Gases für gute Transmission erforderlich ist (Abbildung 2.12). Für beide Systeme ist im Rahmen der Diplomarbeit von J. Lehnert [Leh 95] ein VUV-Transparenzmonitor entwickelt worden, welcher von C. Wallner [Wal 99] verbessert wurde. Mit diesem ist es möglich, die zeitliche Veränderung der Gastransmission zu messen, da diese stark von der jeweiligen Dauer der Reinigung abhängt. Das Methan zirkuliert nicht, sondern es wird ständig neues, industriell vorgereinigtes Gas benutzt.

#### **2.2.7 Quanteneffizienz des CsI**

Eine besondere Schwierigkeit bei Cherenkov-Detektoren besteht darin, daß von Leptonen pro Radiatorlänge relativ wenige Cherenkov-Photonen erzeugt werden können. Hinzu kommt, daß vom Detektor nicht jedes auftreffende Photon ein

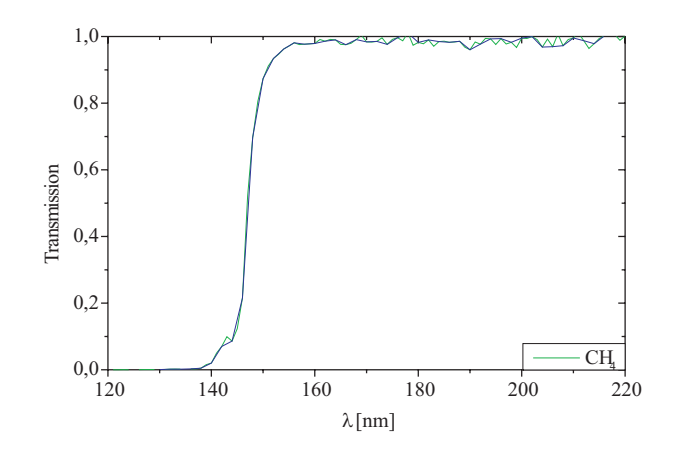

Abbildung 2.12: 1997 gemessene Transmission des Detektorgases Methan (CH4). Das Methan wird in industriel vorgereinigter Qualität geliefert. Es wird zusätzlich vor den Einfullen in den Detektor gereinigt. Die Transmission ist relativ gleichbleibend. ¨

Photoelektron und damit ein Signal auslöst. Diese Eigenschaft ist wellenlängenabhängig und wird als Quanteneffizienz des Detektors bezeichnet. Da von einem Elektron im Gasradiator nur wenige Photonen erzeugt werden, ist es für die Erkennung der Ringe besonders wichtig, jeweils so viele Photonen wie möglich zu detektieren [Rab 99].

Die Oberfläche der Padebene ist mit einer  $d = 200 \frac{\mu_{\rm g}}{\text{cm}^2}$  aus CsI, einem Salz, in dessen Kristall Photonen eindringen können, beschichtet. Das Herauslösen eines Photoelektrons aus einem nichtmetallischen Festkörper geschieht über den Photoeffekt. Dabei trifft ein Photon auf ein Elektron des Valenzbandes. Bei ausreichender Energie  $E_{\gamma} = h\nu$  wird dieses über die Bandlücke  $E_G$  ins Leitungsband angeregt. Das Elektron kann sich hier quasi frei bewegen. Damit das Elektron den Festkörper verlassen kann, muß außerdem die Oberflächenbarriere überwunden werden. Die gesamte Schwellenenergie, die das Photon zum Herauslösen eines Elektrons aufbringen muß, ist somit  $E_{\gamma} \geq E_G + E_A$ . Iodide und Antimonide sind besonders gute Elektronenemitter, da die Oberflächenbarriere relativ klein ist:  $E_A < 1.5 \text{ eV}$  bei einer Bandlücke von  $E_G \approx 6 \text{ eV}$ . Für Photoelektronen mit  $E_{Kin} = 1$  eV ist in CsI  $E_A = 0.1 - 0.2$  eV und  $E_G = 6.0 - 6.3$  eV [Som 68]. Auch bei ausreichender Energie des Photons variiert die Wahrscheinlichkeit für das Herauslösen eines Elektron mit der Energie des Photons. Die Quanteneffizienz ist außerdem abhängig von der Schichtdicke des emittierenden Materials. Bei CsI steigt die Emissionswahrscheinlichkeit bis zu einer Schichtdicke von  $d = 25 \frac{\mu g}{\text{cm}^2}$  nahezu linear [Ger 98], ab  $d = 30 \frac{\mu g}{\text{cm}^2}$  bleibt der Wert konstant. Die an unterschiedlichen Proben gemessene Wellenlängenabhängigkeit der Quanteneffizienz des CsI ist in Abbildung 2.13 gezeigt. Der deutliche Unterschied zwischen den Messungen läßt sich mit einer veränderten Zusammensetzung des Substratmaterials und der Alterung der Probe erklären. Um die deutlich bessere Effizienz der Photokonversion zu erreichen, wird vor dem Bedampfen mit CsI eine spezielle Graphitschicht auf die Padebene aufgebracht [Kas 00b].

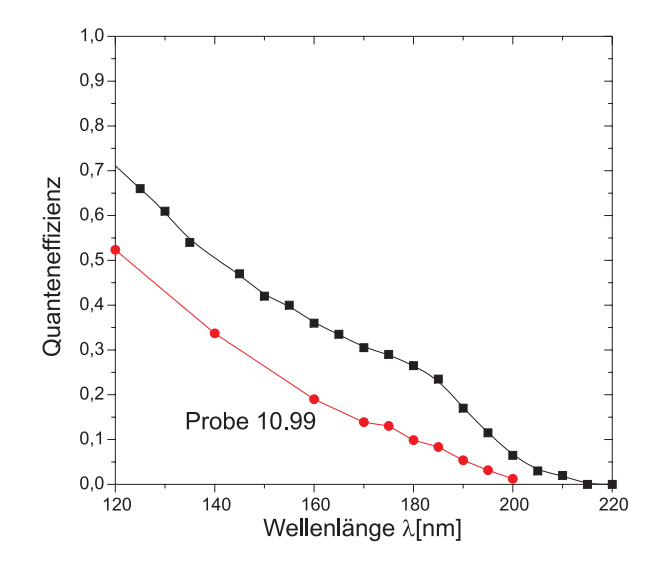

Abbildung 2.13: Die zu verschiedenen Zeiten aufgenommene Quanteneffizienz des CsI. Die Probe vom Oktober 1999 [Wie 00] liegt deutlich unter den früher gemessenen Werten.

### **2.2.8 Ausleseelektronik und Ringerkennung**

Die auf den einzelnen Pads induzierten Signale werden je Sektor von 75 Frontend-Elektronikmodulen ausgelesen, von denen jedes wiederum 64 Kanäle verarbeiten kann. Die Signale werden bereits direkt am Detektor vorverstärkt, digitalisiert und nach Pulshöhe selektiert. Die Module verfügen über einen internen Speicher für mehrere Ereignisse. Die VME-Ausleseelektronik setzt diese einzelnen Datenpakete anhand der vom Triggersystem vergebenen Ereignisnummern zu kompletten Datensätzen zusammen und reicht diese an die Datenerfassungssoftware zur späteren Analyse weiter [Kas 98].

Da der RICH-Detektor zusammen mit dem TOF-Zähler und dem Preshower-Detektor ein Triggersignal auf Elektronen liefern soll, ist eine schnelle automatische Ringerkennung nötig. Diese erfolgt durch eine Mustererkennung basierend auf VME-Baugruppen [Leh 00]. Die Mustererkennung erfolgt über einen Bereich von  $13 \times 13$  Pads, wobei jeweils die Anordnung der Treffer mit einer

vorgegebenen Matrix verglichen und bewertet wird. Dabei wird der konstante Ringradius ausgenutzt. Die gesamte Detektorfläche wird in einer Zeit von weniger als  $t = 200 \,\mu s$  nach den erwarteten Ringmustern abgesucht. Nur wenn mindestens ein oder mehrere Ringe gefunden wurden und auch in den TOF-und Shower-Detektoren entsprechende Signaturen vorhanden sind, wird ein positives Triggersignal ausgelöst. Die Daten werden dann an die Datenaufnahme weitergeleitet, anderenfalls werden sie sofort verworfen.

# **Kapitel 3**

## **Effizienzkalibration des RICH**

Für eine Erkennung der von Leptonen erzeugten Ringe ist es wichtig, so viele Photonen wie möglich in einem Ring zu detektieren, da ein Ring, der nur aus wenigen Punkten besteht, viel schwerer auf einem statistischen Untergrund zu erkennen ist, als eine dichte Struktur aus vielen Punkten. Insbesondere hängen die zur Erkennung verwendeten Algorithmen und deren Parameter fur eine op- ¨ timale Ringerkennungseffizienz von der Qualität der Cherenkov-Ringe ab. Wie in Kapitel 2.1.1 gezeigt, hängt die Zahl der pro Ring verzeichneten Photonen im wesentlichen von dem Parameter  $N_0$  des Detektors ab (siehe Gleichung 2.8). Entscheidend sind also die verschiedenen Detektoreigenschaften wie Gas- und Fenstertransmission, Reflektivität des Spiegels, Abschattung durch die Detektordr¨ahte und vor allem die Effizienz des verwendeten Photo-Konverters. Da all diese Eigenschaften einen unterschiedlichen spektralen Verlauf zeigen, sollen durch eine wellenlängenabhängige Messung die einzelnen Beiträge ermittelt werden, ohne dabei den Detektor verändern zu müssen. Es soll daher ein System entwickelt werden, mit dem die Gesamteffizienz des Detektors sowie die verschiedenen spektralen Anteile getrennt beurteilt werden können.

## **3.1 Konzeption eines Radiatorsystems**

Um die Quanteneffizienz eines Detektors zu messen, kann eine kalibrierte Lichtquelle genutzt werden, wobei die bekannte Zahl der erzeugten Photonen mit der Zahl der detektierten verglichen wird. Für die Untersuchung langzeitlicher Veränderung der Quanteneffizienz ist jedoch ein System nötig, mit dem eine Messung möglich ist, ohne den Detektor zu öffnen, zu verändern oder den Ablauf der HADES-Experimente zu stören.

Wie in Kapitel 2.1 gezeigt, kann der Cherenkov-Effekt als definierte Lichtquelle genutzt werden. Die Anzahl der durch den Cherenkov-Effekt erzeugten Photonen ist bei bekanntem Material und dessen Schichtdicke exakt berechenbar. Auch die spektrale Verteilung ist bei bekannter Dispersion des Radiatorma-

terials definiert, und es handelt sich außerdem um gerichtete Strahlung, was für die geometrische Anwendung sehr nutzlich ist. Zudem ist es naheliegend, einen ¨ Cherenkov-Detektor mit Cherenkov-Licht zu kalibrieren.

### **3.1.1 Auswahl der Radiatoren**

Da das Transmissionsverhalten der möglichen Radiatoren unterschiedlich ist, müssen zunächst solche gefunden werden, die im Empfindlichkeitsbereich des RICH, d.h. im VUV, durchlässig sind. Außerdem muß die Zahl der je Wellenlänge produzierten Photonen ausreichend sein für eine Messung. Als Festkörperradiatoren im VUV kommen z.B. MgF<sub>2</sub>, CaF<sub>2</sub>, LiF, NaF, SrF, SrF<sub>2</sub>, BaF<sub>2</sub>,  $\text{Al}_2\text{O}_3$  (Saphir) und Si $\text{O}_2$  (Quarz) in Frage. Flüssigradiatoren sind generell auch möglich, jedoch ist die technische Umsetzung schwieriger. Für Flüssigradiatoren muß ein VUV-transmittiver Behälter gebaut werden, was mit den vorgenannten Festkörpern möglich ist. Außerdem haben Flüssigkeiten eine deutlich kleinere Dispersion, deren Effekt im vorgestellten Verfahren gerade ausgenutzt werden soll. Gasradiatoren sind wegen des kleinen Brechungsindexes, also der geringen Lichtausbeute pro Länge, ebenso ungeeignet.

Durch die Nutzung mehrerer verschiedener Radiatoren hintereinander wird der Energiebereich eines erforderlichen Teilchenstrahls erweitert, da die Cherenkov-Bedingung vom Brechungsindex des Mediums und der Teilchengeschwindigkeit abhängt. Der Cherenkov-Effekt kann dann durch Variation der Energie in einem oder mehreren Radiatoren beobachtet werden. SiO<sub>2</sub> z.B. paßt bei der Betrachtung der Brechungsindizes am besten zu MgF2, da im Durchlaßbereich des Detektors keine identischen Winkel existieren, so daß mit getrennten Ringen zu rechnen ist. Weil zwei Radiatoren unabhängige Lichquellen darstellen, ergibt sich außerdem der Vorteil einer impliziten Uberprüfung des Ergebnisses, da beide Messungen das gleiche Ergebnis liefern müssen.

Als Teilchenstrahl können dieselben Ionen, die mit dem SIS der GSI für die Experimente beschleunigt werden, dienen. Der Energiebereich des SIS schränkt aber die Auswahl der Radiatoren hinsichtlich des Brechungsindexes praktisch nicht ein. Der VUV-Transmissionsbereich verschiedener Festkörperradiatoren ist in Abbildung 3.1 dargestellt  $[Opt 93]$ , in Tabelle 3.1 ist für einige mögliche Radiatoren der Brechungsindex bei einer bestimmten Wellenlänge angegeben. Die Transmission des RICH beginnt bei  $\lambda > 140$  nm, es ist daher wünschenswert, daß zumindest einer der Radiatoren auch in diesem Bereich transparent ist, um die Effizienz in diesem Bereich zu untersuchen. Letztlich wird eine Kombination von SiO<sup>2</sup> und MgF<sup>2</sup> benutzt, da MgF<sup>2</sup> den gesamten Spektralbereich abdeckt  $(siehe Kapitel 3.1.2)$  und Quarz eine sehr ausgeprägte Dispersion besitzt. Weitere Gründe werden im folgenden diskutiert.

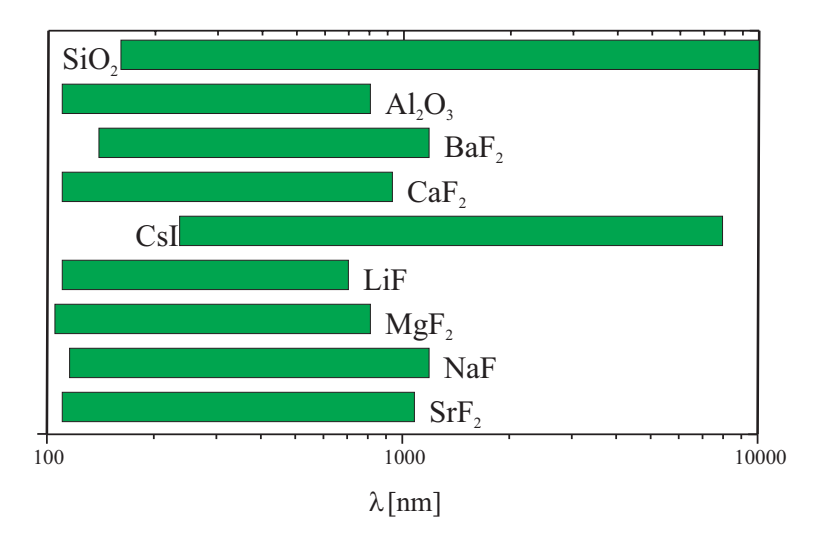

Abbildung 3.1: Transmissionsbereich verschiedener Festkörperradiatoren, die als kalibrierte Lichtquelle in Frage kommen [Opt 93].

| Radiator         | $n_o(200 \,\mathrm{nm})$ | $\Delta n_o(170-190 \,\mathrm{nm})$ | $n_e(200nm)$ | $\Delta n_e (170 - 190nm)$ |
|------------------|--------------------------|-------------------------------------|--------------|----------------------------|
| MgF <sub>2</sub> | 1.422                    | 0.016                               | 1.436        | 0.018                      |
| SiO <sub>2</sub> | 1.551                    | 0.057                               |              |                            |
| $SiO2$ $\alpha$  | 1.649                    | 0.047                               | 1.662        | keine Angabe               |
| CaF <sub>2</sub> | 1.495                    | 0.026                               |              |                            |
| LiF              | 1.439                    | 0.024                               |              |                            |

Tabelle 3.1: Berechungsindex einiger Radiatoren bei  $\lambda = 200 \,\text{nm}$  [Opt 93] [Pal 85] [Pal 91]. Bei einem vorgegebenen Brechungsindex von  $n_o = 1.5$  ergibt sich eine Mindestgeschwindigkeit des Teilchens von  $\beta_{thr} = 0.67$ .

## **3.1.2 Transmission und Strahlenresistenz**

Bei der Bestrahlung von Festkörpern mit hochenergetischen Teilchen werden einige Atome von ihren Gitterplätzen herausgestoßen und somit Leerstellen erzeugt [Ber 92]. Die herausgelösten Atome werden durch weitere Stöße gebremst und lagern sich an anderen Stellen im Gitter an. Der Vorgang dauert  $t \approx 10^{-13}$  s. Durch diese Störung im Gitter kommt es zu einer lokalen Veränderung der optischen Eigenschaften. Die Zahl der Störstellen im Gitter wächst mit der Dauer der Bestrahlung bzw. der Intensität und Energie des Projektilstrahls. Die Anderung

der optischen Eigenschaften wie z.B. der Transmission erfolgt nicht gleichmäßig über alle Wellenlängen, sondern jeweils unterschiedlich in bestimmten Bereichen des Spektrums. Für jeden Verlagerungsprozeß muß eine charakteristische Schwellenenergie (Verlagerungsenergie) aufgebracht werden.

In einer Veröffentlichung von D. F. Heath und P. A. Sacher werden Experimente zur Strahlungsfestigkeit verschiedener Radiatoren im VUV beschrieben [Hea 66]. Die Bestrahlung erfolgte mit Elektronen ( $N_e = 10^{14} \frac{\text{Elektronen}}{\text{cm}^2}$ ) von  $E_e \cong 1 \text{ MeV}$  und  $E_e \cong 2 \text{ MeV}$ . Wie in Abbildung 3.2 zu sehen, ist LiF kaum strahlungsstabil. Ca $F_2$  zeigt geringe Strahlenschäden, Ba $F_2$  ist gegenüber Strahlung sehr resistent. Ba $F_2$  ist jedoch ein Szintillatormaterial, dessen Emissionsbereich bei  $\lambda = 220 \,\text{nm}$  bzw. 310 nm liegt [Opt 93]. Bei 220 nm betrifft dies den Meßbereich des RICH, daher kommt  $BaF<sub>2</sub>$  nicht als Radiator für das Experiment in Frage. Im empfindlichen Wellenlängenbereich des Detektors zeigen  $MgF<sub>2</sub>$  und  $SiO<sub>2</sub>$  nur geringe Strahlungsschäden (Abbildung 3.3).

Das geplante Experiment wird mit Schwerionen durchgeführt, deren Energie deutlich höher ist als die der Elektronen. Das Verhalten der Festkörper sollte jedoch vergleichbar sein, da die Schädigung in beiden Fällen durch "kick out" von<br>Gittenstanzum wielen Dakei wird im Fall des Schweniges allendings sing schweizl Gitteratomen erfolgt. Dabei wird im Fall des Schwerions allerdings eine sehr viel höhere Energie übertragen. Mg $F_2$  weist die größte UV-Transmission der Radiatoren auf und ist daher für den Versuch optimal geeignet, um die Quanteneffizenz bei allen Wellenlängen im sensitiven Bereich des Detektors zu testen.  $SiO<sub>2</sub>$  ist ebenfalls resistent gegen ionisierende Strahlung und zeigt eine sehr gleichmäßige Transmission bis  $\lambda = 160$  nm.

## **3.1.3 Ringverbreiterung und Energieverlust**

Die im Experiment erzeugten Ringe haben aus verschiedenen Gründen keinen scharf definierten Radius.

• Durch Dispersion ändert sich der Brechungsindex  $n$  des Mediums mit der Wellenlänge  $\lambda$ , was bei konstanter Strahlenergie zur Wellenlängenabhängigkeit des Cherenkov-Winkels fuhrt. Durch die unterschiedlichen Cherenkov- ¨ Winkel erscheinen die einzelnen Photonen mit Anderung der Wellenlängen an verschiedenen Positionen auf dem Detektor. Die Ringe werden also durch die Dispersion aufgeweitet. Die Einteilung der Pads im Bereich der Ringe erlaubt eine Auflösung einzelner Wellenlängenbereiche. Je nach Radius der Ringe auf dem Detektor variiert auch deren Ausdehnung leicht. Da die Höhe der Pads mit steigendem Radius auf der Detektorfläche sinkt, verbessert sich die Wellenlängenauflösung mit steigendem Ringradius. Die auf dem Detektor dargestellten Wellenlängen enthalten die Absorption
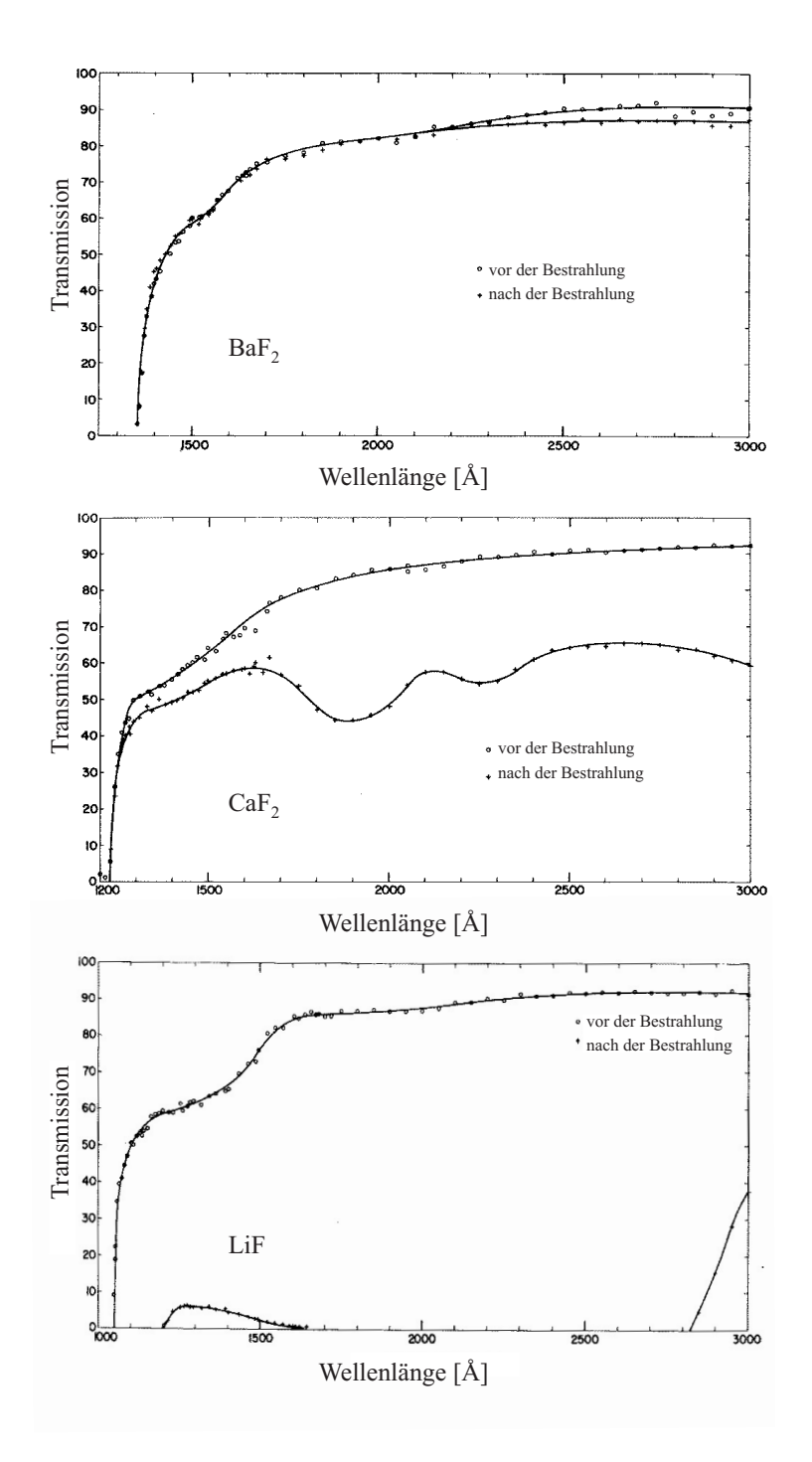

Abbildung 3.2: Transmission von  $BaF_2$ ,  $CaF_2$  und LiF vor bzw. nach der Bestrahlung mit je  $10^{14}$  Elektonen mit 1 MeV und  $2 \text{ MeV}$  [Hea 66].

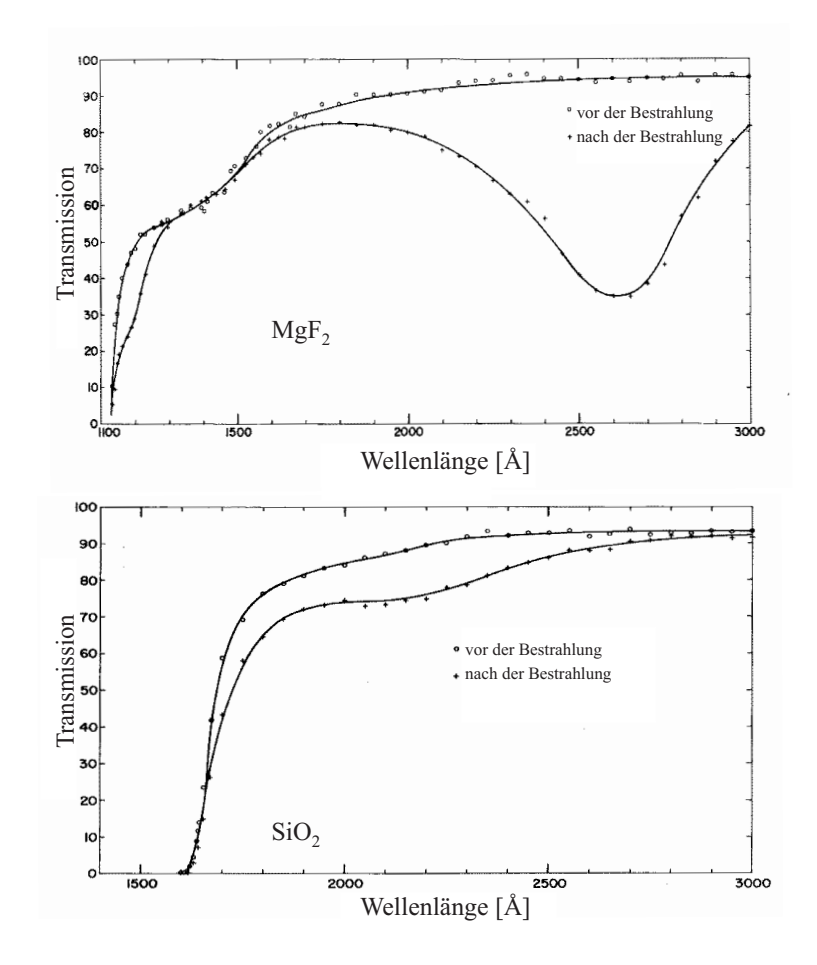

Abbildung 3.3: Transmission von MgF<sub>2</sub> und SiO<sub>2</sub> vor und nach Bestrahlung mit je  $10^{14}$  Elektonen mit 1 MeV und 2 MeV [Hea 66].

bzw. Reflektivität des Detektors, so daß die spektrale Antwort des Detektors in die Ringe "gefaltet" ist. Aufgrund der stärkeren Dispersion des Quarz-Radiators erscheint der Ring, obwohl dieser nur einen kleineren Wellenlängenbereich darstellt, deutlich breiter als der Ring des MgF<sub>2</sub>-Radiators. Da der Quarz-Ring bei gleichzeitiger Darstellung weiter außen liegt, ist die Auflösung wesentlich besser als beim  $MgF_2-Ring$ . Die absolute Breite  $\Delta R$  und Radius R der Ringe für einige Projektilenergien  $E_{Proj}$  sind in Tabelle 3.2 und 3.3 aufgeführt.

• Durch die Energieverluste des Teilchenstrahls im Radiator ändert sich der Cherenkov-Winkel  $\theta_c$ , was zu einer Verbreiterung des Ringes führt. Der Energieverlust dE in den Materieschichten der Dicke dx kann mit der

| $E_{\rm C}$                                          | $\Delta R_S$        | R                                                              | $\Delta R_M$ | $\boldsymbol{R}$ |
|------------------------------------------------------|---------------------|----------------------------------------------------------------|--------------|------------------|
| $400\,\mathrm{A}\cdot\mathrm{MeV}$                   |                     | 20.143 cm   36.227 cm   $9.032$ cm                             |              | 14.292 cm        |
| $600 \,\mathrm{A} \cdot \mathrm{MeV}$                |                     | $16.198 \text{ cm}$   $52.973 \text{ cm}$   $9.511 \text{ cm}$ |              | 35.796 cm        |
| $800 \,\mathrm{A}\cdot\mathrm{MeV}$                  | $17.072 \text{ cm}$ | $57.741 \text{ cm} \parallel 9.372 \text{ cm}$                 |              | 44.206 cm        |
| $\boxed{1000 \text{ A} \cdot \text{MeV}}$ Totalrefl. |                     | Totalrefl. $\parallel$ 10.238 cm                               |              | 49.181 cm        |

Tabelle 3.2: Änderung der Radien  $R$  und der Breite  $\Delta R$  der Ringe in Abhängigkeit der Energie für <sup>12</sup>C. Die deutlich geringere Breite des MgF<sub>2</sub>-Ringes bei  $E_{Kin} = 400 \,\mathrm{A}\cdot\mathrm{MeV}$ ergibt sich aus der nicht vollständigen Darstellung des Ringes auf der Detektorebene  $(R_{min} \approx 10 \text{ cm}, R_{max} \approx 65 \text{ cm})$ . Der Ring des SiO<sub>2</sub> wird bei  $E_{Kin} = 800 \cdot \text{MeV}$  durch Totalreflexion beschnitten.

| $E_{\rm Kr}$                                         | $\Delta R_S$        | $\,R$                                              | $\Delta R_M$ | R                      |
|------------------------------------------------------|---------------------|----------------------------------------------------|--------------|------------------------|
| $400 \,\mathrm{A}\cdot\mathrm{MeV}$                  |                     | kein Cher.   kein Cher.    kein Cher.   kein Cher. |              |                        |
| $600 \,\mathrm{A}\cdot\mathrm{MeV}$                  | $21.375$ cm         | $145.780 \text{ cm}$   13.887 cm   24.682 cm       |              |                        |
| $800 \,\mathrm{A}\cdot\mathrm{MeV}$                  | $12.495 \text{ cm}$ | $57.741 \text{ cm}$   10.664 cm                    |              | $40.581 \text{ cm}$    |
| $\boxed{1000 \text{ A} \cdot \text{MeV}}$   2.750 cm |                     | $59.802 \,\mathrm{cm}$   10.243 cm                 |              | $46.892 \,\mathrm{cm}$ |

Tabelle 3.3: Änderung der Radien R und der Breite  $\Delta R$  der Ringe für verschiedene Energiewerte des <sup>84</sup>Kr-Strahls. Die Breite der Ringe nimmt am äußeren Rand des Detektors wegen der Totalreflexion und der geringeren Transmission bei großen Winkeln ab. Bei  $E_{Kin} = 400 \,\mathrm{A \cdot MeV}$  ist die Energie im betrachteten Wellenlängenbereich für beide Radiatoren unterhalb der Cherenkov-Schwelle.

Bethe-Bloch-Gleichung (SI-Einheiten)

$$
-\frac{dE}{dx} = 4\pi\alpha^2 \frac{(\hbar c)^2}{m_e c^2} n_0 \frac{z^2}{\beta^2} \left[ \ln \left( \frac{2m_e c^2 \beta^2}{(1 - \beta^2) I} \right) - \beta^2 \right]
$$
(3.1)

abgesch¨atzt werden [Ber 92], da sich der haupts¨achliche Energieverlust eines geladenen Teilchens beim Durchgang einer Materieschicht aus dem Ubertrag von Energie an die Elektronen des Materials durch Anregung ¨ und Ionisation ergibt. In dieser Formel bedeuten

$$
\alpha = \frac{e^2}{4\pi\varepsilon_0\hbar c} \approx \frac{1}{137}
$$
die Feinstrukturkonstante,  

$$
m_ec^2 = 0.511 \text{ MeV}
$$
die Ruheenergie des Elektrons,  

$$
n_0 = \frac{N_A Z \varrho}{A}
$$
die Elektronendichte im Material,  

$$
ze = \text{die Ladung des Teilchens},
$$

$$
\beta = \frac{v}{c}
$$
die normierte Geschwidigkeit des Teilchens,  

$$
I \approx 16 \cdot Z^{0.9} \text{ eV}
$$
das mittlere Ionisationspotential.

Dabei ist  $Z$  die Kernladungszahl,  $A$  die Atommasse,  $\rho$  die Dichte des Materials und  $N_A$  die Avogadro-Zahl. Genauere Berechnungen sind z.B. mit ATIMA, einem bei der GSI entwickelten Computerprogramm, welches empirische Korrekturterme berücksichtigt, möglich. Da die Verluste für den gewählten Ionenstrahl (<sup>12</sup>C) bei den relativ dünnen Radiatoren nur gering sind, beträgt die damit verursachte Verbreiterung  $\frac{\Delta R}{R_S} = 6.87 \cdot 10^{-3}$  bei  $E_{Kin} = 700 \,\mathrm{A} \cdot \mathrm{MeV}$  und  $\frac{\Delta R}{R_M} = 4.068 \cdot 10^{-3}$ .

• Aufgrund der Ausdehnung des Radiators in Strahlrichtung werden die Ringe leicht verbreitert, da die Quellpunkte des Cherenkov-Kegels auf der Strahlachse variieren. Für  $SiO<sub>2</sub>$  kommt es durch die Brechung im dahinter orientierten MgF<sub>2</sub> zusätzlich zur Vergrößerung des Ringradius. Ist  $d_S$  die Dicke des Quarz-Radiators und  $d_M$  die Dicke des MgF<sub>2</sub>-Radiators, mit den jeweiligen Cherenkov-Winkeln  $\theta_S$ ,  $\theta_M$  und den Brechungsindizes  $n_S$ ,  $n_M$ , so ergibt sich die Änderung des Emissionspunktes hinter den Radiatoren mit

$$
\Delta s_y^S = d_S \tan \theta_S + d_M \tan \left( \arcsin \left( \frac{n_S(\lambda) \tan \theta_S}{n_M(\lambda)} \right) \right) \tag{3.2}
$$

$$
\Delta s_y^M = d_M \tan \theta_M \tag{3.3}
$$

Die hierdurch bedingte Verbreiterung unter Berücksichtigung des Energieverlustes ist  $\frac{\Delta R}{R_S}$  = 6.541 · 10<sup>-3</sup> bei  $E_{Kin}$  = 700 A · MeV und  $\frac{\Delta R}{R_M}$  =  $9.033 \cdot 10^{-3}$ .

• Da der ordentliche Brechungsindex nur in zwei Raumrichtungen gleich ist, wurde bei der Herstellung der Radiatorkristalle sichergestellt, daß diese die bestrahlte Fläche aufspannen. Daher kommt es zu keinen Verzerrungen, die sich bei anderen Einstrahlwinkeln durch Einflüsse des außerordentlichen Brechungsindexes durch leichte Ellipsenform auszeichnen würden.

Auch bei einem parallel zur Fläche orientierten ordentlichen Brechungsindex kommt es zu einer leichten Anderung des Cherenkov-Winkels, also zu ¨ einem effektiven Brechungsindex (siehe Kapitel 2.1.2). Der Unterschied liegt unter der Detektorauflösung und beträgt  $\frac{\Delta R}{R_M} = 11.234 \cdot 10^{-3}$  bei  $E_{Kin} = 700 \,\mathrm{A} \cdot \mathrm{MeV}.$ 

- Aufgrund der Energieunschärfe des Projektils ändern sich die Ringe leicht, was durch die Variation des jeweiligen Radius bei der Betrachtung mehrerer Ereignisse zu einer statistischen Verbreiterung fuhrt. Da der Teilchenbe- ¨ schleuniger eine recht scharfe Energie liefert ( $\frac{\Delta E}{E} < 1 \cdot 10^{-4}$ ), hat der Effekt nur sehr geringe Auswirkungen.
- Durch Energieverluste in der Strahlrohrwand und im Radiatorhalter verbreitert sich der Teilchenstrahl etwas. Dies bedeutet, daß auch die jeweils für die Emission verantwortlichen Teilchen leicht von ihrer Bahn abweichen, und damit ihre Bahn nicht mehr normal zum Medium steht. Dieser Effekt macht sich bei einer Energie von etwa  $E_{Kin} = 800 \,\mathrm{A} \cdot \mathrm{MeV}$  kaum bemerkbar  $(\frac{\Delta E}{E} = 5.725 \cdot 10^{-4}).$
- Der Teilchenstrahl selbst hat am Ort des Radiators schon eine Breite von  $\Delta s \approx 4\,\mathrm{mm}$ . Dies führt auch bei statistischer Betrachtung zu einer Verbreiterung der Ringe, da sich der Reaktionspunkt im Vergleich zum Spiegel und Detektor ändert, was eine leicht veränderte Abbildung erwarten läßt. Die relativ unscharfe Strahlbreite folgt aus der Auslenkung des Strahls aus der sonst verwendeten Strahlachse und der damit bedingten Defokussierung.
- Da der Strahl um  $s \approx 10$  mm außerhalb der RICH-Achse auf die Radiatoren treffen soll, ist mit einer leichten Ellipsenform des Ringes auf dem Detektor zu rechnen. Der sphärische Spiegel korrigiert die Abweichungen jedoch größtenteils, so daß auch dieser Effekt kaum meßbar ist.
- Durch Kernreaktionen oder Fragmentation in Materieschichten vor oder in den Radiatoren können sich die Projektilenergie, die Richtung und sogar die Ladung verändern, was zu völlig anderen Ringen führt.

## **3.1.4 Dimensionierung**

Trifft ein Photon auf den Detektor, sprechen jeweils kleine Gruppen von bis zu  $3 \times 3$  Pads eines Sektors an (Kapitel 5.3.1). Um eine Auflösung der einzelnen Photonen zu ermöglichen, muß zwischen den Treffern eine Reihe von Pads ungetroffen bleiben. Die Radiatoren sind daher so zu dimensionieren, daß bei Variation der Energie eines vorgegebenem Teilchenstrahls die Trefferdichte  $\rho_T$  nicht

zu groß wird, um Mehrfachtreffer zu verhindern ( $\rho_T \lesssim \frac{1}{25 \text{ Pads}}$ ). Die Annahme einer kalibrierten Lichtquelle kann nur erfolgen, wenn die Zahl der vom Detektor nachgewiesenen Photonen berechnet werden kann. Mehrfachtreffer erschweren jedoch das Auszählen der tatsächlichen Treffer erheblich, so daß der Vergleich dieser Zahlen, der ein Maß fur die Quanteneffizienz ist, mit großem Fehler behaf- ¨ tet ist. Die Dicke der Radiatoren bestimmt maßgeblich die Zahl der erzeugten Photonen. Der Detektor hat jedoch eine radial abhängige Zahl von Pads, so daß das obere Trefferlimit ortsabhängig ist. Es ist daher erforderlich, den Auftreffort der Photonen auf dem Detektor zu ermitteln. Die Kantenlänge eines Pads beträgt  $x_p \simeq 6.6$  mm. Dies kann näherungsweise in eine radial abhängige Flächenformel umgerechnet werden. Als Projektilstrahl wurde zunächst  ${}^{12}C^{6+}$ angenommen.

$$
N_{\gamma} \left[ \frac{1}{Pad} \right] \simeq \frac{N_{\gamma} x_p^2}{2\pi r \Delta r}
$$
 (3.4)

 $N_{\gamma}$  ist die Zahl der Photonen. Der SiO<sub>2</sub>-Radiator wird zu  $d_1 = 5$  mm, der MgF<sub>2</sub>-Radiator zu  $d_2 = 2$  mm Dicke dimensioniert. Die beiden Radiatoren sollen hintereinander orientiert werden, wobei der  $MgF_2$ -Radiator wegen seines größeren Transmissionbereiches nach dem  $SiO<sub>2</sub>$  angeordnet werden muß. Der maximale Cherenkov-Winkel, bei dem noch keine Totalreflexion auftritt, beträgt für beide Radiatoren  $\theta \lesssim 45^{\circ}$ , die Radiatoren müssen also um die Teilchenspur herum einen Radius von  $r \gtrsim 7 \,\mathrm{mm}$  aufweisen. Die erwartete Breite des Strahls beträgt  $s \approx 2$  mm.

Da für ein erstes Testexperiment zunächst nur ein  $84Kr^{36+}$  als Strahl zur Verfügung steht, wird ein zweiter Satz Radiatoren für mittelschwere Teilchen dimensioniert. Es zeigt sich, daß hier die geforderte maximale Trefferdichte nicht eingehalten werden kann. Die minimale Herstellungsdicke der Radiatoren beträgt  $d = 0.5$  mm. Damit ergibt sich für <sup>84</sup>Kr mit  $E_{Kin} = 800 \text{ A} \cdot \text{MeV}$  eine maximale Trefferdichte von $\rho_T \sim \frac{1}{3 \text{ Pads}}$ , so daß im Experiment mit Doppeltreffern zu rechnen ist. Um etwa die gleiche Teilchenenergie in den Radiatoren zu haben, wird vor die dünnen Festkörperradiatoren eine  $d_{Al} = 6.5$  mm dicke Aluminium-Platte eingebaut, in der die Strahlteilchen einen ähnlichen Energieverlust erleiden wie in den dicken Radiatoren. Die Radiatoren müssen mit einer Halterung innerhalb des Radiatorvolumens des Detektors eingebaut werden, ohne die eigentlichen Experimente zu stören. Sie werden daher nahe dem Strahlrohr, noch vor dem Targetpunkt, angeordnet. Der Halter für die Radiatoren wurde an den begrenzten Raum im RICH angepasst und mit Offnungen zur Gasspülung versehen, um eine Beeinträchtigung des Radiatorgases zu verhindern. Abbildung 3.4 zeigt schematisch die im RICH eingebauten Radiatoren mit dem Halter.

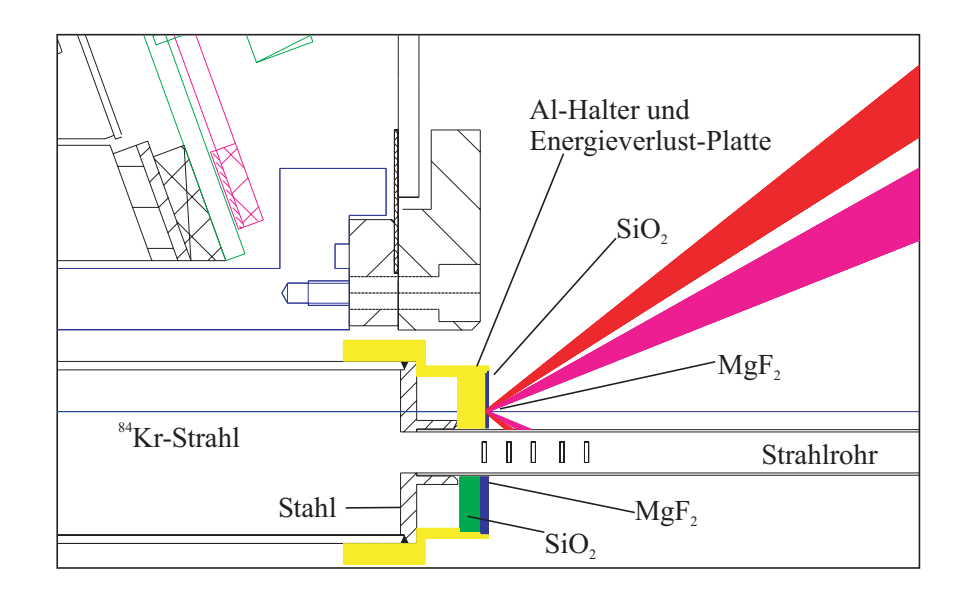

Abbildung 3.4: Schematische Querschnittdarstellung der im RICH eingebauten Radiatoren. Der Reaktionsort liegt  $s \approx 1$  cm oberhalb bzw. unterhalb der Strahlachse. In der oberen Hälfte sind  $d_1 = 0.5$  mm SiO<sub>2</sub> und  $d_2 = 0.5$  mm MgF<sub>2</sub>, unten sind  $d_1 = 5$  mm  $\text{SiO}_2$  und  $d_2 = 2 \,\text{mm MgF}_2$  Radiatorscheiben eingebaut. Die Energieverlustplatte für die dünnen Radiatoren hat eine Dicke von  $d_{Al} = 6.5$  mm.

### **3.1.5 Reflexionsverluste**

Aufgrund von Oberflächeneffekten gehen pro Grenzfläche ca. 4 % Licht verloren. Dies ist in den Transmissionsmeßdaten der Radiatoren für die einzelnen Wellenlängen schon enthalten, allerdings nur für normalen Lichteinfall. Für große Winkel sinkt die Transmissionsrate der Photonen an den Oberflächen der Medien. Diese berechnen sich mit den Fresnelschen Formeln für die Lichtintensität

$$
T_p = 1 - \frac{\tan^2(\theta_i - \theta_o)}{\tan^2(\theta_i + \theta_o)}
$$
\n(3.5)

Um die tatsächliche, winkelabhängige Transmission zu erhalten, wird durch Division die Komponente des nichtwinkelabhängigen Reflexionverlustes eliminiert.

$$
T_p \simeq \frac{T_{mes} \left(1 - \frac{\tan^2(\theta_i - \theta_o)}{\tan^2(\theta_i + \theta_o)}\right)}{\lim_{\theta_c \to 0} \left(1 - \frac{\tan^2(\theta_i - \theta_o)}{\tan^2(\theta_i + \theta_o)}\right)}
$$
(3.6)

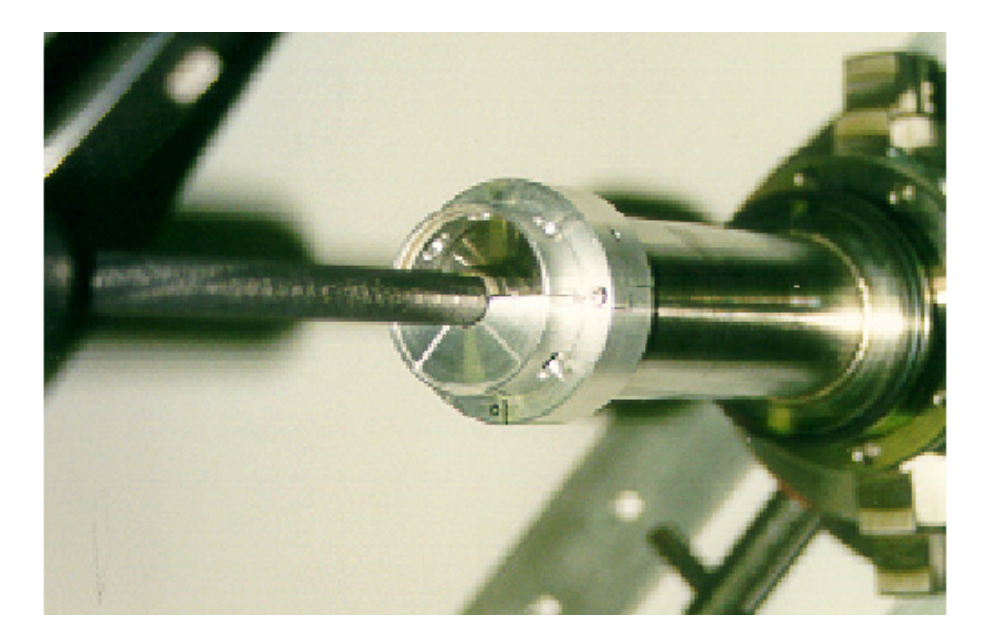

Abbildung 3.5: Fotografische Darstellung der Radiatoren mit dem Aluminiumhalter am CFK-Strahlrohr.

# **3.2 Transmissionsmessung der Radiatoren**

Der Brechungsindex der Festkörperradiatoren ist eine Materialkonstante und kann daher der Literatur entnommen werden [Dod 84][Wie 00]. Das Transmissionsverhalten der Radiatoren ist jedoch stark von der individuellen Dicke der Materialien, dem Herstellungsverfahren, der Oberflächengüte sowie deren Gitteraufbau abh¨angig. Verschiedene Quarzkristalle sind zwar chemisch gleich, unterscheiden sich jedoch in ihren optischen Eigenschaften, da Herstellungsverfahren und Beimischung anderer Stoffe die Eigenschaften verändern. Für das Experiment wurde Suprasil  $311<sup>1</sup>$  ausgewählt, da es im UV-Bereich die bestmögliche Transmission aufweist. Die Oberflächeneigenschaften sind sehr gut, außerdem weist es nur sehr geringe Blasen und andere Einschlüsse auf. Der Quarzkristall ist im Gegensatz zum MgF<sub>2</sub> isotrop aufgebaut. Als MgF<sub>2</sub>-Radiator wurde spezielles VUV-Material der Firma Korth<sup>2</sup> verwendet, das besonders gute Oberflächeneigenschaften besitzt. Die optische Achse des  $MgF_2$  steht senkrecht zur Scheibenfläche.

<sup>1</sup>Suprasil 311 ist ein Markenname der Firma Heraeus Quarzglas GmbH, Hanau <sup>2</sup>Korth Kristalle GmbH, Altenholz (Kiel)

#### **3.2.1 Zielsetzung**

Die Zahl der pro Wellenlänge im Radiator erzeugten Cherenkov-Photonen kann berechnet werden (Kapitel 2.1). Durch Transmission im Festkörper verringert sich die Zahl jedoch schon innerhalb des Festkörpers. Etwa 4\% gehen durch Oberflächeneffekte verloren (siehe Kapitel 3.1.5). Es ist für die Effizienzmessung daher unverzichtbar, das Absoptionsverhalten der Radiatoren zu kennen. Die Messung muß im Bereich 120 nm bis 220 nm erfolgen und soll für alle vier bei der Effizienzmessung benötigten Radiatoren vorgenommen werden. Die Transmission ergibt sich allgemein aus dem Intensitätsverhältnis des eingestrahlten und durchgelassenen Lichtes. Die Absorption des Mediums ist durch den Absorptionskoeffizienten  $\alpha$  gegeben. Die Druck- und Temperaturabhängigkeit ist hier nicht berücksichtigt, aber die sich dadurch ergebende Störung ist gering. Ebenfalls sind die Temperaturschwankungen in der Experimentierhalle gering.

$$
T = \frac{I}{I_0} = \frac{I_0 e^{-\alpha l}}{I_0} = e^{-\alpha l}
$$
\n(3.7)

Die Strahlungslänge  $L_r$  in einem Material ist definiert als Länge, bei der die Intensität  $I_0$ des Stahls auf  $\frac{1}{e}$ abnimmt. Sie ergibt sich aus dem Kehrwert des Absorptionskoeffizienten, hierbei ist  $l$  die Weglänge im Material. Tabelle 3.4 enthält die Strahlungslängen der genannten Medien. In Anhang A sind die Transmissionsdaten der Medien mit der jeweiligen Wellenlänge angegeben.

| Radiator         | $L_r  \text{cm} $ |
|------------------|-------------------|
| MgF <sub>2</sub> | 1.783             |
| SiO <sub>2</sub> | 1.791             |
| CaF <sub>2</sub> | 3.931             |
| $CH_4$           | 16786.715         |
| $C_4F_{10}$      | 2202.162          |
| $N_2$            | 2156.217          |

Tabelle 3.4: Strahlungslängen einiger optischer Materialien für  $\lambda = 200 \text{ nm}$ .

### **3.2.2 Apparatur**

Damit Absorbtion im Gas die Messung nicht beeinträchtigt, erfolgt diese im Vakuum. Der Sauerstoff der Luft würde Photonen mit Wellenlängen unter  $\lambda = 185 \,\mathrm{nm}$  absorbieren. Zur Durchführung wurde ein spezieller Halter für die Radiatoren im Vakuum gebaut. Als Lichtquelle dient eine Deuterium-Gasentladungslampe, die mit einem  $MgF_2$ -Fenster versehen ist. Der Halter hat je

Radiator eine definierte Bohrung mit  $r = 6$  mm Radius. Für die Referenzmessung ohne Radiator sind weitere Bohrungen vorgesehen. Mit einer Vakuumdurchführung kann die Position des Halters gegen die Meßapparatur verschoben werden. Zwischen Halter und Lampe ist eine Blende mit  $d = 5 \,\text{mm}$  Durchmesser gegen Streulicht angebracht. Abbildung 3.6 und Abbildung 3.7 zeigen den Versuchsaufbau der Transmissionsmessung.

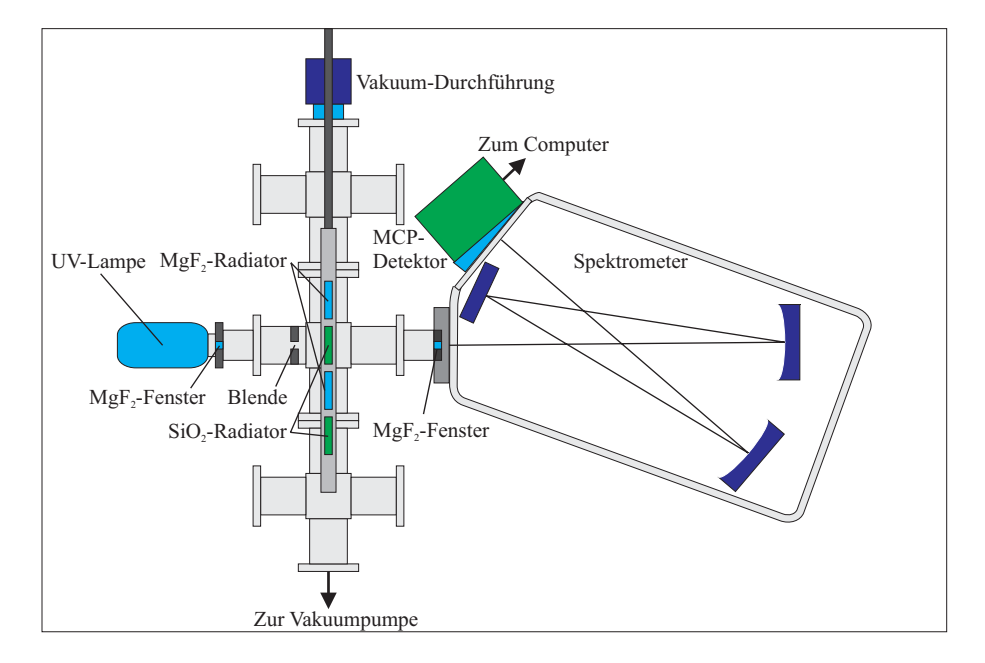

Abbildung 3.6: Skizze des Versuchsaufbaus zur Transmissionsmessung mit dem Spektrometer.

Für die Messung wird ein VUV-Reflexionsgittermonochromator vom Typ McPherson 218 verwendet. Dieser besitzt einen zweifach gefalteten Strahlengang, der als Criss-Cross-Czerny-Turner bezeichnet wird. Das Licht tritt uber ¨ einen Eintrittsspalt auf einen gekrummten Spiegel, der den divergenten Licht- ¨ strahl parallelisiert. Anschließend wird der Lichtstrahl an einem Reflexionsgitter gebeugt und parallel über einen gekrümmten Austrittsspiegel auf den Austrittsspalt fokussiert. Die Brennweite der Spiegel beträgt  $f = 0.3$  m. Das Öffnungsverhältnis der Spiegel beträgt  $\frac{d}{f} = \frac{1}{5.3}$ . Die Gitter haben 1200  $\frac{\text{Linien}}{\text{mm}}$ . Damit beträgt die Wellenlängenauflösung des Monochromators laut Hersteller  $\lambda = 0.06$  nm. Mit einem ortsauflösenden Detektor in der Fokalebene des Monochromators kann dieser zu einem Spektrometer umgebaut werden. Dabei wird jede Wellenlänge an einem unterschiedlichen Ort des Detektors abgebildet. Zum Auslesen wird eine Zeilenkamera mit "Micro Channel Plate"-Bildverstärker (MCP) verwendet. Die vom Hersteller gelieferte Auslesesoftware ermöglicht die

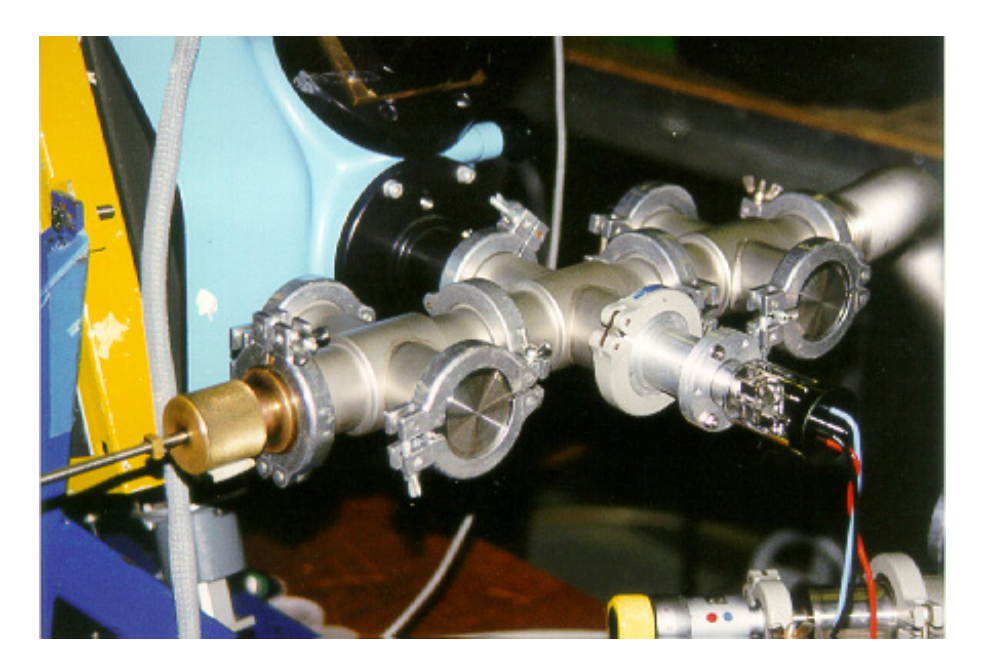

Abbildung 3.7: Fotografische Darstellung des Aufbaus der Transmissionsmessung.

rechnergestützte Datenaufnahme. Die MCP ist ein aus  $d = 10 \,\mu$ m halbleitend beschichteten Röhrchen aufgebauter Sekundärelektronenvervielfacher. Die Spannung beträgt  $U \approx 100 \text{ V}$ . Nach Auftreffen eines Elektrons auf die Wand werden weitere Elektronen herausgelöst und beschleunigt. Die damit erzeugte Ladungslawine ist auf ein Röhrchen beschränkt. Nach dem Verlassen der Röhrchen werden die Elektronen mit einer Hochspannung beschleunigt und regen einen Phosphorschirm zum Leuchten an. Die Ortsinformation bleibt dabei erhalten. Von Siliziumphotodioden wird das Signal als Zeile mit 1024 Kanälen ausgelesen [Pre 94]. Das Eintrittsfenster des MCP besteht ebenfalls aus MgF<sub>2</sub>. Es können Wellenlängen ab  $\lambda \approx 110 \text{ nm}$  gemessen werden.

## **3.2.3 Ergebnisse**

Bei der Messung wird die Intensität pro Wellenlänge jeweils mit und ohne Radiator bestimmt. Aus dem Verhältnis der Meßwerte kann die Transmission bestimmt werden. Mit dem Spektrometer ist es möglich, in 2 Messungen je Radiator die Transmission im vorgegebenen Spektralbereich durchzufuhren. Die ¨ Messungen enthalten noch keine absolute Wellenlängeninformation. Von vorherigen Eichmessungen anhand der Lyman  $\alpha$ -Linie kann die Skalierung der Kanäle übernommen werden. Die bei den beiden Messungen aufgenommenen Daten überschneiden sich bei bestimmten Wellenlängen. Oberhalb bzw. unterhalb einer mittleren Wellenlänge dieses Bereichs sind die Daten jeweils abgeschnitten. Die Auflösung für den gesamten Spektralbereich beträgt  $N_{Ch} \sim 1500$  Kanäle. Durch Mittelung über mehrere Kanäle ist die Auflösung bewußt verschlechtert worden, da für die Simulation nur eine begrenzte Anzahl von Wellenlängen benötigt werden. Abbildung 3.8 zeigt die Transmission der Radiatoren bei einer gemittelten Auflösung von  $\Delta\lambda = 1$  nm. Die Messdaten sind im Anhang tabelliert und haben eine Genauigkeit von  $\sigma < 2\%$  über den gesamten Spektralbereich [Ulr 00].

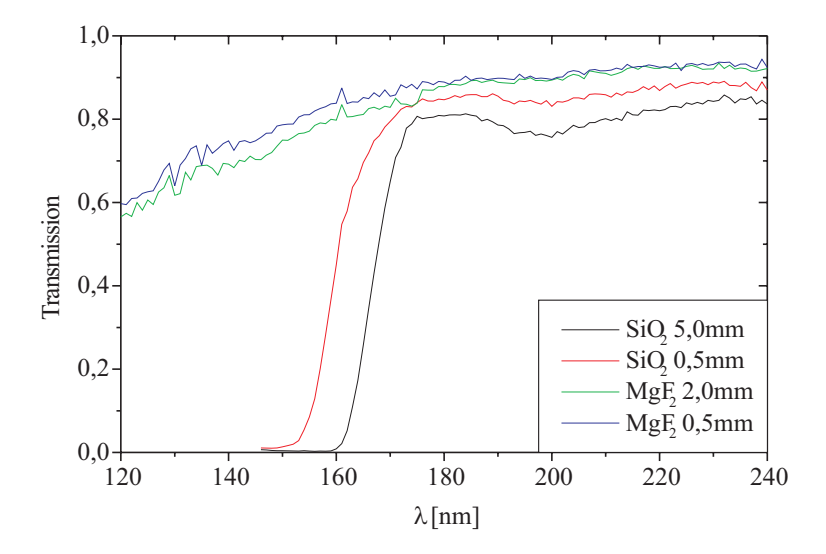

Abbildung 3.8: Transmission der unterschiedlichen Radiatoren nach der Skalierung der Daten. Die stärkere Schwankung der Transmission von MgF<sub>2</sub> bei  $\lambda \approx 130 \text{ nm}$ ist auf ein ungünstiges Signal-zu-Rausch-Verhältnis der Messung zurückzuführen. In diesen Spektralbereich hat der RICH-Detektor keine Effizienz, so daß hierdurch keine Beeinträchtigung bei der Effizienzmessung erwartet wird.

# **Kapitel 4**

# **Simulation des Experiments**

Aus den Experimentdaten läßt sich in einer direkten Analyse zunächst nur die Gesamteffizienz des Detektors ermitteln, indem die Zahl der erzeugten Photonen mit der Anzahl der nachgewiesenen Photonen verglichen wird. Durch eine Monte-Carlo-Simulation des Experiments kann das Verhalten der einzelnen Detektorkomponenten im Experiment nachgestellt werden. Dabei wird statistisch die Verteilung der erzeugten Cherenkov-Photonen und deren optische Abbildung an allen Grenzfl¨achen berechnet. Spektrale Eigenschaften wie die Transmission, die Reflektivität und vor allem die Quanteneffizienz können aus vorausgegangenen Probenmessungen entnommen werden. Ein Vergleich von Simulations- und Experimentdaten läßt damit eine Aussage über die Absolutwerte der verschiedenen Beiträge zu.

# **4.1 Simulation mit HGEANT**

GEANT ist ein am CERN entwickeltes Computerprogramm zur Simulation von Teilchenstößen in der Hochenergiephysik. Die erste Version von GEANT wurde 1974 als Programm zur Berechnung von Teilchenspuren in einem relativ einfachen Detektor entwickelt. Mit den Jahren wurde es immer wieder erweitert und verbessert. HGEANT ist, wie der Name vermuten läßt, ein auf GEANT basierendes Programmpaket, das speziell fur das HADES-Experiment angepaßt wurde. ¨ Das Programm gliedert sich in zahlreiche Unterprogramme, die in Fortran und  $C_{++}$  programmiert sind. Zunächst werden in einem unabhängigen Programm, einem sogenannten "Event Generator", die Reaktionen definiert und ein entspre-<br>skanden Teilskapes skiel<sup>tt</sup> generisch. Die Simulation der Freignisse erfelgt mit chender " Teilchencocktail" generiert. Die Simulation der Ereignisse erfolgt mit der Monte-Carlo-Methode.

## **4.1.1 Physikalische Effekte**

Mit HGEANT läßt sich die Bewegung von allen hochenergetischen Teilchen durch Materie simulieren und graphisch darstellen. Hierbei werden alle fur das Expe- ¨

riment wichtigen physikalischen Effekte berücksichtigt [Bru 94]:

- Der Berechnung des Energieverlustes der Teilchen bei der Bewegung durch Materie geschieht kontinuierlich unter Berucksichtigung der Produktion ¨ von δ-Elektronen und relativistischer Effekte sowie Fluktuationen der Geschwindigkeit.
- Bei ausreichender Energie wird die Produktion von Paarelektronen simuliert.
- Comptonstreuung und Photoeffekt mit den Elektronen des jeweiligen Materials werden simuliert.
- Synchrotronstrahlung wird ebenfalls berechnet, tritt jedoch im Versuch nicht auf, da die Teilchen keine Ablenkung im Magnetfeld erfahren.
- Die bei höheren Teilchenenergien hervorgerufene Bremsstrahlung fließt in die Berechnungen mit ein.
- Die für das Experiment wichtige Cherenkov-Strahlung wird generiert. Allerdings erfolgt die Berechnung unter Annahme isotroper Materialien. Für das im Experiment verwendete Mg $F_2$  wurde unter Berücksichtigung der Teilchenenergie ein Mittelwert aus ordentlichem und außerordentlichem Brechungsindex angenommen.
- Die erzeugten Sekundärteilchen werden vom Programm weiter verfolgt und berücksichtigt.
- Die Berechnung der Absorption von Photonen im Material erfolgt kontinuierlich. Bei MgF<sup>2</sup> geschieht ein großer Teil der Absorption jedoch an der Oberfläche, so daß die Zahl der hier erzeugten Photonen nicht ganz korrekt wäre. Das Material wird daher in eine linear absorbierende "dicke"<br>Sakiskt vord eine schrecklinge" Okarfläckspechielt, misilte Die Benechnus Schicht und eine sehr "dünne" Oberflächenschicht geteilt. Die Berechnung der jeweiligen Absorption erfolgt aus den Transmissionsmessungen bei zwei verschiedenen Materialdicken ( $d_1 = 0.5$  mm,  $d_2 = 2$  mm). Die Absorption im SiO<sup>2</sup> erfolgt relativ linear, daher kann hier die jeweils gemessene Absorption für die verschiedenen Materialdicken angenommen werden. Bei den anderen durchstrahlten Materialien muß lediglich die Gesamttransmission berücksichtigt werden, da letztlich nur die Zahl der ankommenden Photonen wichtig ist. Wo die tatsächliche Absorption stattfindet, ist für das Experiment unerheblich.

Es können noch einige weitere Effekte simuliert werden, diese treten beim vorliegenden Experiment jedoch nicht in Erscheinung.

#### **4.1.2 Geometrie und Materialdaten**

Für die Simulation des vorliegenden Experiments müssen die Geometrie sowie die Materialeigenschaften aller beteiligten Detektorkomponenten eingegeben werden. Weite Teile dieser umfangreichen Definitionen konnten von vorherigen Simulationen nach Überprüfung und Anpassung übernommen werden. Die Geometrie wurde um die neu eingebauten Radiatoren und deren Halterung sowie zahlreiche Strahlrohrkomponenten erweitert. Abbildung 4.1 zeigt einen Querschnitt der zur Simulation verwendeten Detektorgeometrie. Die Materialdaten wurden ebenfalls zum Teil übernommen, jedoch wurden die Transmissionsdaten verändert und um aktuelle Meßdaten (siehe Kapitel 5.5) erweitert. Vorherige Simulationen beinhalteten im Wellenlängenbereich von  $135 \text{ nm} < \lambda < 220 \text{ nm}$  18 Meßpunkte. Zur Erhöhung der Wellenlängenauflösung wurde dies auf 46 Meßpunkte für das Intervall von  $130 \text{ nm} < \lambda < 220 \text{ nm}$  erweitert.

Da bei dem vorliegenden Experiment eine große Zahl von Sekundärteilchen (Cherenkov-Photonen) erzeugt wird, mußten einige Anderungen am Programm ¨ vorgenommen werden, um die Datenmenge zu reduzieren. Als Ereignisgenerator wird der Teilchenstrahl verwendet, der um  $t_y \sim 10 \,\text{mm}$  außerhalb des Strahlrohrzentrums nach oben "geschoben" ist, um die Radiatoren, die sich außerhalb des Rohrs befinden, zu treffen (siehe Abbildung 3.4). Um die Divergenz des Projektilstrahls zu simulieren, mußte das Programm ebenfalls verändert werden. Die Bahnen der während der Simulation auftretenden Teilchen können graphisch dargestellt werden. Das von HGEANT ausgegebene Datenfile enthält pro Ereignis die Koordinaten der auf der Detektorebene angekommenden Partikel sowie deren Identität, Ursprung und Eigenschaften. Das gilt auch für die Cherenkov-Photonen. Vom physikalischen Standpunkt aus ist damit ein vollständiges Ereignisbild erstellt. Da es sich um eine Monte-Carlo-Simulation handelt, werden eine Vielzahl solcher Ereignisse simuliert, um sie mit den Daten aus dem Experiment zu vergleichen.

## **4.2 Datenanalyse mit HYDRA**

HYDRA ist ein auf ROOT basierendes Analyseprogramm fur das HADES-Experi- ¨ ment  $[\text{San 99}]$ . Es ist in C++ programmiert, da es hierfür eine große Anzahl von neueren physikalischen Hilfsprogrammen gibt. ROOT wird als eine Art Bibliothek benutzt und stellt zahlreiche Hilfsmittel fur Rechenoperationen, Da- ¨ tenstrukturen, Fit-Routinen, Histogramm-Fullung, graphische Darstellung und ¨ vieles mehr zur Verfügung. Die zuvor genannten Programme werden auf Standard PC's unter dem Betriebssystem LINUX verwendet.

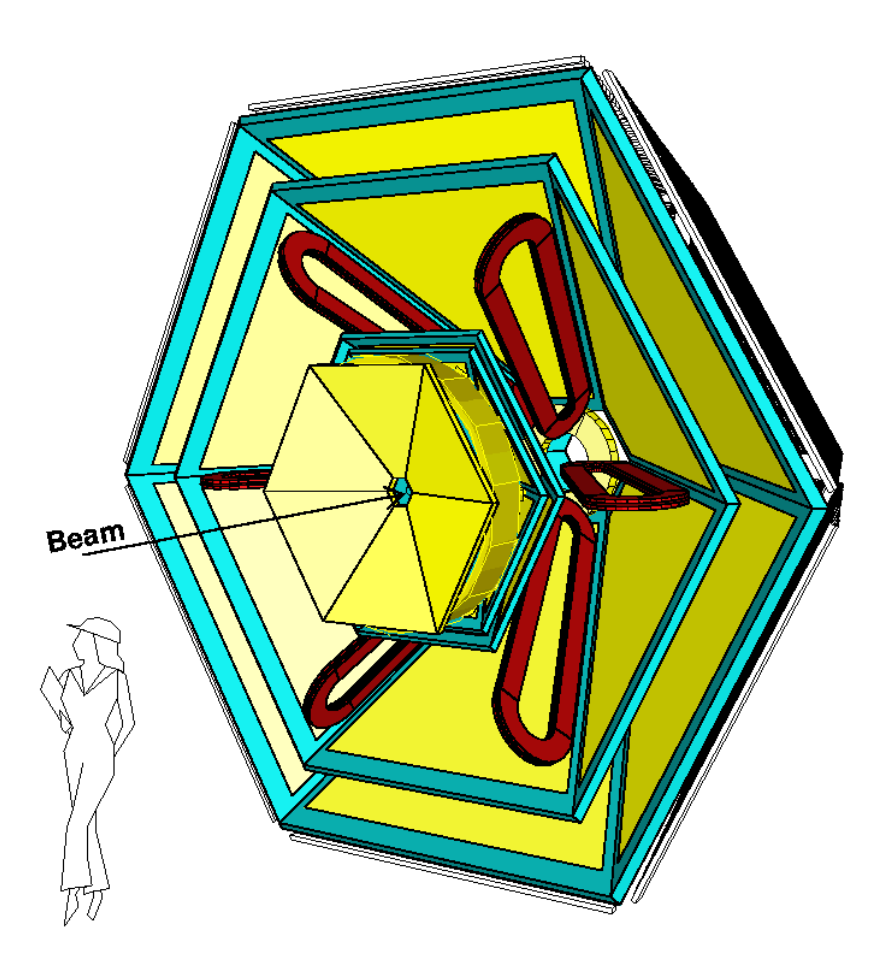

Abbildung 4.1: Zur Simulation des Experiments ist es erforderlich, alle wesentlichen Detektorkomponenten geometrisch im Simulationsprogramm zu implementieren. Das Bild zeigt die in HGEANT implementierten HADES Komponenten.

## **4.2.1 Digitalisierung der Photonentreffer**

Um Experiment und Simulation mit identischen Analysemethoden bearbeiten zu können, müssen die mit HGEANT erzeugten physikalischen Daten "digitali-<br>siert" wurden. Ein den Platen undetakten hadertet der heimielweise, deß für siert" werden. Für den Photonendetektor bedeutet das beispielsweise, daß für den Auftreffort der Photonen, der mit den Koordinaten gegeben ist, zunächst das Verhalten des Detektors simuliert werden muß. Aus den Koordinaten wird das ansprechende Zentralpad ermittelt. Im Realfall wird aus diesem Pad mit entsprechender Wahrscheinlichkeit das Photoelektron herausgelöst. Es bewegt sich zur Anodendrahtebene, wobei die Ladung vom Detektorgas verstärkt wird. Die entstehende Ladungswolke induziert auf den nahegelegenen Pads ein meßbares Signal. Experimente mit Einzelphotonen haben gezeigt, daß fur ein Photon prak- ¨ tisch nie mehr als 9 Pads ansprechen [Ger 98]. Bei der Digitalisierung wird daher nur das Ubersprechen auf die 8 umgebenden Nachbarpads berücksichtigt. Bei der Digitalisierung wird das Ubersprechen der Ladungsverteilung auf die Nachbar- ¨ pads durch 8 verschiedene Parameter beschrieben [Prz 00]. Die Parameter sind so gew¨ahlt, daß die simulierten Treffer gleiches Verhalten zeigen wie reale Treffer. Abbildung 4.2 stellt schematisch die unterschiedliche Kopplung des Zentralpads auf seine 4 direkten Nachbarn dar. Das indirekte Ubersprechen von Pad 1 auf Pad 2 und von Pad 7 auf Pad 8 ist identisch. Dies gilt ebenso für Pad 7 auf Pad 6 sowie Pad 1 auf Pad 0. Die Unterscheidung zwischen links und rechts ergibt sich aus der Diskretisierung, da die Ladungsverteilung jeweils nur auf einen der zwei über einem Pad befindlichen Drähte wirkt [Ger 98]. Das Übersprechen von Pad 5 auf Pad 8 und Pad 2 sowie von Pad 3 auf Pad 6 und Pad 0 ist jeweils gleich. Abbildung 4.3 zeigt Beispiele verschiedener Ansprechmuster für Photonentreffer. Die Pulshöhe der pro Photonentreffer ansprechenden Kanäle läßt sich mit

$$
N_{ch} \approx \frac{q_{mean} \cdot 0.75}{\Delta q} \approx 71\tag{4.1}
$$

abschätzen. Dabei ist  $\frac{q_{mean}}{q}$  ~ 1.65 · 10<sup>5</sup> die Gasverstärkung während des Experiments, welche mit Druck- und Temperaturschwankungen nur schwach variiert. Die Messung der Gasverstärkung wird in Kapitel 5.3.4 beschieben. Die Messwerte sind vergleichbar mit Daten aus Probemessungen [Ger 98]. Durch Anderung der Spannung kann die Gasverstärkung und damit die Signalhöhe am Detektor verändert werden. Die Gasverstärkung läßt sich aus der Form der Pulshöhenverteilung der realen Ereignisse ermitteln. Der Faktor 0.75 berücksichtigt die ebenfalls im Experiment ermittelte Signalankopplung an die Padebene, die durch die Geometrie (siehe Abbildung 2.11) gegeben ist. Als Elektronik-Eichparameter entspricht  $\Delta q \sim 1730e^-$  der pro Kanal ausgelesenen Ladungsmenge.

## **4.2.2 Speicherung der Photonenenergie**

Nach der Digitalisierung der Simulationsdaten sind diese formal mit den realen Daten vergleichbar. Somit kann jede weitere Analyse symmetrisch auf beide Datenformen zugreifen. Bei den simulierten Daten steht zusätzlich die Information über die Energie eines Photons zur Verfügung. Da durch die Radiatoren zwei Ringe an unterschiedlichen Orten auf dem Detektor abgebildet werden, kann in radialer Richtung keine einheitliche Energieskala angebracht werden. Dies ist jedoch für jeden Ring einzeln möglich. In einer  $6 \times 90 \times 92$  Matrix werden dann die Energiewerte für Photonen, die ein bestimmtes Pad treffen, gespeichert.

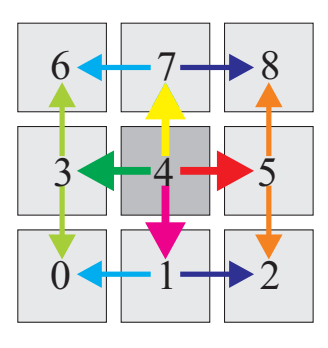

Abbildung 4.2: Schematische Darstellung der unterschiedlichen Kopplung zwischen dem Zentralpad und seinen 8 Nachbarpads (gleiche Pfeile bedeuten gleiche Kopplung).

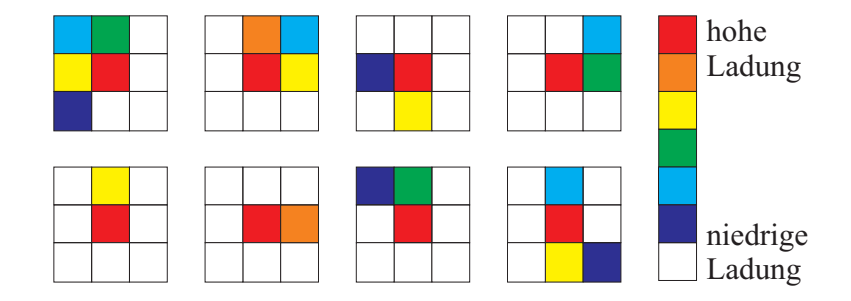

Abbildung 4.3: Durch photonische Treffer kommt es zu statistisch unterschiedlichen Ansprechmustern der getroffenen Pads. Direktes Ubersprechen vom Zentralpad auf ¨ ein Eckpad wird nicht beobachtet.

Wenn sich die Ringe der Simulation und der realen Daten am gleichen Ort auf dem Detektor überdecken, kann auf diese Weise auch bei den realen Daten eine padweise Energiezuordnung erfolgen. Mit der Wellenlängenskala, die aus der Photonenenergie bestimmt wird, kann die aus der Analyse hervorgehende Kurve der spektralen Verteilung der Effizienz mit den gemessenen Daten verglichen werden. Die Auflösung bei den realen Daten ist dann jedoch durch die Anzahl der im Ringbereich liegenden Pads beschränkt. Je nach Position der Ringe auf dem Detektor können für den SiO<sub>2</sub>-Ring  $N_{Pad} \approx 32$  und für den MgF<sub>2</sub>-Ring  $N_{Pad} \approx 16$  Werte erwartet werden. Für die simulierten Daten ist die Auflösung besser, da die Energiewerte direkt gespeichert werden, so daß die Auflösung nicht durch die Padrasterung gegeben ist. Abbildung 4.4 und 4.5 zeigen die spektrale Verteilung der simulierten Photonen.

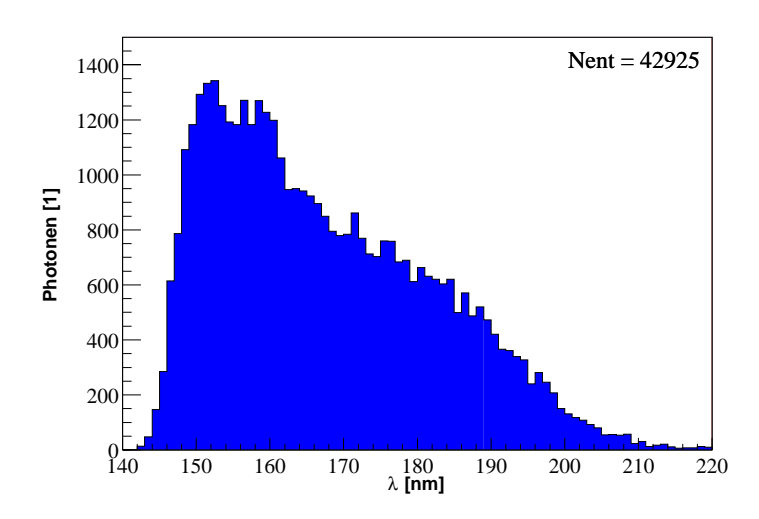

Abbildung 4.4: Spektrale Verteilung der in der Simulation nachgewiesenen Cherenkov-Photonen, die im MgF<sub>2</sub>-Radiator mit einem <sup>12</sup>C-Strahl ( $E_{kin} = 600A \cdot MeV$ ) erzeugt werden. Im Bild ist die Zahl der Photonen (number of entries) angegeben.

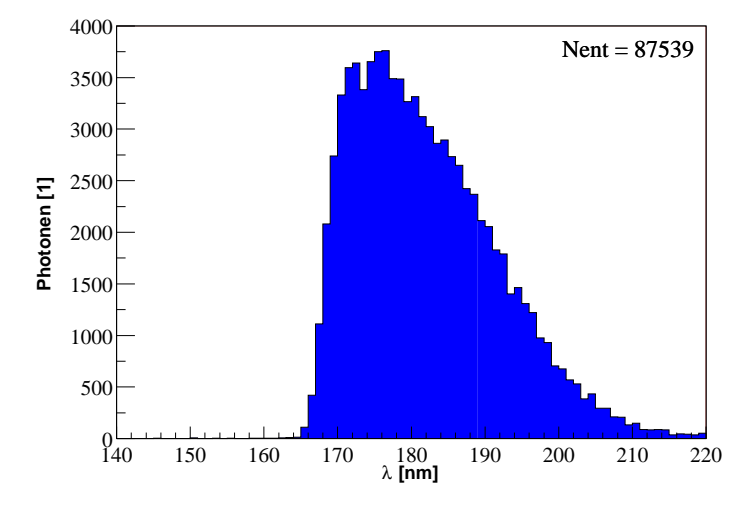

Abbildung 4.5: Spektrale Verteilung der in der Simulation nachgewiesenen Cherenkov-Photonen, die im SiO<sub>2</sub>-Radiator mit einem <sup>12</sup>C-Strahl ( $E_{kin} = 600A \cdot MeV$ ) erzeugt werden. Im Bild ist die Zahl der Photonen (number of entries) angegeben.

# **Kapitel 5**

# **Experiment zur Effizienzkalibration**

Zur Vorbereitung der Experimente ist es erforderlich, für die jeweilige Teilchenart des Strahls den Ort und die Dichte der erwarteten Cherenkov-Photonen auf der Detektorfläche zu berechnen. Wegen der höheren Auflösung ist es wünschenswert, die Ringe möglichst weit außen im Detektor zu erzeugen. Außerdem ist es vorteilhaft, die Strahlenergie so anzupassen, daß in beiden Radiatoren die Cherenkov-Bedingung erfullt ist. Mit einer auf Excel basierenden Programmtabelle kann ¨ für eine vorgegebene Teilchensorte mit bestimmter Energie die in den Radiatoren erzeugte Zahl der Cherenkov-Photonen bestimmt werden. Die Energieverluste des Projektils sowie die Transmissionsverluste der Photonen und die Abbildungsgeometrie werden dabei berucksichtigt. Als Ausgabe wird die auf der ¨ Detektoroberfläche erwartete Photonendichte am Ort des Detektors graphisch dargestellt. Durch Variation der Projektilenergie kann ein fur das Experiment ¨ vorteilhafter Wert bestimmt werden. Zur Bestimmung optimaler Bedingungen für geplante Experimente sind daher keine aufwendigen Simulationen im Vorwege erforderlich, weil die Ausgabe sofort erfolgt.

Nach den in Kapitel 3.1.1 diskutierten Kriterien wurden zwei Sätze von Radiatoren in den Detektor eingebaut. Für <sup>84</sup>Kr als Projektilstrahl wurde eine Energie von  $E_{Kin} = 800 \,\mathrm{A \cdot MeV}$  unter Verwendung der dünnen Radiatoren bestimmt, bei <sup>12</sup>C ist der Energiewert  $E_{Kin} \approx 600 \text{ A} \cdot \text{MeV}$ , wobei hier die dicken Radiatoren genutzt werden. Zur Durchfuhrung des Experiments muß der Ionenstrahl ¨ die Radiatoren außerhalb des Strahlrohrzentrums treffen (siehe Kapitel 3.4). Fur ¨ einen Ereignistrigger ist es erforderlich, daß der Ionenstrahl den im Strahlrohr eingebauten Startzähler passiert, der aus 8 übereinanderliegenden Diamantstreifen unterschiedlicher Höhe aufgebaut ist. Die Gesamthöhe beträgt  $h = 24$  mm, die maximale Breite in der Mitte  $b = 18 \,\text{mm}$  [Had 94]. Beim Durchgang eines geladenen Teilchens wird durch den Energieverlust im entsprechenden Streifen des Startzählers ein Startimpuls ausgelöst. Um die Radiatoren am vorgesehenen Ort zu treffen, mußte der Strahl leicht schräg zur Strahlrohrachse gelenkt werden. Hierdurch wurde der Strahl stärker als vorgesehen defokussiert, was zur Verbreiterung der akkumulierten Ringe fuhrte. Die Auslenkung des Strahls ¨

erwies sich als schwierig, so daß der vorgesehene Auftreffpunkt nur ungenau getroffen wurde. Die Abschattung der Lichtkegel durch das Strahlrohr beträgt bei korrekter Positionierung  $\varphi = 60.23$ °, also einen Sektor.

$$
\varphi = 2 \cdot \arctan \frac{r_{sr}}{t_y} \tag{5.1}
$$

Dabei ist  $r_{sr} = 5.8$  mm der Strahlrohrradius und  $t_y \approx 10$  mm die angenommene Verschiebung. Bei der Nutzung der oberhalb des Strahlrohrs eingebauten dunnen ¨ Radiatoren wird der komplette untere Sektor (Nr. 4) ausgeblendet, im umgekehrten Fall der obere (Nr. 1). Die Position des Strahls kann nachträglich korrigiert werden, falls der Schatten nicht am erwarteten Ort erscheint. Damit ist eine Positionierung in  $\varphi$ -Richtung möglich. Aus der Breite des Schattens kann etwa die Höhe des Auftreffpunkts bestimmt werden. Da der RICH sich noch in der Aufbauphase befindet, standen bei den Experimenten nicht alle 6 Sektoren zur Verfügung. Während des ersten Testexperiments mit <sup>84</sup>Kr-Strahl im Mai 2000 konnten 4 Sektoren ausgelesen werden, wobei ein Sektor nur  $\frac{1}{3}$  Spiegel enthielt. Im zweiten Experiment (November 2000) wurde <sup>12</sup>C als Strahl verwendet, hier konnten 5 der 6 Sektoren ausgelesen werden. Auch hier war ein Sektor mit nur  $\frac{1}{3}$  Spiegel bestückt.

# **5.1 Typische Ereignisdaten aus dem Experiment**

Um schon während der Datenaufnahme die Messung kontrollieren zu können, ist ein Online-Monitor-System entwickelt worden [Ebe 00]. Dieses erlaubt die Darstellung einzelner oder akkumulierter Ereignisse. Durch optische Prüfung der Ringstruktur und Intensität akkumulierter Ereignisse können z.B. ohne weitere Analyse Hinweise auf korrekte Strahlposition oder schlechte Gastransmission festgestellt werden. Die Überwachung der Ring-Experimente ist unabhängig vom Ort, da die Bildübertragung über Computernetzwerke an jeden beliebigen Rechner möglich ist. Die Darstellung kann zwei- oder dreidimensional erfolgen. Abbildung 5.1 zeigt die Online-Darstellung von  $N = 500$  akkumulierten Ereignissen bei  $^{12}\text{C-Strahl}$  mit  $E_{Kin} = 600\,\text{A}\cdot\text{MeV},$  Abbildung 5.2 zeigt ein Einzelereignis.

# **5.2 Koordinatentransformation**

Da in den Datenpaketen eines Ereignisses noch keine echten räumlichen Koordinaten enthalten sind, müssen diese zunächst für die angesprochenen Pads bestimmt werden. Insbesondere die sphärischen Koordinaten  $\theta$  und  $\varphi$ , deren Zentrum der Mittelpunkt der Teilchenbahn im Radiator ist, sind für die weitere Analyse wichtig. Da  $\theta$  gleichzeitig der Cherenkov-Winkel ist, sind diese

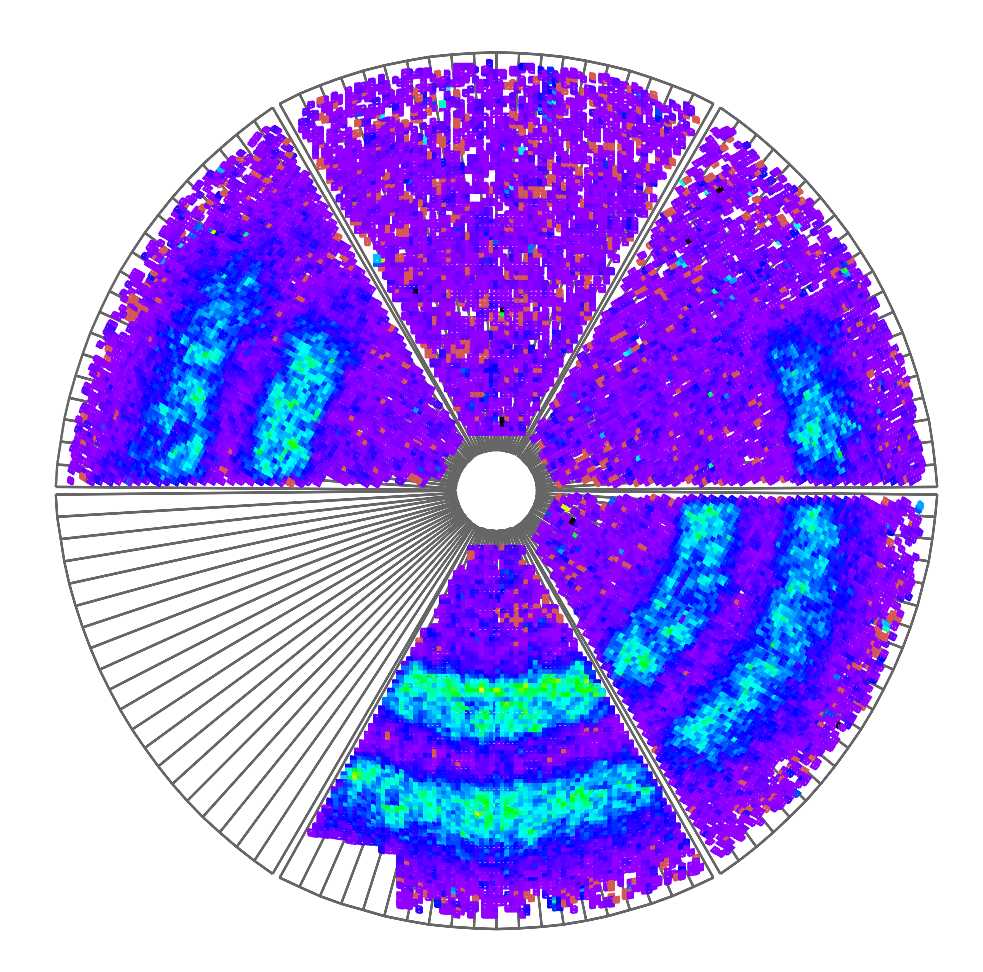

Abbildung 5.1: Akkumulierte Pulshöhe von 500 Ereignissen mit $^{12}\mathrm{C}\text{-Strahl.}$  Die Daten wurden nicht gefiltert, jedoch bereits nullunterdruckt. Die Abschattung durch das ¨ Strahlrohr ist deutlich in den Sektoren links - und in der Mitte oben zu erkennen. Der Sektor rechts oben ist nur mit $\frac{1}{3}$  Spiegel bestückt.

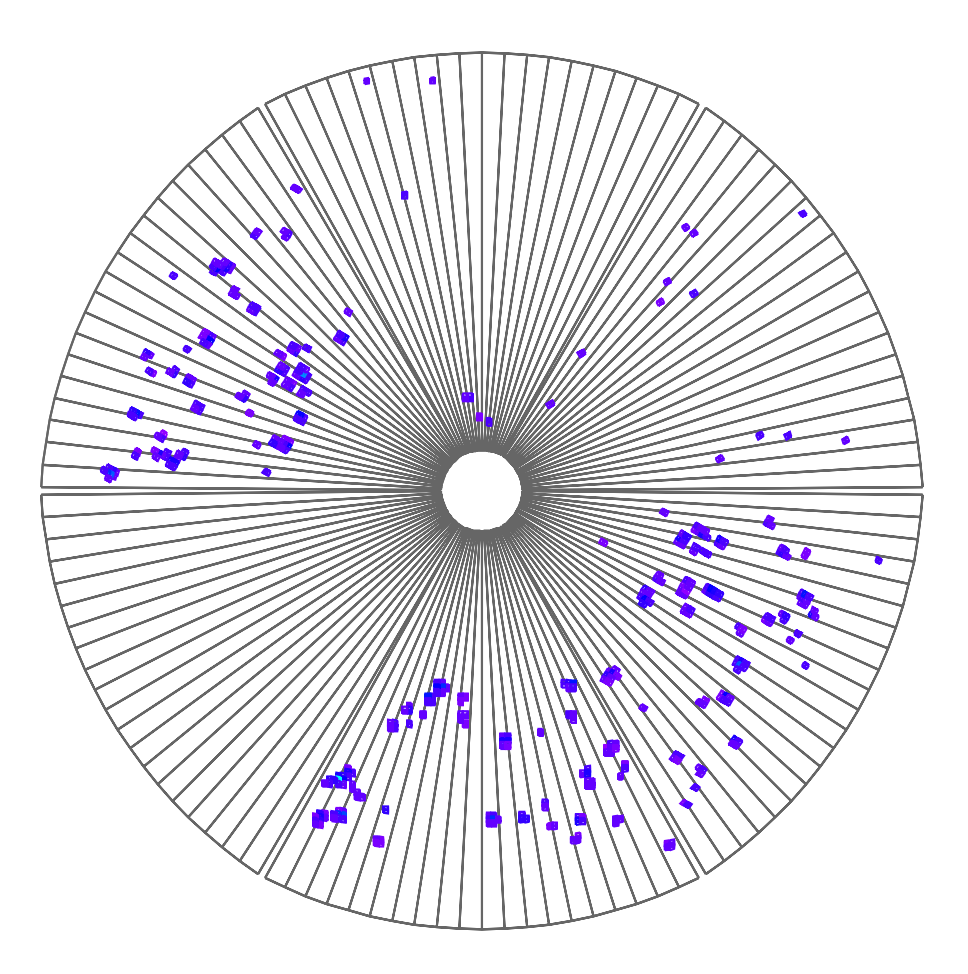

Abbildung 5.2: Einzelereignis mit <sup>12</sup>C-Strahl bei Online-Darstellung. Die Farbe der getroffenen Pads charakterisiert die Pulshöhe. Rot stellt hohe Ladungen dar, blaue Pads tragen niedrige Ladung. Die Nummerierung der Sektoren erfolgt im Uhrzeigersinn, beginnend mit 1 im oberen Sektor.

Koordinaten besonders anschaulich. Abbildung 5.3 zeigt die Padverteilung eines Sektors. Die Ebene ist in Zeilen (Row) und Spalten (Col) eingeteilt. Alle Pads sind wegen des konstanten Abstandes der Anodendrähte  $x = 6.6$  mm breit, haben aber unterschiedliche Höhen, um der Abbildungsgeometrie des Spiegels angepaßt zu sein. Für die meisten Pads wurden mit Monte-Carlo-Simulationen die Kugelkoordinaten für den Ursprung des Koordinatensystems bestimmt [Kas 00a]. Wegen der Unvollständigkeit der Daten, bzw. teilweise falscher Berechnung in der HYDRA-Simulation, erfolgte eine erneute Berechnung für den Koordinatenursprung und die jeweiligen Reaktionspunkte in den Radiatoren.

Aus einer Datenbank können zu jedem Pad mit einer Zeilen- und Spaltennummer die karthesischen Koordinaten der Ecken entnommen werden. Die einzelnen Pads haben im Realfall 3 bis 5 Ecken, wobei die meisten viereckig sind. Das Flächenzentrum eines Pads soll als Koordinaten in x und  $y$  auf der Detektorebene dienen. Zur Bestimmung des Schwerpunktes der vier- bzw. funfeckigen ¨ Pads müssen diese jeweils in 2 oder 3 Dreiecke aufgeteilt werden, für welche die Berechnung der Fläche sowie des Schwerpunktes leicht möglich ist. Aus dem Verhältnis der Flächen sowie der jeweiligen Schwerpunkte kann dann der Flächenschwerpunkt eines Gesamtpads bestimmt werden. Die Koordinatenpaare der Ecken sind zyklisch nummeriert. Für Pads, die in der Monte-Carlo-Simulation nur mit geringer Statistik getroffen wurden, ergeben sich hiermit besser definierte Koordinaten. Aus den Seitenlängen der Dreiecke [Bro 91]

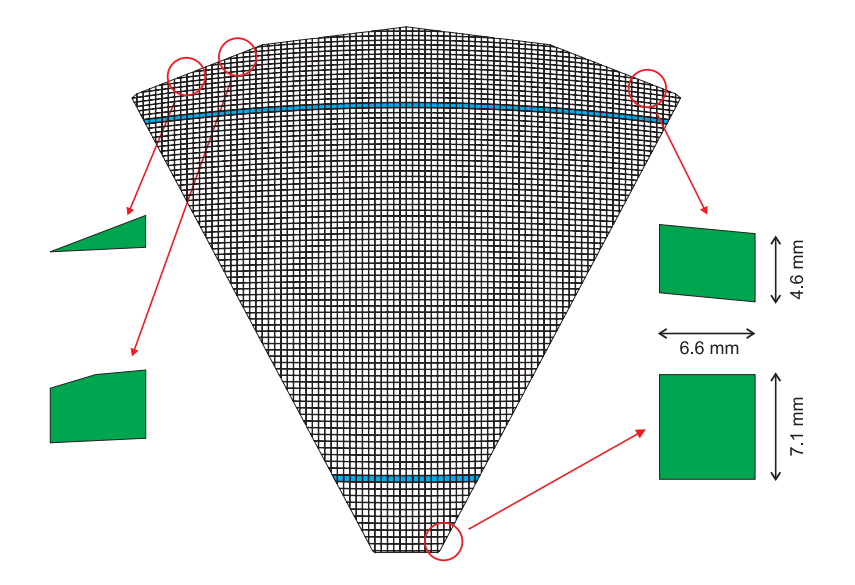

Abbildung 5.3: Verteilung der Pads auf der Detektorfläche eines Segments.

$$
a_i = \sqrt{(x_1 - x_2)^2 + (y_1 - y_2)^2},
$$
\n(5.2)

$$
b_i = \sqrt{(x_2 - x_3)^2 + (y_2 - y_3)^2},
$$
\n(5.3)

$$
c_i = \sqrt{(x_3 - x_1)^2 + (y_3 - y_1)^2}
$$
 (5.4)

$$
a_{ii} = \sqrt{(x_1 - x_3)^2 + (y_1 - y_3)^2},
$$
\n(5.5)

$$
b_{ii} = \sqrt{(x_3 - x_4)^2 + (y_3 - y_4)^2},
$$
\n(5.6)

$$
c_{ii} = \sqrt{(x_4 - x_1)^2 + (y_4 - y_1)^2}
$$
 (5.7)

und

$$
s_i = \frac{a_i + b_i + c_i}{2},
$$
\n(5.8)

$$
s_{ii} = \frac{a_{ii} + b_{ii} + c_{ii}}{2}
$$
 (5.9)

kann die Fläche bestimmt werden.

$$
S_i = \sqrt{s_i (s_i - a_i) (s_i - b_i) (s_i - c_i)},
$$
\n(5.10)

$$
S_{ii} = \sqrt{s_{ii} (s_{ii} - a_{ii}) (s_{ii} - b_{ii}) (s_{ii} - c_{ii})}
$$
 (5.11)

Der Schwerpunkt des Dreiecks ergibt sich mit

$$
x_i = \frac{x_1 + x_2 + x_3}{3},\tag{5.12}
$$

$$
y_i = \frac{y_1 + y_2 + y_3}{3},\tag{5.13}
$$

$$
x_{ii} = \frac{x_1 + x_3 + x_4}{3},\tag{5.14}
$$

$$
y_{ii} = \frac{y_1 + y_3 + y_4}{3} \tag{5.15}
$$

Für die Dreiecke im Fall eines fünfeckigen Pads gilt entsprechendes bei Beachtung der Ecknummerierung. Die Schwerpunktkoordinaten eines viereckigen Pads berechnen sich dann mit

$$
x = \frac{S_i x_i + S_{ii} x_{ii}}{S_i + S_{ii}},
$$
\n(5.16)

$$
y = \frac{S_i y_i + S_{ii} y_{ii}}{S_i + S_{ii}}
$$
(5.17)

Aus den x und y Koordinaten kann der Radius  $r = \sqrt{x^2 + y^2}$  auf der Padebene sowie der Polarwinkel  $\varphi$  im Laborsystem (Eulernotation) bestimmt werden.

Die y-Achse der Padebene ist gegen das Laborsystem um  $\alpha_0 = -20$ ° geneigt. Der allgemeine Neigungswinkel am Ort  $r$  der Pads ist  $\alpha$ ; s ist die Sektornummer  $(1-6)$ 

$$
\tan \alpha = \left(\tan \alpha_0 \cos \left(\arctan \left(\frac{x}{y}\right)\right)\right) \tag{5.18}
$$

$$
\tan \varphi = \frac{x}{y \cos \alpha} + 30^{\circ} + 60^{\circ} s \tag{5.19}
$$

Aufgrund der Geometrie des Detektors (Abbildung 2.5) ist die Berechnung des Azimutalwinkels θ, welcher in etwa dem Emissionswinkel des Radiators beim Cherenkov-Effekt entspricht, wesentlich komplizierter. Eine schematische Darstellung der Geometrie ist in Abbildung 5.4 gezeigt. Die Translation des Reaktionspunktes ist mit  $s_z$  bzw.  $s_y$  gegeben. Der Radius des Spiegels beträgt  $R = 871$  mm. Der Abstand des Spiegelzentrums vom Nullpunkt ist  $m_z = 42$  mm und  $m_y = 0$  mm, der Radius in der Padebene ist r. Für den sphärischen Spiegel gilt selbstverständlich, daß Einfalls- und Ausfallswinkel  $\beta$  gleich sind. Mit

$$
l = \sqrt{r^2 + s_z^2 + 2rs_z \cos \alpha} \tag{5.20}
$$

$$
n = \sqrt{l^2 + (s_z - m_z)^2 - 2lz \cos \gamma}
$$
 (5.21)

kann ein System von 3 Gleichungen für 3 unbekannte Größen aufgestellt werden.

$$
R = \sqrt{(s_z - m_z)^2 + q^2 - 2(s_z - m_z) q \cos \beta}
$$
 (5.22)

$$
R = \sqrt{n^2 + p^2 - 2np\cos\beta} \tag{5.23}
$$

$$
l = \sqrt{p^2 + q^2 - 2pq \cos 2\beta} \tag{5.24}
$$

Der gesuchte Azimutalwinkel ergibt sich dann mit

$$
\cos \theta = \left(\frac{R^2 - q^2 - (s_z - m_z)^2}{2q (s_z - m_z)}\right)
$$
\n(5.25)

Dieses Gleichungssystem fuhrt analytisch jedoch zu keinem Ergebnis. Vergleich- ¨ bare Gleichungssyssteme, die den sin- bzw. tan-Satz enthalten, sind ebensowenig

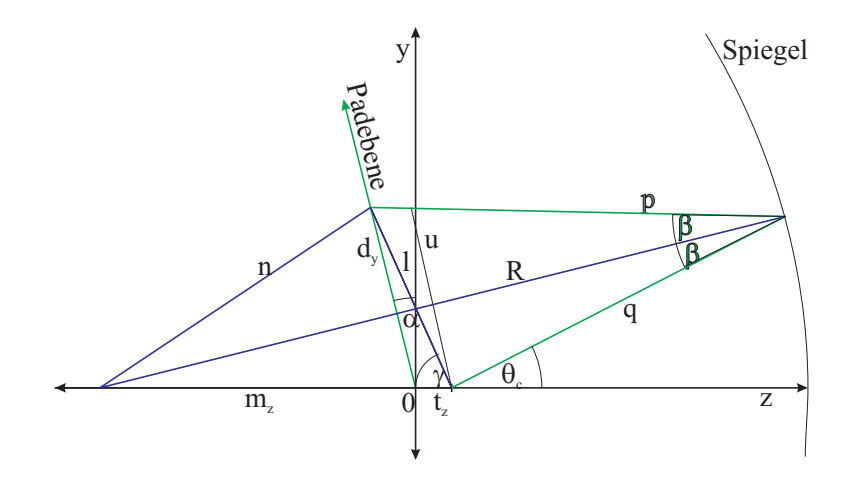

Abbildung 5.4: Schematische Darstellung der RICH-Geometrie.

analytisch lösbar. Der umgekehrte Weg kann jedoch "semianalytisch" gelöst wer-<br>den indem mittels Computer iterativ sine Näherungeläsung gefunden mind. Als den, indem mittels Computer iterativ eine Näherungslösung gefunden wird. Als Startwerte werden $\theta_1=0^{\,\circ}$  und  $\theta_2=90^{\,\circ}$  angenommen.

$$
\theta_i := \frac{\theta_1 + \theta_2}{2} \tag{5.26}
$$

$$
r_{z} = \frac{s_{y} \tan \theta_{i} \left(\tan \theta_{i} - 1\right) + m_{z}}{\tan^{2}(\theta_{i}) + 1} + \frac{\sqrt{\tan \theta_{i} \left(2s_{y} \left(s_{z} - m_{z}\right) + \tan \theta_{i} \left(2m_{z}s_{z} - m_{z}^{2} - s_{z}^{2} + R^{2}\right)\right) - s_{y}^{2} + R^{2}}}{\tan^{2}(\theta_{i}) + 1} \tag{5.27}
$$

$$
r_y = s_y + (r_z - s_z) \tan \theta_i \tag{5.28}
$$

Die Koordinaten  $u_z, \, u_y$ ergeben sich durch Spiegelung von $s_z, \, s_y$ über den Spiegelradius R [Kas 00a].

$$
u_z = s_z - \frac{2r_y(-s_y(r_z - m_z) + r_y(s_z - m_z))}{(r_z - m_z)^2 + r_y^2}
$$
(5.29)

$$
u_y = s_y + \frac{2(r_z - m_z)(-s_y(r_z - m_z) + r_y(s_z - m_z))}{(r_z - m_z)^2 + r_y^2}
$$
(5.30)

#### *5.3. PHOTONENTREFFER* 59

 $h_z$ ,  $h_y$  ergeben sich durch Schneiden der vom Spiegelpunkt über  $u_z$ ,  $u_y$  verlängerten Gerade mit der Padebene.

$$
h_y = \frac{u_y r_z - r_y u_z}{-u_z + r_z - u_y \tan \alpha + r_y \tan \alpha} \tag{5.31}
$$

$$
h_z = \frac{(r_y u_z - u_y r_z) \tan \alpha}{-u_z + r_z - u_y \tan \alpha + r_y \tan \alpha} \tag{5.32}
$$

$$
r_i = \sqrt{h_y^2 + h_z^2}
$$
 (5.33)

Falls der somit berechnete Padebenenradius größer als der vorgegebene Radius ist  $(r_i > r)$ , wird mit  $\theta_1 := \theta_i$ , anderenfalls  $(r_i < r)$  mit  $\theta_2 := \theta_i$  weitergerechnet. Dies wird bis zur gewünschten Genauigkeit wiederholt. Für die 4850 Pads eines Sektors muß diese Berechnung nur einmal erfolgen, da die Ergebnisse fur ¨ jedes Pad in einer Datenbank gespeichert werden, so daß für die Zeilen- und Spaltenkoordinaten direkt die Laborkoordinaten angegeben werden können.

## **5.3 Photonentreffer**

Bei der Auswertung werden letztlich Ereignisse gezählt, die durch Photonen ausgelöst wurden, während elektronisches Rauschen unterdrückt werden soll. Es ist daher wichtig, das Ansprechverhalten des Detektors auf ein einzelnes Photon zu kennen. Zudem muß die Simulation die experimentellen Resultate möglichst gut wiederspiegeln. Mit einem Versuchsdetektor, dessen Photonendetektor ähnlich dem des RICH ist, wurden 1997 Messungen mit einer Einphotonenlampe gemacht [Ger 98], deren Ergebnisse in der Simulation verwendet werden (siehe Kapitel 4.2.1). Hierbei wurde das Übersprechen eines getroffenen Pads auf seine Nachbarn in Form von Mustern analysiert. Die hierbei verwendeten Pads unterscheiden sich in Form, Größe und Anordnung geringfügig von denen des RICH.

### **5.3.1 Selektion von Einzelphotonen**

Zur Uberprüfung des Ansprechverhaltens der simulierten Photonentreffer im Vergleich zu realen Treffern wurde ein Programm zur Erkennung von Einzelphotonen in den Experimentdaten entwickelt. In den zur Verfugung stehenden Daten set- ¨ zen sich aufgrund der teilweise hohen Trefferdichte die Ringe jedoch nicht nur aus Einzeltreffern zusammen. Dies ist insbesondere bei den <sup>84</sup>Kr Ereignissen der

Fall. Es müssen daher solche Treffer gefunden werden, die mit hoher Sicherheit von einzelnen Photonen stammen. Direkte Treffer von Teilchen und Rauschen der Pads können über die Ladung gefiltert werden, da diese sehr hohe bzw. niedrige Ladungen hinterlassen. Bei der Analyse werden Gruppen von 3 × 3 Pads betrachtet, deren Gesamtladung im vorgegebenen Bereich von  $46 < N_{Ch} < 96$ liegt. Dabei muß das zentrale Pad das Maximum der Ladung tragen. Außerdem sollen alle 16 diese Gruppe umgebenden Pads keinen Ladungseintrag haben. Treffer am Rand eines Sektors werden nicht berücksichtigt. Diese würden bevorzugt, da die zuvor genannten Bedingungen leichter zu erfullen sind. Treffer außerhalb ¨ der Ringezonen werden ebenfalls nicht verwertet, da die Herkunft nicht eindeutig ist. In der Simulation werden damit für die Daten des Experiments mit  $^{84}\text{Kr}$ Strahl je Ereignis  $N \approx 10$  Einzeltreffer gefunden. Bei den simulierten Daten ist ein Uberprüfen, ob es sich tatsächlich um ein Einzelphoton handelt, möglich. Es wurden jedoch keine Mehrfachtreffer mitgezählt. Bei den realen Ereignissen ist eine Überprüfung natürlich nicht möglich. Hier wurde nur bei jedem 5. Ereignis ein den Kriterien genugendes Einzelphoton gefunden. Abbildung 5.5 zeigt ¨ die Verteilung der Zahl ansprechender Pads eines Treffers. Deutlich erkennbar ist, daß die Zahl der Pads pro Cluster, die im Experiment ein Signal uber der ¨ Schwelle zeigen, systematisch kleiner ist als in der Simulation.

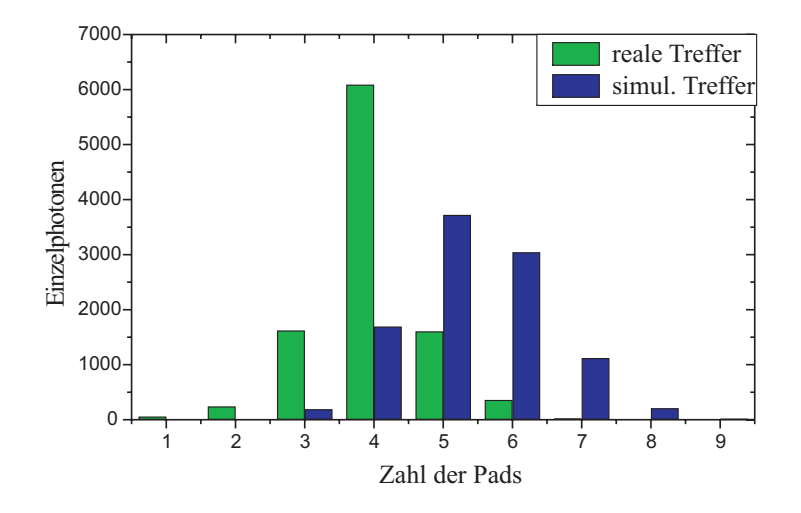

Abbildung 5.5: Die Graphik zeigt das Ansprechverhalten der Pads bei  $N_{\gamma} = 10^4$ Einzelphotonentreffern mit <sup>84</sup>Kr-Strahl der Simulation und der realen Ereignisse.

Bei der Analyse der Daten des Experiments mit <sup>12</sup>C-Strahl zeigt sich ein etwas anderes Ergebnis (Abbildung 5.6). Da die Trefferdichte hier deutlich geringer ist, werden sehr häufig einzeln angesprochene Pads gefunden, deren Ursache noch

unklar ist. Das zweite Maximum liegt bei 4 Pads, also nahe an den Werten der Simulation. Aber auch hier ist eine systematische Verschiebung erkennbar. In diesen Ereignissen ist die Doppeltrefferwahrscheinlichkeit deutlich geringer als in den Daten des  ${}^{84}\text{Kr-Experiments}$ , daher ist das Ergebnis verläßlicher.

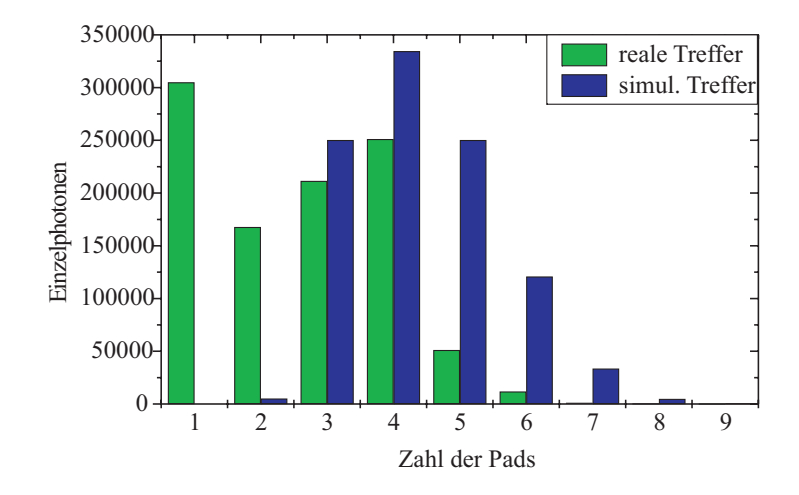

Abbildung 5.6: Auch beim Vergleich von Einzelphotonen der  $^{12}\mathrm{C}\text{-}\mathrm{Data}$ zeigt sich ein Unterschied zwischen Simulation und Experiment ( $N_{\gamma} = 10^6$  Treffer). Die hohe Zahl von einzeln ansprechenden Pads ist in der Simulation nicht gegeben.

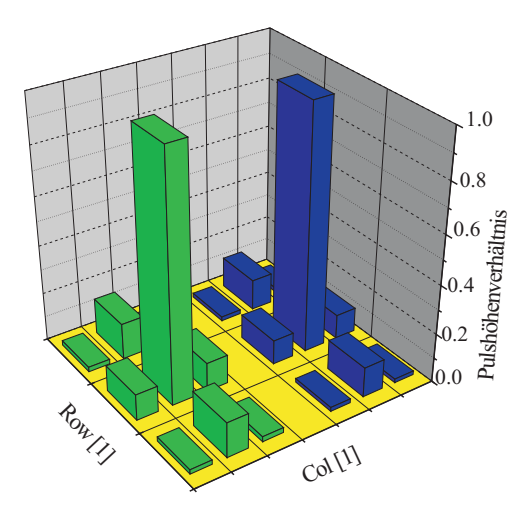

Abbildung 5.7: Das gaußförmige mittlere Übersprechmuster auf die Nachbarpads ist im Realfall (grün) und simuliertem Treffer (blau) etwa gleich  $(N_{\gamma} = 10^4$  Photonen bei <sup>84</sup>Kr-Strahl).

Eine genauere Analyse muß klären, unter welchen Umständen einzelne bzw. mehrere Pads ansprechen, damit die Simulation gegebenenfalls daran angepaßt werden kann. Es zeigt sich außerdem, daß einzelne bzw. Gruppen von ansprechenden Pads eines Treffers jeweils zusammenhängen. Daher könnte die Ursache mit der unterschiedlichen Gasverstärkung eines Sektors begründet werden. Die häufig schwächere Kopplung kann auch an den variierenden Dimensionen der Pads liegen. Eine genaue Analyse sollte dann eine Ortsabhängigkeit zeigen. Die Kopplung zwischen den Seiten- und Eckpads ist für beide Experimente vergleichbar. Das mittlere Ubersprechen des Zentralpads auf die Nachbarpads ¨ sollte gaußförmig sein. Hier zeigen Simulation und reales Experiment recht gute  $Ü$ bereinstimmung (Abbildung 5.7).

#### **5.3.2 Pulsh¨ohe der Photonensignale**

Beim Auftreffen eines Photons auf einem Pad wird zunächst nur ein Photoelektron herausgelöst. Im überhöhten Feld der Anodendrähte wird es verstärkt, und die entstehende Ladungslawine induziert ein Signal auf die gegenuberliegende Pa- ¨ debene. Dieses wird im allgemeinen nicht nur von einem Pad registriert, sondern von einer kleinen Gruppe benachbarter Pads. Die Signalverteilung hängt jeweils von Auftreffort des Photons auf dem Pad ab. Die Wahrscheinlichkeit  $P(q)$  für eine resultierende Pulshöhe am Draht wird durch die sogenannte Polya-Verteilung beschrieben [Gen 73].

$$
P(q) \sim \left( (1+\theta) \frac{q}{q_{mean}} \right)^{\theta} e^{-(1+\theta) \frac{q}{q_{mean}}} \tag{5.34}
$$

Die gesamte auf den Pads hinterlassene Ladung hängt von der Gasverstärkung q*mean* <sup>q</sup> und der Kopplung auf die Padebene ab. Diese ist vor allem durch die Geometrie des Detektors bestimmt und beträgt hier etwa 75% (siehe Abbildung 2.11). Der zweite Parameter der Verteilung beträgt in Abhängigkeit von der Detektorspannung und der Gasverstärkung  $-0.6 < \theta < -0.2$ . Aus der Steigung der Pulshöhenverteilung kann somit die Gasverstärkung des Experiments abgeschätzt werden. Bei der Simulation kann überprüft werden, ob das Ergebnis sich mit dem implementierten Faktor der Gasverstärkung und dem Experiment deckt und entsprechend angepaßt werden. Die Steigung der Exponentialfunktion in dem für Photonen möglichen Pulshöhenbereich beträgt  $s \sim 0.014$ . Die daraus berechnete Gasverstärkung beträgt daher  $q_{mean} \sim 1.65 \cdot 10^5$  (siehe Tabellen 5.2 und 5.1). Abbildung 5.8 zeigt die Pulshöhenverteilung der nichtselektierten Daten. Abbildung 5.9 und 5.10 zeigen Entsprechendes nach der Selektion der Ereignisse für lokale Maxima. Im Vergleich dazu sind in den Abbildungen 5.11 und 5.12 die Pulshöhenverteilungen der Simulation zu sehen.

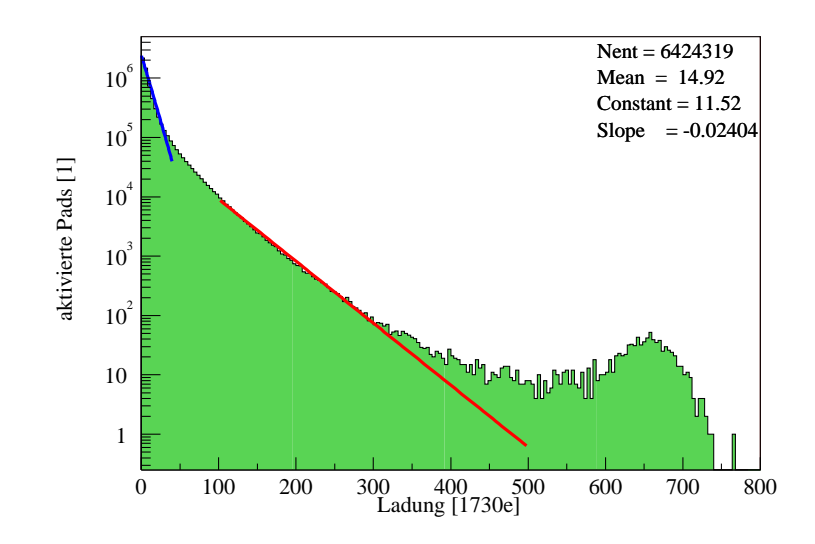

Abbildung 5.8: Pulshöhenverteilung der kalibrierten Daten ohne Filter für  $N = 30000$ Ereignisse mit <sup>12</sup>C-Strahl. Die Überhöhung bei großer Kanalzahl ergibt sich daraus, daß nicht mehr Kanäle zur Verfügung stehen. Bei niedriger Kanalzahl bis  $N_{Ch} < 40$ kann das Rauschen durch einen Gaußfit dargestellt werden. Die Abweichung von der Exponentialfunktion im mittleren Bereich ergibt sich aus Mehrfachtreffern.

#### **5.3.3** Verbesserung der Ortsauflösung

Aus der Pulshöhe der Pads eines Clusters kann der Ort des Photonentreffers rekonstruiert werden, wenn davon ausgegangen wird, daß sich die Ladungswolke symmetrisch zum Photoelektron bildet. Die Ortsinformation der Pads bezieht sich auf das jeweilige Padzentrum. Mit der Pulshöhenverteilung eines Treffers über mehrere Pads kann die Ortsauflösung verbessert werden. Dies setzt jedoch Einzeltreffer voraus, was in den dichteren Gebieten der Ringe des <sup>84</sup>Kr-Experiments nicht gegeben ist. Die Suche nach Einzelphotonentreffern in den Randgebieten der Ringe zeigt, daß hauptsächlich die 4 direkt benachbarten Pads mit ansprechen. Ein Mitansprechen der 4 Eckpads eines 9er Feldes erfolgt mit einer Wahrscheinlichkeit von unter 0.4 % (Kapitel 5.3.1). Eine genauere Analyse der Ladungsverteilung für Einzelphotonentreffer erfolgt im Rahmen der Dissertation von A. Elhardt [Elh 02]. Bei den meisten der photonischen Einzeltreffer sprechen ein Pad bzw. 3 bis 5 Pads an, Cluster mit mehr als 5 Treffern kommen bei weniger als  $4\%$  der Treffer vor. Zur Treffersuche wurde daher für die relativ dichten Treffer des <sup>84</sup>Kr-Experiments in einem Feld von 5 kreuzweise benachbarten Pads nach dem jeweiligen Maximum gesucht (Abbildung 5.13). Dem Pad mit der maximalen Ladung wird dann die Ladung des gesamten Clusters übertragen.

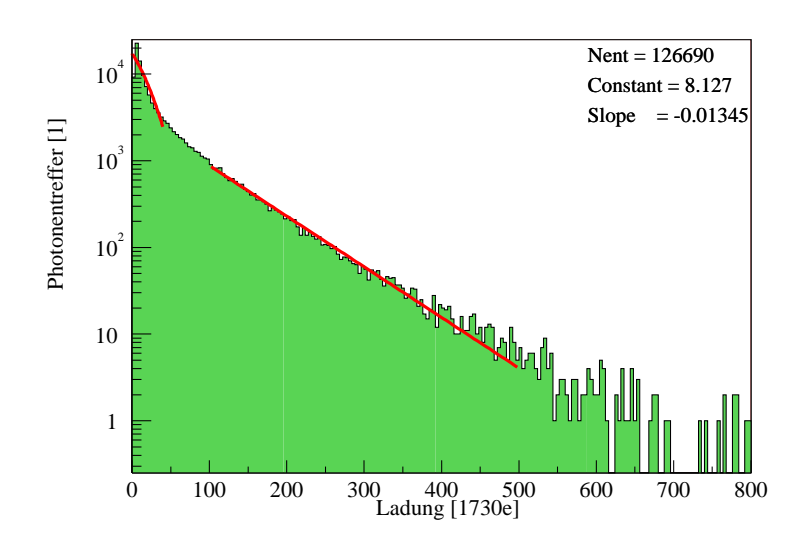

Abbildung 5.9: Pulshöhenverteilung von 6000 realen Ereignissen für den vom  $MgF_2$ hervorgerufenen Ring. Der mittlere Bereich der Verteilung läßt sich recht gut durch eine Exponentialfunktion beschreiben. Mehrfachtreffer sollten daher bei den selektierten Ereignissen nur selten vorkommen.

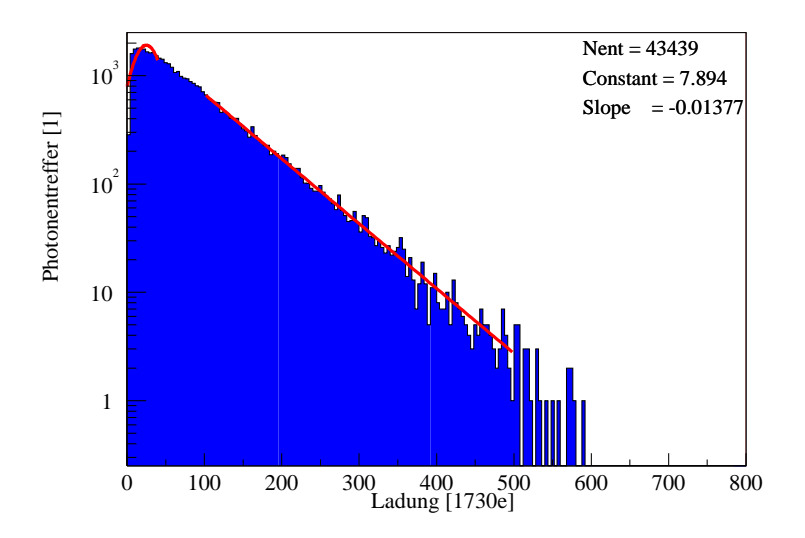

Abbildung 5.10: Pulshöhenverteilung von 2000 simulierten Ereignissen für MgF<sub>2</sub>. In der Simulation tritt kein elektronisches Rauschen auf, daher ist bei niedrigen Kanälen die Steigung unverändert.

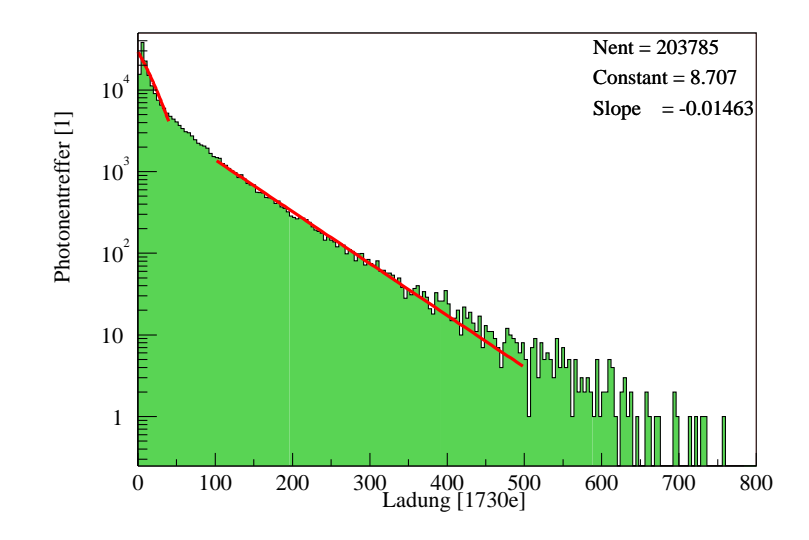

Abbildung 5.11: Pulshöhenverteilung von 6000 realen Ereignissen für den vom  $SiO<sub>2</sub>$ hervorgerufenen Ring. Auch hier ist im Bereich niedriger Kanäle das elektronische Rauschen zu erkennen. Die Steigung im mittleren Bereich, der durch Photonentreffer hervorgerufen wird, ist der bei MgF<sup>2</sup> vergleichbar.

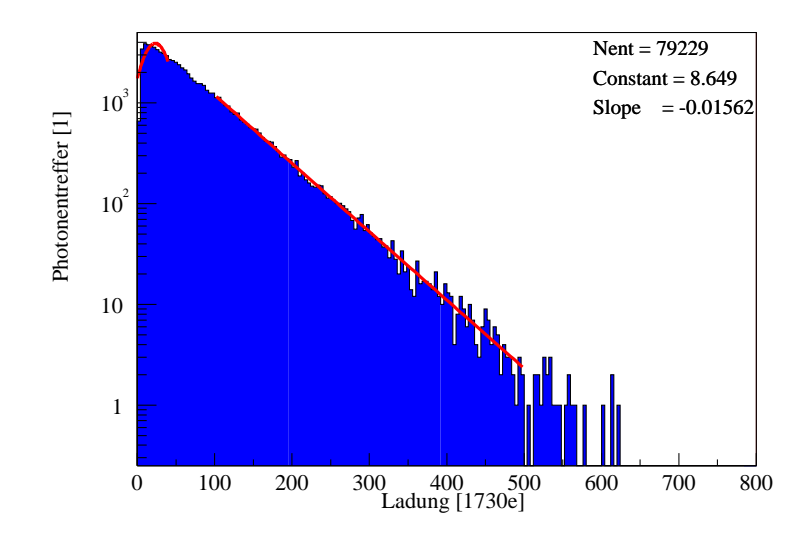

Abbildung 5.12: Pulshöhenverteilung von 2000 simulierten Ereignissen für SiO<sub>2</sub>. Die Steigung wurde an die experimentellen Daten angepaßt.

Aus dem Schwerpunkt der Ladungen der 3 Nachbarpads in Zeilen- und Spaltenrichtung werden die Winkel  $\theta$  und  $\varphi$  bestimmt und zugeordnet. Für die weniger dichten Treffer des <sup>12</sup>C-Experiments wurde in einem 9er Feld von Pads nach dem jeweiligen Maximum gesucht. Damit unterliegt die Ortsauflösung nicht mehr dem Padraster. Einige der zur Auswertung entwickelten HYDRA-Komponenten sind im Anhang B ausgeführt.

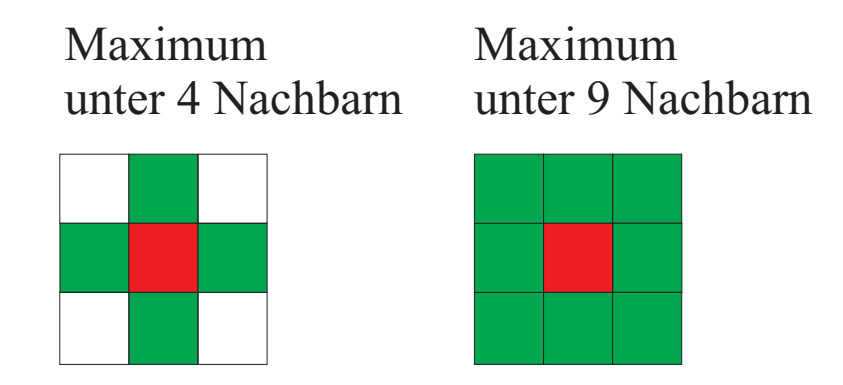

Abbildung 5.13: Zur Identifikation eines lokalen Maximums wird die Ladung eines Pads mit 4 bzw. 8 Nachbarpads verglichen.

### **5.3.4 Bestimmung der Gasverstärkung**

Aus der Steigung der Polya-Verteilung läßt sich für die einzelnen Sektoren die Gasverstärkung berechnen. Die Gasverstärkung in der Simulation wurde jeweils so angepaßt, daß sie die gleiche Steigung der Pulshöhenverteilung liefert. Die Daten in den Tabellen 5.2 und 5.1 zeigen, daß die Gasverstärkung der einzelnen Sektoren teilweise deutlich variiert. Die Unterschiede können u.a. durch differierende Spannungen an den Anodendrähten erklärt werden. Auch kleine geometrische Unterschiede können die Ursache für unterschiedliche Gasverstärkung sein.

# **5.4 Selektion der Ereignisse**

Die Anzahl der durch die Cherenkov-Photonen angesprochenen Pads und deren räumliche Verteilung variiert mit den Ereignissen statistisch. Daher soll zur Auswertung sinnvollerweise kein einzelnes Ereignis betrachtet werden, sondern eine größere Anzahl. Durch verschiedene Ursachen treten jedoch Störungen auf, so daß nicht alle aufgenommenen Ereignisse gleichwertig sind.
|                             | <sup>12</sup> C, $E_{Kin} = 600 \,\text{A} \cdot \text{MeV}$ , |                               | <sup>84</sup> Kr, $E_{Kin} = 800 \,\mathrm{A} \cdot \mathrm{MeV}$ |                    |
|-----------------------------|----------------------------------------------------------------|-------------------------------|-------------------------------------------------------------------|--------------------|
| Sektor                      | Steigung                                                       | Verstärkung                   | Steigung                                                          | Verstärkung        |
|                             | $-0.0181$                                                      | $1.274 \cdot 10^5$            | $-0.0102$                                                         | $2.261 \cdot 10^5$ |
| $\mathcal{D}_{\mathcal{L}}$ | $-0.0141$                                                      | $1.636 \cdot 10^5$            | $-0.0096$                                                         | $2.403 \cdot 10^5$ |
| 3                           | $-0.0136$                                                      | $1.696 \cdot 10^5$            | $-0.0085$                                                         | $2.714 \cdot 10^5$ |
| 4                           | $-0.0102$                                                      | $2.\overline{261 \cdot 10^5}$ | nicht aktiv                                                       | nicht aktiv        |
| $\overline{5}$              | nicht aktiv                                                    | nicht aktiv                   | nicht aktiv                                                       | nicht aktiv        |
| 6                           | $-0.0108$                                                      | $2.\overline{136 \cdot 10^5}$ | $-0.0062$                                                         | $3.720 \cdot 10^5$ |

Tabelle 5.1: Die Tabelle zeigt die Daten des MgF2-Ringes. Die Werte der einzelnen Sektoren sind vergleichbar denen des  $SiO<sub>2</sub>$ -Ringes.

|                             | <sup>12</sup> C, $E_{Kin} = 600 \,\text{A} \cdot \text{MeV}$ , |                               | $\parallel$ <sup>84</sup> Kr, $E_{Kin} = 800 \,\mathrm{A} \cdot \mathrm{MeV}$ |                               |
|-----------------------------|----------------------------------------------------------------|-------------------------------|-------------------------------------------------------------------------------|-------------------------------|
| Sektor                      | Steigung                                                       | Verstärkung                   | Steigung                                                                      | Verstärkung                   |
| $\mathbf{1}$                | $-0.0169$                                                      | $1.\overline{365 \cdot 10^5}$ | $-0.0098$                                                                     | $2.354 \cdot 10^5$            |
| $\mathcal{D}_{\mathcal{L}}$ | $-0.0151$                                                      | $1.153 \cdot 10^5$            | $-0.0096$                                                                     | $2.403 \cdot 10^{5}$          |
| 3                           | $-0.0147$                                                      | $1.569 \cdot 10^5$            | $-0.0100$                                                                     | $2.\overline{307 \cdot 10^5}$ |
| 4                           | $-0.0116$                                                      | $1.989 \cdot 10^{5}$          | nicht aktiv                                                                   | nicht aktiv                   |
| $\overline{5}$              | nicht aktiv                                                    | nicht aktiv                   | nicht aktiv                                                                   | nicht aktiv                   |
| 6                           | $-0.0114$                                                      | $2.023 \cdot 10^5$            | $-0.0078$                                                                     | $2.957 \cdot 10^5$            |

Tabelle 5.2: Die aus der Steigung der Polya-Verteilung berechnete Gasverstärkung der Sektoren für die im Mai und November genommenen Daten des  $SiO<sub>2</sub>$ -Ringes. Die Daten des <sup>84</sup>Kr-Experiments sind mit größerem Fehler behaftet, da hier Doppeltreffer vorkommen und jeweils nur 5 Pads für die lokale Maximumsuche einbezogen wurden.

- Durch Transferreaktionen kann die Ladung des Projektiles verändert oder der Kern durch Stöße in Materie fragmentiert sein. Dies hat eine Verringerung der Zahl der erzeugten Cherenkov-Photonen in allen Sektoren zur Folge (Abbildung 5.14). Die Fragmente können den Detektor auch direkt treffen, was zu Spuren oder Clustern mit relativ hoher Ladung in einzelnen Sektoren führt. (Abbildung 5.15).
- Verursacht durch Störungen der Ausleseelektronik sprachen bei einigen Ereignissen des Testexperiments fast alle Pads an. Die technische Ursache dieses Fehlers wurde jedoch bereits behoben, im zweiten Experiment trat dieser Fehler daher nicht mehr in Erscheinung (Abbildung 5.16).
- Elektronisches Rauschen verursacht ein statistisch verteiltes Ansprechen der Pads mit relativ niedriger Ladung. Dies kann insbesondere außerhalb

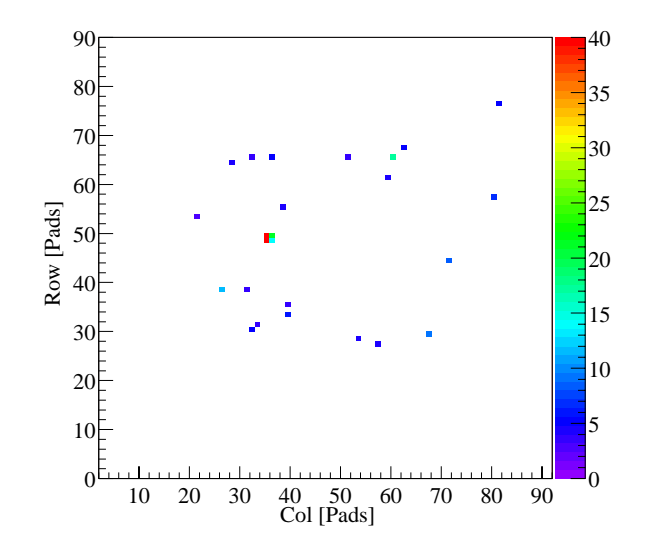

Abbildung 5.14: Die Zahl der pro Sektor verzeichneten Photonen ist bei manchen Ereignissen sehr gering. Das Projektil ist vermutlich nach dem passieren des Startzahlers ¨ fragmentiert. Die Pulshöhe der meisten Pads ist hier kleiner als bei Photonentreffern.

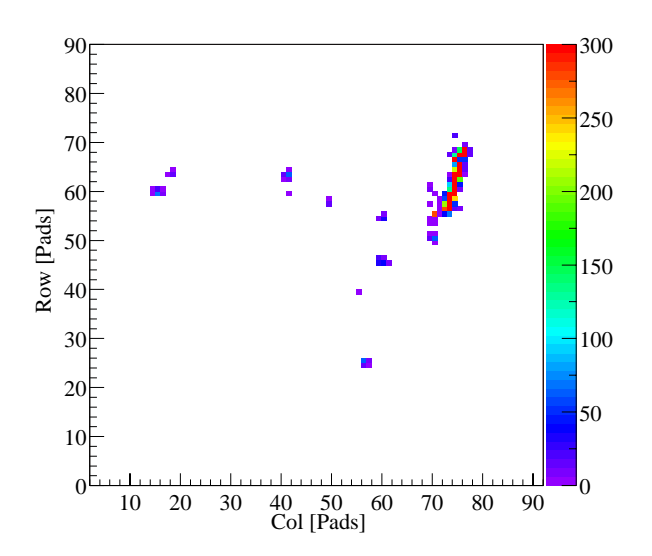

Abbildung 5.15: Ein direkter Treffer eines Fragments hinterl¨aßt Spuren oder Cluster hoher Ladung. Da das Projektil vermutlich fragmentiert ist, ist kein Ringmuster zu erkennen. Ein solches Ereignis wird aufgrund der geringen Trefferrate herausgefiltert.

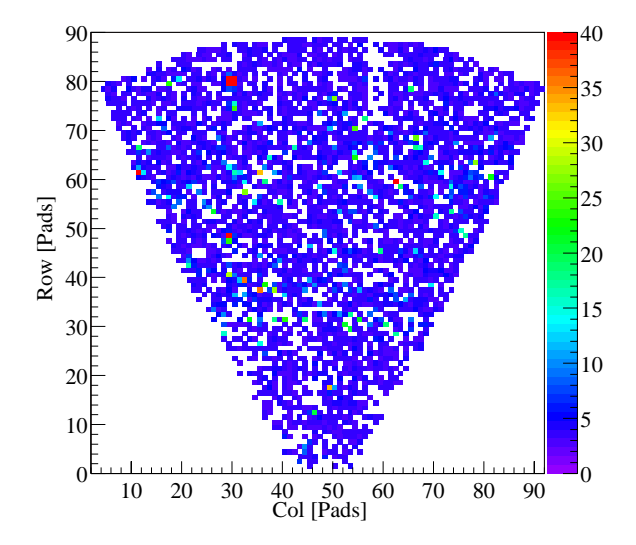

Abbildung 5.16: Ein durch elektronische Störung verursachtes Ereignis mit scheinbar sehr hoher Trefferrate wird ebenfalls herausgefiltert.

der Ringe beobachtet werden, wo eigentlich keine Treffer erwartet werden. Es zeigt sich jedoch, daß hier entgegen den Erwartungen auch einige photonische Treffer verzeichnet werden.

- Einige Pads sind defekt und liefern häufig sehr hohe oder keine Werte.
- Der Strahl verfehlt den Radiator oder trifft ihn nur am Rand, was zu unvollständigen Ringen bzw. vergrößertem Schatten führt. Außerdem treten weniger Photonen auf.

Für die Auswertung müssen daher diese Störungen sowie die Verbreiterung der Ringe (Kapitel 3.1.3) gefiltert werden. Dabei werden in den im folgenden diskutierten Parameter-Verteilungen jeweils typische Muster oder statistische Verteilungen gesucht.

#### **5.4.1 Rauschen und Signaloffset**

Die von der Elektronik ausgelesene Pulshöhe pro Kanal eines Pads entspricht der Ladungsmenge  $\Delta q \approx 1730 \,\mathrm{e}^{-}$  [Kas 00a]. Jedes Pad enthält jedoch ein unterschiedliches positives Signaloffset und ein unterschiedliches Rauschen. Zur Nullunterdrückung durch Schwellen muß ein Wert für das elektronische Rauschen ermittelt werden. Der Detektor wird hierzu kurz vor dem tatsächlichen Experiment mehrfach ausgelesen, um einen Mittelwert für die Signalhöhe ohne Ereignisse zu ermitteln. Damit wird zu jedem Pad eine individuelle Schwelle  $\chi_{thr}$ aus Rauschdaten ermittelt.

$$
\chi_{thr} = a\overline{\chi} + b\sigma + c \tag{5.35}
$$

Das Rauschen entspricht hier der Standardabweichung  $\sigma$  der Signale mit der mittleren Pulshöhe  $\bar{\chi}$ . Die Parameter a, b und c sind frei wählbar, i.a. setzt man  $a = 1, c = 0$  und b so, daß das Rauschen ausreichend unterdrückt ist [Ger 98]. Oberhalb dieser Schwelle werden die Daten zur Auslese weitergegeben. Signale, die unterhalb der Schwelle liegen, liefern keine Daten. Bei der Auswertung der Daten wird dann die jeweils bestimmte Schwelle der datenliefernden Pads abgezogen. Abbildung 5.17 zeigt das Rauschen eines Sektors.

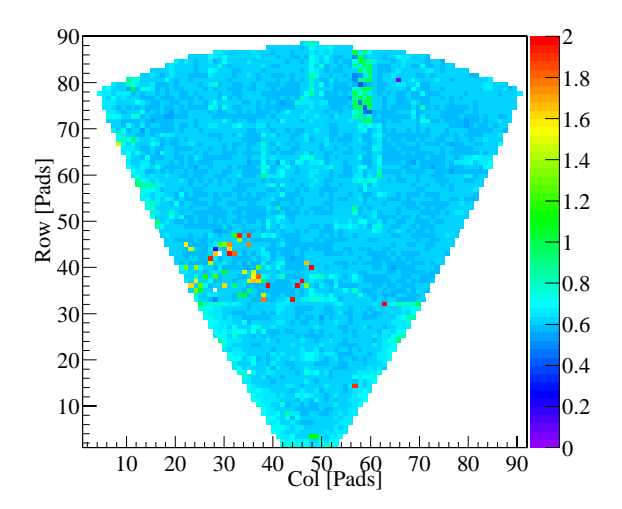

Abbildung 5.17: Die Rauschwerte  $\sigma$  der 4750 Pads eines Sektors liegen etwa bei einem Kanal, also  $q \approx 1730 e^{-}$ . Im oberen Bereich des Bildes ist ein gestörtes Elektronik-Modul erkennbar.

#### **5.4.2** Signalhöhe und Multiplizität

Betrachtet man eine größere Anzahl ( $N \sim 10^3$ ) von Ereignissen, kann die Gesamtzahl der angesprochenen Pads pro Ereignis dargestellt werden (Abbildung 5.18 und 5.19). Da die Zahl der Cherenkov-Photonen statistisch variiert, sollte die Kurve für gültige Ereignisse gaußförmig sein. Eine obere bzw. untere Grenze für die Anzahl der angesprochenen Pads kann mit einem Fit im relevanten Bereich bestimmt werden. Die durch das Rauschen hervorgerufene hohe Padmultiplizität mancher Ereignisse fuhrt zum Abweichen von der Gaußform der Kurve bei hoher ¨ Padzahl, so daß diese eher einer Landauverteilung gleicht. Im Bereich niedriger Padzahl ist die Rate relativ gleichbleibend. Diese Ereignisse entstehen vor allem durch Fragmentierung des Projektils und damit sinkender Zahl von Cherenkov-Photonen. Außerdem kommt es bei Ereignissen mit einer hohen Zahl ansprechender Pads im darauffolgenden Ereignis zu einer Art "Nachleuchten" des jeweiligen<br>Saltern Eustwisse heitlangen webnalte Mark zu der MindertauschluM Sektors. Ereignisse, bei denen mehr als $N_{Pad} = \frac{2}{3} \cdot N_{min}$ der Mindestanzahl $N_{min}$ von Pads je Sektor des vorherigen Ereignisses ansprechen, oder ein bzw. mehrere Sektoren ausfallen, werden von der Analysesoftware verworfen. Im ersten Schritt werden daher alle Ereignisse mit Padraten oberhalb bzw. unterhalb der durch die Gaußkurve gegebenen Grenzen herausgefiltert. Dies erfolgt einzeln fur je- ¨ den Sektor, da die Störungen zum Teil nur in einzelnen Sektoren auftreten. Der Vergleich der Trefferrate aus der Simulation und dem Experiment zeigt jedoch Unterschiede. Dies kann aber durch diese in der Einzelphotonenmessung gezeigte Diskrepanz der Anzahl der pro Photon ansprechenden Pads erklärt werden (siehe Kapitel 5.3.1). Trotz der Rauschunterdrückung mit Schwellen enthalten die Da-

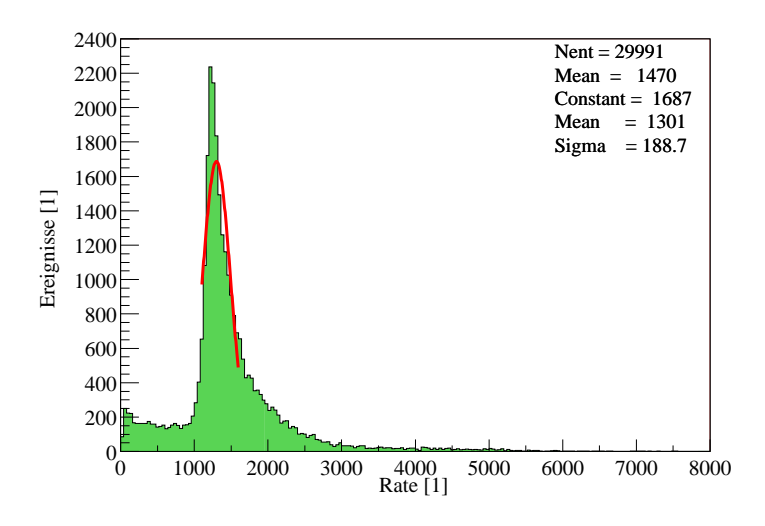

Abbildung 5.18: Die Gesamtzahl der pro Ereignis ansprechenden Pads variiert sehr stark. Der zur Auswertung herangezogene Bereich ist durch die Gaußkurve gekennzeichnet. Die Werte beziehen sich auf alle 4 ausgelesenen Sektoren, bei <sup>N</sup> <sup>∼</sup> <sup>30000</sup> Ereignissen mit <sup>84</sup>Kr-Strahl. Pro Sektor beträgt die Zahl der aktivierten Pads  $N_{Pad} \sim 450.$ 

ten einiger Pads nicht photon-induzierte Signale. Daher werden Einzelpads mit einer Ladung  $q \leq 3.1730 e^{-}$  nicht als photonische Treffer gewertet. Die von Pho-

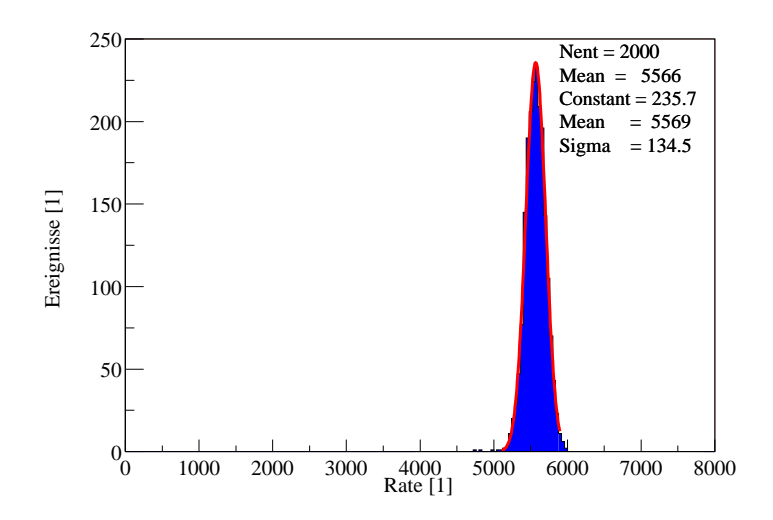

Abbildung 5.19: Die Zahl der bei der Simulation von  $N = 2000$  Ereignissen mit <sup>84</sup>Kr-Strahl ansprechenden Pads ist, obwohl diese sich auf 6 Sektoren bezieht, deutlich größer als im Realfall. Pro Sektor beträgt die Zahl der angesprochenen Pads  $N_{Pad} \sim 1100$ .

tonen hervorgerufene Ladungslawine enthält im Normalfall  $\overline{N}_e \approx (0.9 - 1.5) \cdot 10^5$ Elektronen, was  $n \approx 39 - 65$  Kanälen entspricht [Ger 98]. Durch die Bedingung verliert man nur wenige Prozent der photonischen Treffer, kann jedoch 98% des Rauschens unterdrücken. Auch bei Mehrfachtreffern, wie sie in den dichteren Bereichen der Ringe vorkommen, sollten nur selten Ladungen von  $q \geq 400 \cdot 1730 \text{ e}^{-1}$ für Photonensignale auftreten. Hierbei ist zu beachten, daß die volle Pulshöhe eines Photonentreffers selten nur auf einem Pad hinterlassen wird (siehe Kapitel 5.3.1). Treffer mit größerer Pulshöhe deuten auf direkte Treffer eines geladenen Teilchens oder Fragments oder weisen auf einen defekten Elektronikkanal hin. Sie werden daher herausgefiltert. Dabei entspricht der dynamische Bereich der Verstärker-Elektronik  $N_{Ch} \approx 800$  Kanälen.

#### **5.4.3 Ausleuchtung und Reaktionsort**

Zur weiteren Auswertung werden die Ringe bei festzulegenden Winkeln  $\theta$  unterhalb, zwischen und oberhalb der Ringe "herausgeschnitten" (Abbildung 5.20). Auf diese Weise können die beiden Ringe einzeln analysiert werden, zudem wird der Untergrund außerhalb der Ringe entfernt. Die Treffer außerhalb der Ringe lassen sich zum Teil durch Photonen, die an den Grenzflächen des CaF<sub>2</sub>-Fensters gestreut werden, erklären. Einige können auch durch Photonen, die an den metallischen Einbauten reflektiert und anschließend uber den Spiegel wiederum zur ¨ Padebene mit dann undefiniertem Ort reflektiert werden, hervorgerufen werden. Da der Reaktionsort bei den Ereignissen nicht immer gleich ist, variiert der ab-

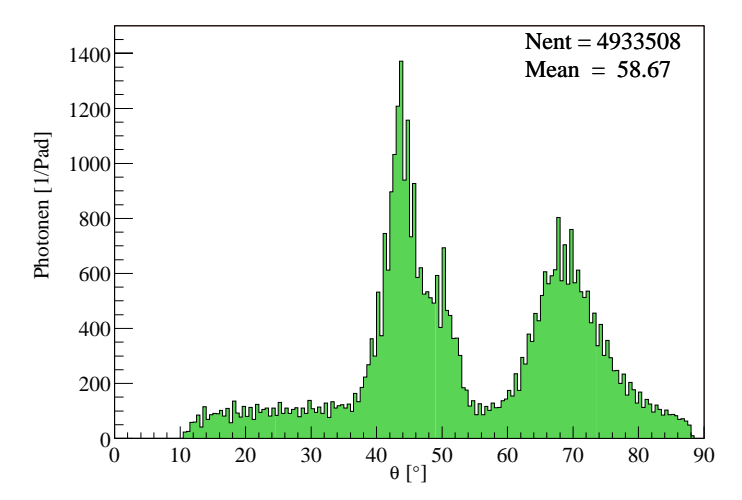

Abbildung 5.20: Zahl der Treffer je Emissionswinkel  $\theta_e$  des 1. Sektors bei 50000 akkumulierten <sup>84</sup>Kr Ereignissen mit  $E_{Kin} = 800 \,\text{A} \cdot \text{MeV}$ . Die Zahl der Treffer ist auf ein Pad normiert, da die Fläche des Detektors nach außen zunimmt. Die schlechte Transmission des Radiatorgases ist im kurzwelligen Bereich des  $MgF_2$ -Ringes deutlich zu erkennen. Wegen der größeren Brechung erscheint der kurzwellige Bereich der Ringe jeweils weiter außen. Außerhalb der Ringe sind die gestreuten Photonen zu erkennen. Diese zeigen eine homogene Verteilung über der gesamten Detektorfläche.

geschattete Bereich etwas, was zur Verdunkelung der Ringe am Rand des an den abgeschatteten Sektor grenzenden Bereichs fuhrt. Damit lassen sich unter ¨ Berücksichtigung der erhöhten Absorption ca.  $6\%$  der Gesamttreffer als "Untergrund" erklären.

Werden alle Winkelkoordinaten der zuvor selektierten Treffer eines Ringes und Sektors summiert, kann der Schwerpunkt eines Ringes pro Sektor bestimmt werden.

$$
\overline{\varphi} = \frac{\sum^{n} \varphi}{n}, \qquad \overline{\theta} = \frac{\sum^{n} \theta}{n}
$$
\n(5.36)

Bei Abschattung eines Teilsektors durch das Strahlrohr (siehe Abbildung 5.1) sollten die Schwerpunktwinkel  $\overline{\varphi}$  nicht im Zentrum des jeweiligen Sektors liegen (Abbildungen 5.21 und 5.22). Durch Vorgabe eines bestimmten Bereichs für die Schwerpunktwinkel eines Sektors kann der Reaktionsort der Teilchentrajektorie eingeschränkt werden. Der voll ausgeblendete Sektor wird hier nicht

berücksichtigt. Bei den im Mai aufgenommenen Daten wurde dieser Sektor nicht ausgelesen, jedoch bei den Novemberdaten. In späteren Messungen mit allen Sektoren kann bei der Betrachtung der Abschattung in diesem Sektor der Reaktionsort des Teilchens in  $\varphi$ -Richtung eingeschränkt werden. Durch Vorgabe von maximalem und minimalem  $\theta$  werden Ereignisse mit Schwerpunktswinkel  $\theta$ selektiert (Abbildungen 5.23 und 5.24). Gleichzeitig wird die mögliche Energievariation des Projektils eingeschränkt. Ebenso werden Ereignisse von Fragmenten, die einen Ring mit verschiedenem  $\overline{\theta}$  erwarten lassen, gefiltert. Wegen der deutlich geringeren Trefferdichte bei den <sup>12</sup>C-Ereignissen variieren die Schwerpunktwinkel hier stärker.

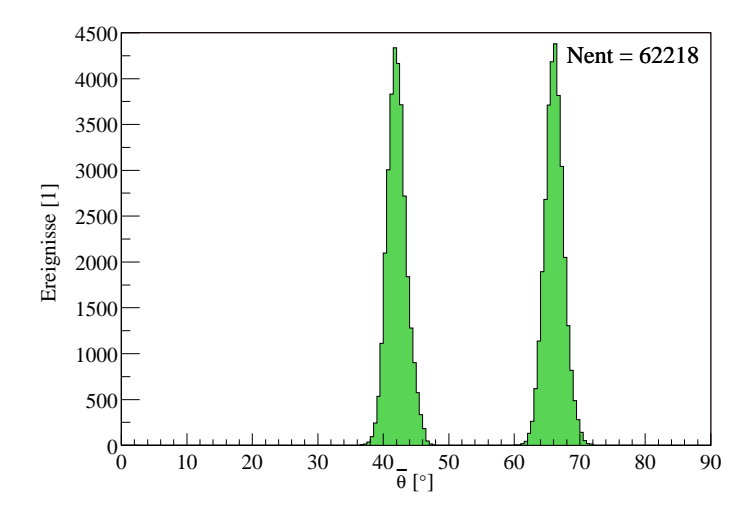

Abbildung 5.21: Verteilung der Schwerpunktwinkel  $\overline{\theta}$  innerhalb des 4. Sektors für beide Ringe bei einer Projektilenergie von  $E_{Kin} = 600 \text{ A} \cdot \text{MeV}$  mit <sup>12</sup>C-Strahl. Die Daten der <sup>84</sup>Kr-Messung zeigen vergleichbare Resultate.

Die Bilder zeigen wie erwartet gaußförmige Streuungen der Ringschwerpunkte. Zur Selektion wurden bei den verschiedenen Strahlarten unterschiedliche Toleranzen der Schwerpunktwinkel akzeptiert. Bei <sup>84</sup>Kr wurde  $\Delta \overline{\theta} = 1$ ° als Schwankungsbreite um den jeweiligen Maximalwert angewendet. Die Variation in  $\varphi$ -Richtung ist weniger kritisch, daher beträgt der Selektionsbereich hier  $\Delta \overline{\varphi} = 4^{\circ}$ . Wegen der größeren Streuung der Photonen im Ringbereich betrug der Winkelbereich im Fall des <sup>12</sup>C  $\Delta \overline{\theta} = 3^{\circ}$  und  $\Delta \overline{\varphi} = 10^{\circ}$ . Dabei wirkt sich der nicht mittig getroffene Radiator negativ aus, da der 6. Sektor vorwiegend nur halb getroffen wurde.

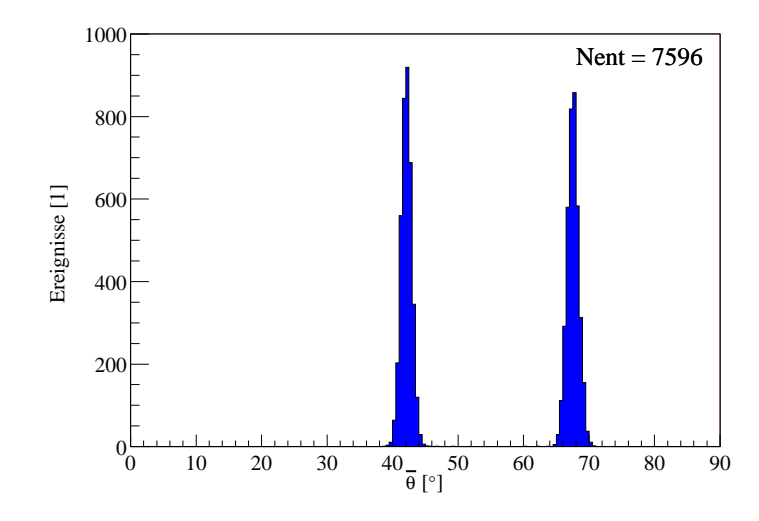

Abbildung 5.22: Die Variation des Schwerpunktwinkels  $\overline{\theta}$  wurde für die Simulation angepaßt, um ähnliche Resultate wie im realen Experiment zu erzielen. Die Variation ist insgesamt etwas kleiner als die experimentellen Daten zeigen, jedoch erfolgt die Auswahl der akzeptierten Ereignisse im selben Bereich. Die Graphik zeigt die Daten des 4. Sektors bei <sup>12</sup>C-Strahl mit  $E_{Kin} = 600 \,\mathrm{A} \cdot \mathrm{MeV}$ .

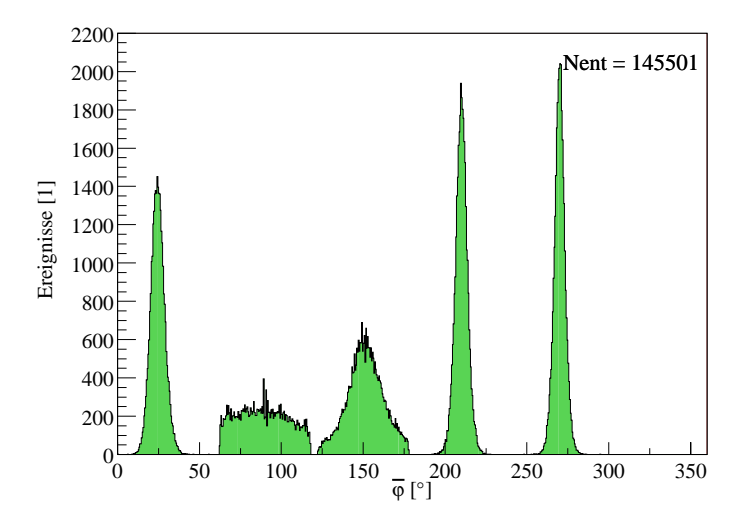

Abbildung 5.23: Verteilung der Schwerpunktwinkel  $\overline{\varphi}$  des MgF<sub>2</sub>-Ringes bei einer Projektilenergie von  $E_{Kin} = 600 \,\mathrm{A} \cdot \mathrm{MeV}$  mit <sup>12</sup>C. Der 3. Sektor enthält in diesem Bereich keinen Spiegel, daher wird der Schwerpunktwinkel hier nicht berücksichtigt.

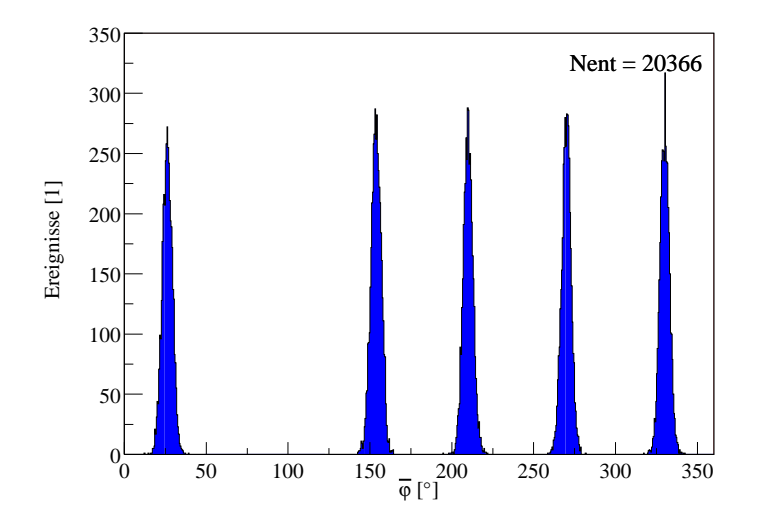

Abbildung 5.24: Verteilung der Schwerpunktwinkel  $\overline{\varphi}$  des MgF<sub>2</sub>-Ringes in der Simulation. Der Strahlrohrschatten ist in Sektor 1 zu sehen. Die Projektilenergie ist ebenfalls  $E_{Kin} = 600 \,\mathrm{A} \cdot \mathrm{MeV}$  mit <sup>12</sup>C.

### **5.5 Spektrale Effizienzmessung**

Zum Einbau der Spiegelsegmente und der Festkörperradiatoren in das  $C_4F_{10}$ Volumen mußte der RICH-Detektor geöffnet werden. Da dies erst kurz vor dem Experiment im Mai stattfand, konnte das Volumen nicht optimal gereinigt werden. Die Reinigungszeit betrug  $t \approx 2$  Tage, so daß die Transmission des  $C_4F_{10}$  nicht sehr gut war. Leider war das System zur Gastransmissionsmessung zum Zeitpunkt des Experiments nicht funktionsfähig, weshalb die Messung der Transmission erst einige Zeit später erfolgen konnte. Das Methan-Volumen mußte beim Einbau nicht geöffnet werden, daher konnten hier die 1997 gemessenen Daten angenommen werden. Für die Messungen im November konnte die jeweilige Transmission gemessen werden, jedoch wurde in das Radiatorgas-Volumen Stickstoff  $(N_2)$  gefüllt, um die Transmission zu erhöhen. Stickstoff hat im VUV deutlich bessere Transmissionseigenschaften als das  $C_4F_{10}$ . Abbildung 5.25 zeigt die jeweils gemessene Transmission. Die Reflektivität der Glas-Spiegel konnte aus zeitlichen Gründen vor dem Einbau nicht gemessen werden, dies soll zu einem späteren Zeitpunkt nachgeholt werden. Für die Analyse wird daher zunächst die Reflektivität der Carbon-Spiegel angenommen, da diese vergleichbar sein sollte. Für die Transmission des  $CaF<sub>2</sub>$  werden die 1997 gemessenen Daten angenommen (siehe Kapitel 2.2). Beim Vergleich der Meßdaten mit den simulierten Daten hat sich gezeigt, daß die Ringe an zunächst unterschiedlichen

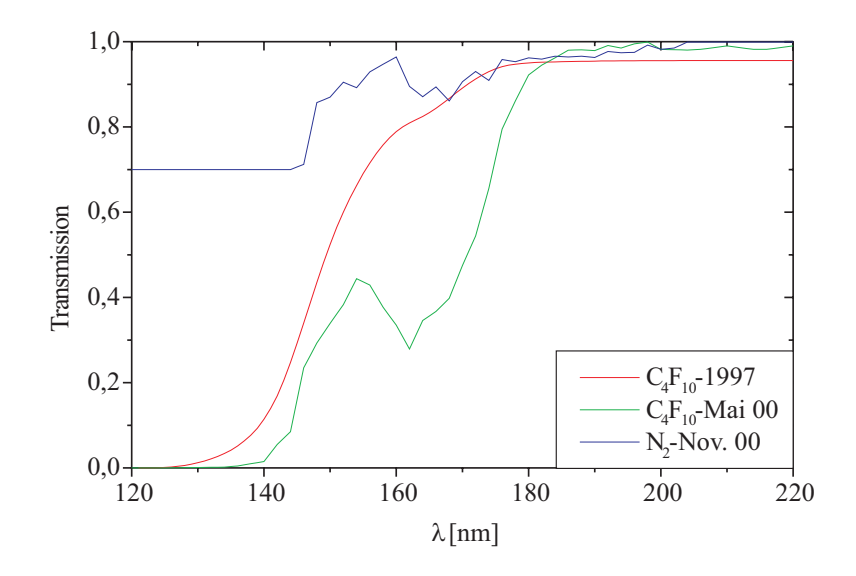

Abbildung 5.25: Die Transmission des  $C_4F_{10}$ , wie sie einige Zeit nach dem Experiment gemessen wurde. Die Transmission des Stickstoffes ist wie erwartet deutlich besser. Zum Vergleich ist auch die 1997 gemessene optimale Transmission des  $C_4F_{10}$  gezeigt.

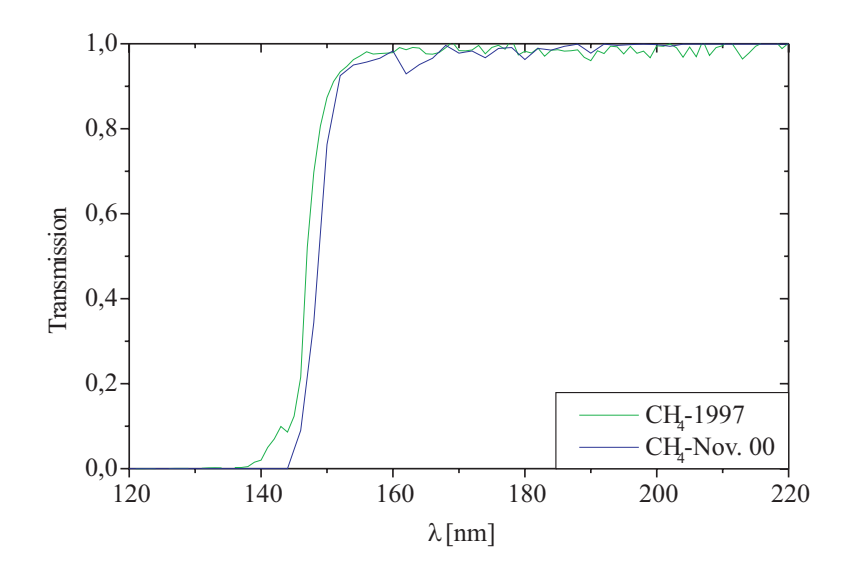

Abbildung 5.26: Die im November 2000 gemessene Transmission des Methan entspricht etwa den 1997 gemessenen Daten. Für die Experimente vom Mai 2000 konnte keine Transmissionsmessung erfolgen.

Positionen im Detektor zu finden waren. Eine möglicherweise falsche Berechnung der Energieverluste in den verschiedenen Medien vor den Radiatoren wurde ausgeschlossen. Die Angaben uber die Dicke der Materieschichten wurde aus ¨ technischen Zeichnungen entnommen, jedoch nicht verifiziert. Daher ist eine Abweichung hier nicht unwahrscheinlich. Zur richtigen Positionierung der Ringe, die für den Vergleich erforderlich ist, wurden daher die Materieschichten vor den Radiatoren so angepaßt, daß die Positionierung der simulierten Ringe mit denen der Messdaten übereinstimmte. Die zusätzlich eingeführte Materieschicht hat für Stahl eine Dicke von  $d_+ = 2.8$  mm im <sup>12</sup>C-Experiment und  $d_+ = 2.2$  mm im <sup>84</sup>Kr-Experiment. Für andere angenommene Materialien ergeben sich entsprechend andere Werte. Die Materieschicht kann beispielsweise die Halterung des Strahlrohrfensters sein, diese hat eine nach außen zunehmende Dicke von  $d_{Al} = 4 - 8$  mm und liegt in der Nähe des angenommenen Strahlverlaufs. Die nicht konstante Dicke dieser Schicht wirkt wie ein Degrader, so daß die örtliche Verbreiterung des Strahls zu unterschiedlichen Energieverlusten fuhrt. Beim Ver- ¨ gleich der Daten zeigt sich, daß die Ringe der ungefilterten Daten breiter als in der Simulation sind. Dies könnte durch diese Materieschicht erklärt werden. Als weitere mögliche Materieschicht käme die vordere Strahlrohrwand in Frage, falls die angegebene Dicke von  $d_{St} = 4 \text{ mm }$  Stahl nicht korrekt ist.

Aus den in die Simulation eingehenden Daten für die Transmission  $\epsilon_T$ , die Reflektivität  $\epsilon_R$  sowie die Quanteneffizienz  $\epsilon_Q$  kann das  $N_0$  des Detektors (siehe Kapitel 2.1) bestimmt werden. Das  $N_0$  ist ein Maß für die Güte des Detektors. Durch Vergleich der mittleren Zahl der photonischen Treffer eines Ringes der Simulation  $N_{\gamma}^{sim}$  und der realen Daten  $\bar{N}_{\gamma}$  kann das  $N_0$  des Detektors für die beiden Radiatoren angegeben werden.

$$
N_0 = \frac{(N_\gamma - N_u) \cdot N_0^{sim}}{N_\gamma^{sim}} \tag{5.37}
$$

Diese Angabe kann einzeln für jeden Sektor erfolgen, um Unterschiede der Spiegelreflektivität bzw. der Quanteneffizienz eines Sektors zu detektieren. Es zeigt sich außerdem, daß die Zahl der Treffer der einzelnen Sektoren auch in der Simulation variiert, so daß eine Einzelbetrachtung sinnvoll ist. Die Unterschiede ergeben sich durch die Geometrie und die Abschattung durch das Strahlrohr. Auch bei den realen Daten zeigen sich Unterschiede bei der Zahl der Treffer je Sektor. Die Gastransmission ist für alle Sektoren identisch, ebenso die Transmission in den Radiatoren. Die gleichmäßig über dem Detektor gestreuten Photonen werden als Untergrund  $N_u$  von den Treffern der Ringe abgezogen, da diese einen anderen Ursprung haben. Die Zahl der Untergrund-Treffer kann außerhalb der Ringe gemessen werden, wobei die nach außen zunehmende Fläche zu berücksichtigen ist. Die Bestimmung des  $N_{\gamma}^{sim}$  erfolgt durch Berechnung und anschließende Addition der je Wellenlänge auf dem Detektor ankommenden Photonen, unter Berücksichtigung der Transmission und Reflektivität.

Zusätzlich zum Vergleich der Zahl der Photonentreffer kann auch die von den Photonen auf dem Detektor erzeugte Ladung (Pulshöhe) verglichen werden. Dies ist jedoch nur bei sehr guter Übereinstimmung der Pulshöhenverteilungen sinnvoll, anderenfalls würde das Ergebnis verfälscht. Auch hier kann auf ähnliche Weise ein  $N_0$  für den Detektor bestimmt werden. Es zeigt sich, daß die Pulshöhe der Untergrund-Treffer im Verhältnis zur Maximalhöhe der Ringe niedriger ist als es bei den Trefferzahlen der Fall ist. Hier ergibt sich der Vorteil, daß die Pulshöhe bei doppelten Photonentreffern auf einem Pad im Mittel höher ist als bei Einzeltreffern, so daß diese hier besser berücksichtigt werden.

Eine Aussage über die Quanteneffizienz des Detektors ist möglich, wenn alle Transmissionen der Medien  $\epsilon_T$  und die Reflektivität des Spiegels  $\epsilon_R$  bekannt sind. Bei der Simulation müssen diese Daten berücksichtigt werden, außerdem muß für alle Wellenlängen die Quanteneffizienz zu eins gesetzt werden. Natürlich ist die Zahl der sich somit ergebenden Cherenkov-Photonen deutlich größer als bei Simulationen, in denen gemessene Daten fur die Quanteneffizienz eingegeben werden. ¨ Daher ist diese Methode nur für den Fall nicht zu großer Trefferdichte geeignet. Bei dem <sup>12</sup>C-Experiment ist dies der Fall, so daß nach einer Reflektivitätsmessung die Quanteneffizienz bestimmt werden kann. Bei dem <sup>84</sup>Kr-Experiment ist diese Bedingung nicht erfüllt, außerdem würde die Digitalisierung für  $N \sim 1000$ Ereignisse mehrere Tage bis zu einer Woche dauern. Die Quanteneffizienz wird dann aus dem Verhältnis der Photonentreffer je Wellenlänge aus Simulation und Experiment bestimmt. Auch hier sind die Untergrundtreffer zu berucksichtigen. ¨ Dies ist hier jedoch komplizierter als beim Vergleich der pro Cherenkovwinkel verzeichneten Photonen, da die Normierung der Trefferzahl auf ein Pad schwieriger ist. Es ist nicht möglich, eine lineare Wellenlängenskala entlang dem Detektor anzugeben, da diese nur für die Ringbereiche definiert ist.

$$
\epsilon_Q \simeq \frac{\delta N_\gamma^{qe=1}}{\delta N_\gamma} \tag{5.38}
$$

### **5.5.1** Analyse der Daten bei  $E_{Kin} = 800 \text{ A} \cdot \text{MeV}$  mit <sup>84</sup>Kr

Als Radiatoren wurden je 0.5 mm  $MgF_2$  und  $SiO_2$  verwendet. Es wurden vier Sektoren ausgelesen, von denen jedoch nur 3 mit vollen Spiegeln bestuckt wa- ¨ ren. Die Strahlrohrabschattung betrifft den nicht bestückten 4. Sektor (unterer Sektor). Der  $MgF_2-Ring$  ist im realen Experiment etwas breiter als in der Simulation. Die Breite des  $SiO<sub>2</sub>$ -Ringes stimmt in beiden Fällen recht gut überein.

Der kurzwellige Bereich des Spektrums unter  $\lambda = 165$  nm erscheint erwartungsgemäß nicht im Spektrum des SiO<sub>2</sub>-Ringes. Die spektrale Verteilung der

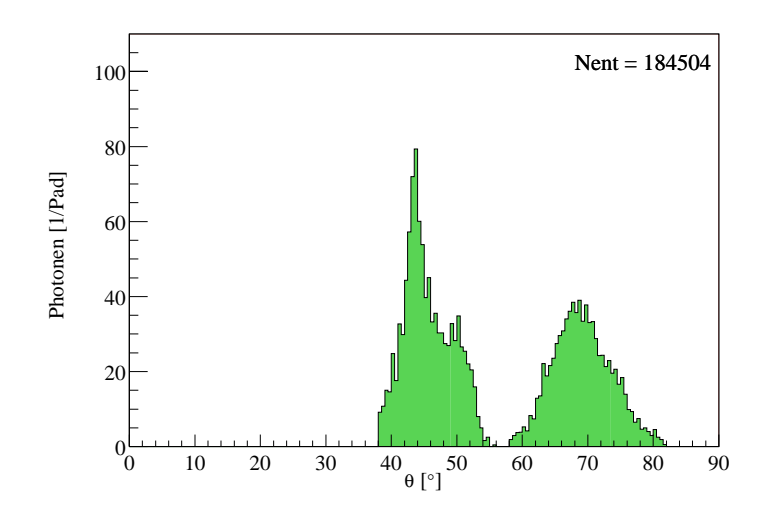

Abbildung 5.27: Zahl der Treffer je Emissionswinkel  $\theta_e$  des 1. Sektors. Die Zahl der Treffer ist auf ein Pad normiert, da die Fläche des Detektors nach außen zunimmt. Es wurden  $N = 2000$  Ereignisse akkumuliert. Der Untergrund der gestreuten Photonen wurde abgezogen.

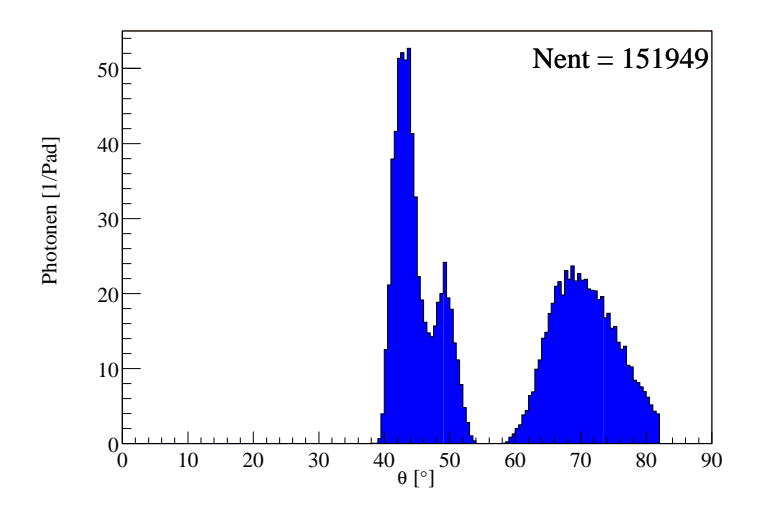

Abbildung 5.28: Das Bild zeigt den simulierten Emissionswinkel  $\theta_e$ . Der Vergleich mit Abbildung 5.27 zeigt, daß die Ringe der Simulation wegen geringerer Streuung der Ereignisse etwas schmaler sind. Die Zahl der Einträge ist etwa vergleichbar. Es wurden  $N = 1000$  Ereignisse akkumuliert.

| Sektor         | $N_{SiO_2}$ | $N_{SiO_2}^{sim}$ | $N_{MgF_2}$ | $N_{MqF_2}^{sim}$ |
|----------------|-------------|-------------------|-------------|-------------------|
|                | 156422      | 181520            | 115740      | 122378            |
| $\overline{2}$ | 108056      | 184186            | 33833       | 121776            |
| 3              | 139919      | 185756            | 113331      | 119708            |
| $\overline{4}$ | nicht aktiv | Schatten          | nicht aktiv | Schatten          |
| 5              | nicht aktiv | 186288            | nicht aktiv | 120084            |
|                | 167135      | 183960            | 127561      | 122260            |

Tabelle 5.3: Die Zahl der je Sektor und Ring verzeichneten Treffer bei  $N = 2000$ Ereignissen. Die Untergrundtreffer der gemessenen Ringe betragen  $U_S \sim 50456$  bzw.  $U_M \sim 33833.$ 

|        | SiO <sub>2</sub>  |       | MgF <sub>2</sub>  |                 |               |
|--------|-------------------|-------|-------------------|-----------------|---------------|
| Sektor | $N^{sim}_{\circ}$ | $N_0$ | $N^{sim}_{\circ}$ | $N_0$           | $N^{sim}_{0}$ |
|        | 28.58             | 16.68 | 60.18             | 45.26           | 67.63         |
| -3     | 28.58             | 13.76 | 60.18             | 44.91           | 67.63         |
| 6      | 28.58             | 18.13 |                   | $60.18$   51.85 | 67.63         |

Tabelle 5.4: Güte-Faktor  $N_0$  für beide Radiatoren bei  $E_{Kin} = 800 \,\mathrm{A \cdot MeV}$  für  $84$ Kr-Strahl. In der letzten Spalte ist der Wert von  $N_0$  für den Detektor ohne Festkörperradiatoren angegeben. Bei optimaler Transmission des  $\mathrm{C_4F_{10}}$  würde sich ohne Festkörperradiatoren ein  $N_0^{sim} = 109.6$  ergeben.

Ringe zeigt in beiden Fällen den gleichen Verlauf, jedoch mit unterschiedlicher höhe. Beim  $SiO<sub>2</sub>$ -Ring zeigt sich jedoch ein deutlicher Unterschied zwischen der Simulation und dem realen Ereignis. Insgesamt wird der spektrale Verlauf der Simulation annähernd wiedergegeben. Wie erwartet liegen die Photonentreffer beim  $MgF_2$  sehr dicht, was die Analyse erschwert. Die mittlere Gasverstärkung pro Photoelektron beträgt  $q_{mean} \simeq 2.5 \cdot 10^5$  bei  $U_a = 2550 \text{ V}$  Anodenspannung. Die sich ergebenden Werte für  $N_0$  sind insbesondere für den Ring des  $SiO_2$  sehr viel schlechter als in der Simulation. Dies läßt sich jedoch mit der vermutlich schlechten Transmission des Radiatorgases erklären. Einflüsse des Detektorgases sind ebenfalls nicht vollständig auszuschließen. Um Beschädigungen der empfindlichen Scheiben vorzubeugen, wurde die tatsächliche Dicke der Radiatoren nicht überprüft. Wegen der Fertigungstoleranz von  $\Delta d = \pm 0.1$  mm sind dadurch begründete Abweichungen nicht gering (siehe Kapitel 5.6).

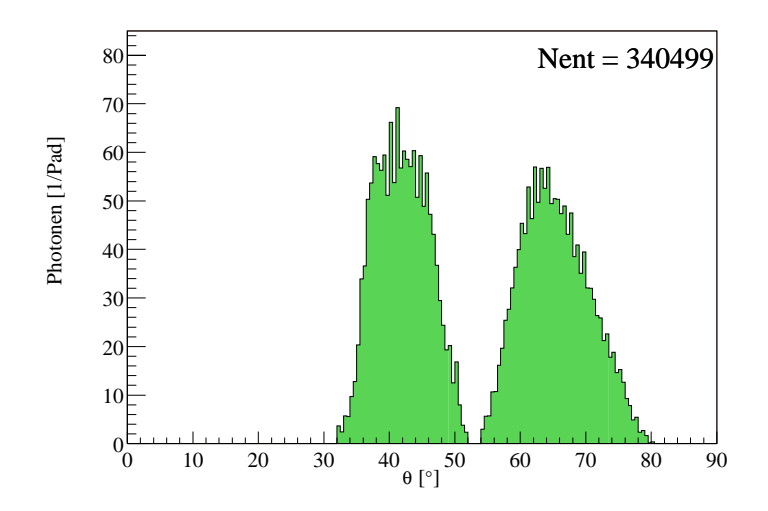

Abbildung 5.29: Zahl der Treffer je Emissionswinkel  $\theta_e$  des 4. Sektors. Die Zahl der Treffer ist auf ein Pad normiert. Es wurden 6000 Ereignisse mit <sup>12</sup>C-Strahl akkumuliert. Der Untergrund der mehrfach gestreuten Photonen wurde abgezogen.

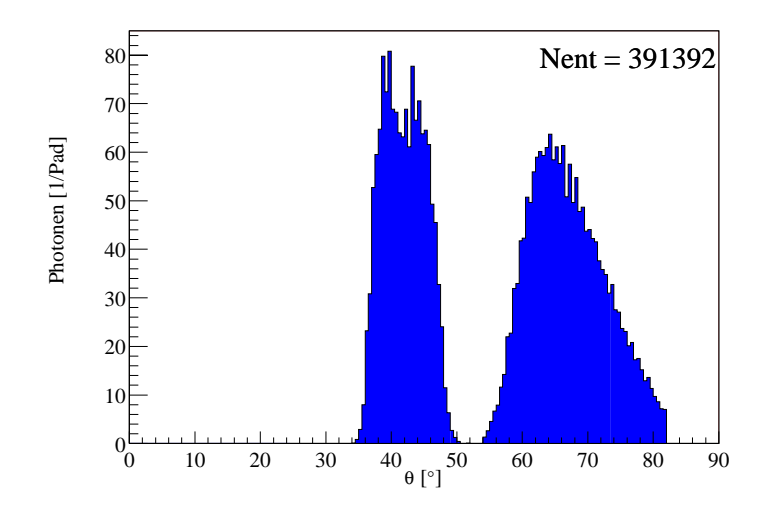

Abbildung 5.30: Das Bild zeigt den simulierten Emissionswinkel  $\theta_e$ . Der Vergleich mit Abbildung 5.29 zeigt, daß die Ringe die gleiche Form haben, was die Richtigkeit der Transmissionsdaten bestätigt. Es wurden  $N = 6000$  Ereignisse mit <sup>12</sup>C-Strahl akkumuliert. Zur Angleichung der Simulation wurde die 1997 gemessene Kurve der Quanteneffizienz angenommen (Abbildung 2.13).

#### **5.5.2** Analyse der Daten bei  $E_{Kin} = 600 \text{ A} \cdot \text{MeV}$  mit <sup>12</sup>C

Bei diesem Experiment wurden die fur diese Strahlart dimensionierten dicken Ra- ¨ diatoren verwendet, so daß hier nur sehr wenige Doppeltreffer auftauchen. Wegen der prozentual genaueren Dicke dieser Radiatoren ist die Zahl der produzierten Photonen genauer als im Fall der dunnen Radiatoren. Der Strahlrohrschatten ist ¨ in Sektor 1 (oberer Sektor) sichtbar, jedoch taucht dieser auch im Randbereich des 6. Sektors auf. Daher können sinnvollerweise nur die Sektoren 3 und 4 ausgewertet werden. Wie Tabellen 5.1 und 5.2 zu entnehmen, ist die Gasverstärkung der beiden Sektoren unterschiedlich. Da in der Simulation jedoch nur ein Wert für diese eingestellt werden kann, müssen die Sektoren einzeln mit entsprechenden Vorgabewerten analysiert werden. Der spektrale Verlauf der photonischen Treffer in θ-Richtung der Simulation und der realen Ereignisse stimmt, wie man Abbildung 5.29 entnehmen kann, formal gut überein, wenngleich die Höhe in der Simulation größer ist. Es ist daher anzunehmen, daß die Transmissionen der einzelnen Komponenten richtig ist. Anderenfalls würde sich dies durch Einbrüche insbesondere im kurzwelligen Bereich der Ringe zeigen. Tabelle 5.6 zeigt die fur ¨ die Simulation und das Experiment berechneten Werte für das  $N_0$  der Radiatoren. Das Verhältnis der  $N_0$ -Werte der beiden Sektoren ist für beide Radiatoren

| Sektor         | $N_{SiO_2}$ | $N^{sim}_{SiO_2}$ | $N_{MgF_2}$ | $\frac{r\overline{sim}}{MgF_2}$ |
|----------------|-------------|-------------------|-------------|---------------------------------|
|                | 10833       | 621               | 8144        | Schatten                        |
| $\overline{2}$ | 102752      | 181215            | 16456       | 114723                          |
| 3              | 203790      | 237687            | 126697      | 130317                          |
| $\overline{4}$ | 245066      | 264690            | 149189      | 130593                          |
| $\overline{5}$ | nicht aktiv | 239391            | nicht aktiv | 131547                          |
| 6              | 144815      | 182748            | 101452      | 116322                          |

Tabelle 5.5: Die Zahl der je Sektor und Ring verzeichneten Treffer bei  $N = 6000$ Ereignissen. Die Untergrundtreffer der gemessenen Ringe betragen  $U_s = 28050$  bzw.  $U_M = 16456.$ 

vergleichbar, so daß hier die Quanteneffizienz oder die Spiegelreflektivität unterschiedlich ist. Schlechte Reflektivität der Spiegel würde sich im Gegensatz zu schlechter Quanteneffizienz in einzelnen Wellenlängenbereichen, insbesondere im kurzwelligen Bereich, zeigen. Dies ist der Fall, da die Werte des  $MgF<sub>2</sub>$ -Ringes, die den gesamten Wellenlängenbereich darstellen, schlechter sind als erwartet. Die spektrale Verteilung hat dabei jedoch vergleichbare Form. Bei beiden betrachteten Sektoren zeigen sich verschiedene Gesamthöhen bzw. Photonenzahlen. Es ist daher sehr wahrscheinlich, daß die Quanteneffizienz der beiden Sektoren unterschiedlich ist. Der Unterschied kann sich z.B. durch unterschiedliches Gra-

|        | SiO <sub>2</sub> |       | $MgF_2$     |       |            |
|--------|------------------|-------|-------------|-------|------------|
| Sektor | $I^{sim}$        | Vο.   | $N^{sim}$   |       | $\lim$     |
|        | 36.27            |       | 26.82 90.07 | 76.19 | 106.16     |
|        | 36.27            | 29.73 | 90.07       | 91.55 | $106.16\,$ |

Tabelle 5.6: Güte-Faktor  $N_0$  für beide Radiatoren bei  $E_{Kin} = 600 \,\mathrm{A \cdot MeV}$  für <sup>12</sup>C-Strahl. In der letzten Spalte ist der Wert des  $N_0$  ohne Festkörperradiatoren angegeben. Der deutliche Unterschied im Vergleich zum Experiment mit <sup>84</sup>Kr ergibt sich in erster Linie aus der guten Transmission des N<sub>2</sub>. Für optimales  $C_4F_{10}$  im Radiatorvolumen würde sich ohne Festkörperradiatoren  $N_0^{sim} = 104.3$  ergeben.

phitsubstrat bei den Sektoren ergeben (siehe Kapitel 2.2.7). Im Vergleich zu den Werten der Simulation zeigt sich, daß im langwelligen Bereich die angenommenen Werte für den 4. Sektor vernünftig sind. Beim Vergleich der Abbildungen 5.29 und 5.30 fällt auf, daß die Höhe der Kurven unterschiedlich ist, jedoch ist die Zahl der Einträge vergleichbar. Der Unterschied ergibt sich aus der etwas stärkeren Streuung der realen Daten, was eine Verbreiterung der Kurve zur Folge hat. Bei

| Sektor           | $q_{SiO_2}$ $ e^- $           | $q_{SiO_2}^{sim}~[e^-]$               | $q_{MgF_2}$ $ e^- $                       | $q_{MgF_2}^{sim}$ $[e^-]$     |
|------------------|-------------------------------|---------------------------------------|-------------------------------------------|-------------------------------|
| $\left(1\right)$ | $3.\overline{142 \cdot 10^7}$ | $4.278 \cdot 10^6$ $2.139 \cdot 10^7$ |                                           | Schatten                      |
| $\frac{2}{2}$    | $4.247 \cdot 10^8$            | $1.642 \cdot 10^9$ 6.514 $\cdot 10^7$ |                                           | $1.345 \cdot 10^9$            |
| -3               | $1.057 \cdot 10^9$            |                                       | $2.214 \cdot 10^9$   $7.637 \cdot 10^8$   | $1.511 \cdot 10^9$            |
| $\overline{4}$   | $2.\overline{191 \cdot 10^9}$ |                                       | $4.176 \cdot 10^9$ 1.715 $\cdot 10^9$     | $2.\overline{429 \cdot 10^9}$ |
| $-5$             | nicht aktiv                   |                                       | $\overline{3.675} \cdot 10^9$ nicht aktiv | $2.440 \cdot 10^9$            |
| -6               | $1.303 \cdot 10^{9}$          |                                       | $2.687 \cdot 10^9$   $1.054 \cdot 10^9$   | $2.205 \cdot 10^9$            |

Tabelle 5.7: Summe der bei ${\cal N}=6000$  Ereignissen verzeichneten Pulshöhen mit  $^{12}{\rm C}$ Strahl. Die Untergrundpulshöhe der gemessenen Ringe betragen  $U_S = 1.110 \cdot 10^8 e^{-}$ bzw.  $U_M = 6.514 \cdot 10^7$  e<sup>-</sup>. Bei der Simulation wurde die Steigung der Polya-Verteilung als Maß für die Gasverstärkung an die jeweiligen experimentellen Werte angepaßt.

der Berechnung der Güte-Faktoren  $N_0$  für die beiden Sektoren aus der auf den Pads erzeugten Ladung zeigt sich, daß hier deutliche Unterschiede zwischen der Simulation und den Experimentellen Daten bestehen. Die Ergebnisse weichen um einen Faktor von etwa <sup>m</sup> <sup>∼</sup> <sup>1</sup>.7 von den Werten der Photonenzahlen ab. In der Tendenz bestätigt sich jedoch der Unterschied zwischen den Sektoren. Da die Polya-Verteilung der Beiden Sektoren an die jeweilige Steigung des experimentellen Wertes angepaßt ist, muß der Fehler bei den Berechnungsalgorithmen für die Ladungskopplung und -verteilung gesucht werden. Die Ergebnisse der Pho-

|        | SiO <sub>2</sub> |       | MgF <sub>2</sub> |             |                                  |
|--------|------------------|-------|------------------|-------------|----------------------------------|
| Sektor | $N^{sim}$        | ΔVΩ   | $N^{sim}$        | $4\sqrt{0}$ | $\sqrt{sim}$                     |
| - റ    | 36.27            |       |                  |             | 15.50    90.07   41.60    106.16 |
|        | 36.27            | 18.06 | 90.07            | 61.18       | 106.16                           |

Tabelle 5.8: Werte für die Güte der Sektoren, wie sie sich aus dem Vergleich der Pulshöhen ergibt. Dieses Ergebnis ist jedoch unglaubwürdig. Es ist daher erforderlich, die Simulation noch besser an die Experimente anzupassen. Die letzte Spalte enthält den Wert für  $N_0$  ohne Festkörperradiatoren.

tonenzählung sind trotzdem glaubwürdig, da dies weitgehend unabhängig von der Ladung ist. Variationen der Gasverstärkung in der Simulation bewirken nur eine geringe Anderung der detektierten Photonen.

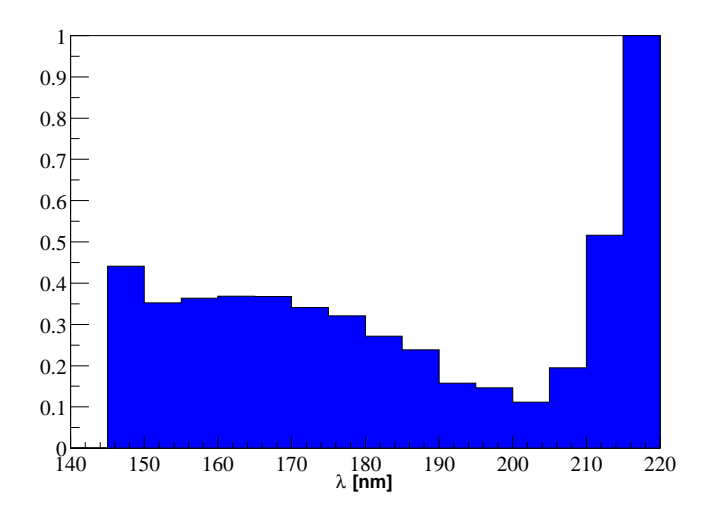

Abbildung 5.31: Für die Daten des 4. Sektors bestätigt sich die Annahme der guten Quanteneffizienz. Für den 3. Sektor ergeben sich entsprechend schlechtere Werte. Die Abbildung zeigt die Quanteneffizienz für den MgF<sub>2</sub>-Radiator, die sich aus den Daten  $\text{des} \ ^{12}C\text{-Experiments}$  ergeben.

Bei der Berechnung der Quanteneffizienz ergibt sich die Schwierigkeit, daß hier die Zahl der Untergrundphotonen je Wellenlänge nicht genau bekannt ist. Setzt man jedoch gleichmäßige Verteilung der Streuphotonen über die Detektorfläche voraus, so kann die mit dem Detektorradius steigende Zahl von Streuphotonen abgezogen werden. Die Zahl der bei  $\lambda = 220$  nm detektierten Photonen sollte etwa Null sein. Die Steigung dieser Geraden ergibt sich aus der Flächenzunahme

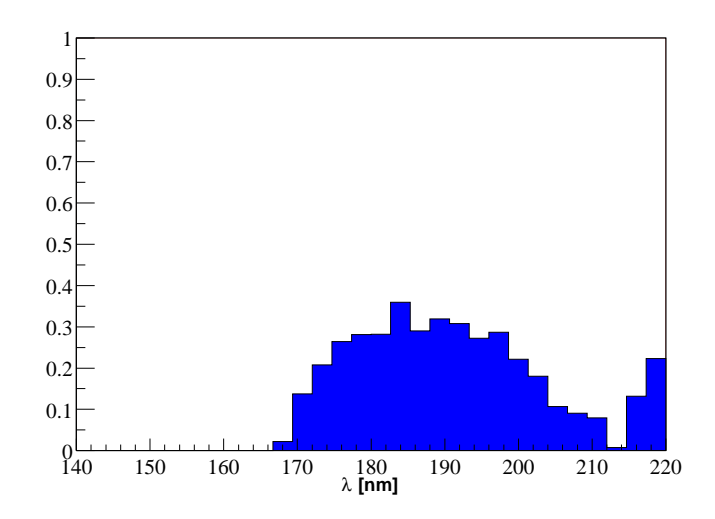

 $A$ bbildung 5.32: Der spektrale Verlauf der Quanteneffizienz des  $SiO_2$ -Radiators für die Daten des <sup>12</sup>C Experiments mit  $E_{Kin} = 600 \,\mathrm{A \cdot MeV}$  zeigt ähnliche Resultate wie der MgF<sub>2</sub>-Radiator. Bei kurzen Wellenlängen flacht die Kurve jedoch stärker ab.

je Wellenlänge. Die Wellenlängenauflösung ist hier durch die Zahl der Pads begrenzt. Abbildungen 5.31 und 5.32 zeigen die jeweilige Kurve der Quanteneffizienz des CsI für beide Radiatoren. Der starke Anstieg für große  $\lambda$  ergibt sich aus der unterschiedlichen Steigung der Kurven, da die Quanteneffizienz hier aus dem Verhältnis von Simulation zu Experiment bestimmt wird. Im mittleren Wellenlängenbereich entsprechen die Werte des 4. Sektors der "guten" Quanteneffizienz (vergleiche Abbildung 2.13). Die effektiven CsI-Quanteneffizienz beträgt unter der Annahme bekannter Spiegelreflektivität  $QE \sim 0.28 \pm 0.019$  bei  $\lambda = 180 \,\mathrm{nm}$  und  $QE \sim 0.40 \pm 0.027$  bei  $\lambda = 150 \,\mathrm{nm}$ . Der 3. Sektor zeigt jedoch schlechtere Werte.

### **5.6 Fehlerbetrachtung**

Da die Effizienzmessung nicht direkt erfolgt, ist sie mit zahlreichen indirekten Fehlern der eingehenden Parameter behaftet.

- Bei der Bestimmung der Effizienz des RICH gehen die Transmissionen der optischen Materialien mit ein. Fehler der Transmissionen und insbesondere der Reflektivität des Spiegels beeinflussen die Genauigkeit der Messung  $(\sigma_{tr} \sim \pm 2\%)$ .
- Bei der Simulation wurde mit der in Kapitel 3.1 angegebenen Dicke der

Radiatoren gerechnet. Die Herstellung erfolgte jedoch mit einer Toleranz von  $\Delta d \sim \pm 0.1$  mm. Dies führt insbesondere bei den dünnen Radiatoren zu Fehlern, bei der Zahl der erzeugten Cherenkov-Photonen in Höhe von  $\sigma_d \sim \pm 20\,\%$ . Für den dicken MgF<sub>2</sub>-Radiator beträgt die Toleranz dagegen σ<sub>M</sub> ∼ ±5 %, im Fall des dicken SiO<sub>2</sub> liegt der Fehler bei  $\sigma_S \sim \pm 2\%$ .

- Durch die diffus gestreuten Photonen, welche in allen Bereichen des Detektors auftauchen, ergibt sich für den ausgewerteten Bereich der Ringe ein relativ konstantes Untergrundsignal. Bei den Berechnungen wurde daher ein konstantes Untergrundsignal abgezogen. Für die Effizienzwerte der einzelnen Wellenlängen ergeben sich daher Fehler von  $\sigma_{back} \sim \pm 3\%$  bei einem Rauschsignal von  $S_{back} \sim 10\%$  des Maximalwertes. Für sehr kurze bzw. lange Wellenlängen nimmt das "Signal zu Untergrund"-Verhältnis ab.<br>Dekar ist hier der Feklandsrtlich häher (s. 1900). Wenneder als als Daher ist hier der Fehler deutlich höher ( $\sigma_{back} \sim \pm 100\%$ ). Wegen der relativ steilen Flanken des Spektrums, insbesondere beim  $MgF_2$ , ist der Fehler jedoch in weiten Teilen gering.
- Die begrenzte Anzahl von zur Auswertung herangezogenen Ereignissen führt zu statistischen Fehlern in Höhe von  $\sigma_{stat} = \frac{1}{\sqrt{N}} \sim \pm 2.2\%$  für  $N = 2000$  Ereignisse und  $\sigma_{stat} \sim \pm 1.3\%$  für  $N = 6000$  Ereignisse.
- Bei der Simulation werden Oberflächeneffekte die das Transmissionsverhalten der Radiatoren beeinflussen nicht simuliert. In der Simulation erfolgt eine rein Strahlungslängenabhängige Absorption. Die Transmission wird daher für Cherenkov-Photonen, die auf der Wegstrecke des Teilchens im Radiator erzeugt werden, nicht ganz korrekt simuliert. Da die Transmission innerhalb der Radiatoren jedoch nur einen kleinen Teil der Gesamttransmission ausmacht, sollte der somit bedingte Fehler relativ gering sein. Der Fehler variiert mit der Wellenlänge und dem Material, er beträgt  $\sigma_{ob} \approx \pm 3\%$ .
- Bei der Einzelbetrachtung der realen und simulierten Ereignisse zeigt sich, daß die Verteilung der Photonentreffer auf der Detektorfläche in der Simulation etwas gleichförmiger ist als im realen Fall. Die Zahl der Doppeltreffer sollte in der Simulation daher etwas geringer sein als bei der realen Messung  $(\sigma_{dop})$ . Doppeltreffer werden jedoch von der Analysesoftware nur als ein Photon gezählt.
- Beim Ausschluß der fehlerhaften Ereignisse kann nicht völlig vermieden werden, daß trotzdem ein fehlerhaftes Ereignis mitgezählt wird, was zur Verfälschung des Ergebnisses führen würde. Jedoch sollte der Fehler klein sein ( $\sigma < \pm 1\%$ ), da die optische Analyse einiger selektierter Ereignisse keine fehlerhaften Ereignisse enthielt.

Der Gesamtfehler beträgt für den mittleren Spektralbereich im Fall des $^{12}\mathrm{C}$ Experiments somit  $\sigma \sim \pm 6.7\%$ . Für das <sup>84</sup>Kr Experiment kann ein Fehler von <sup>σ</sup> ∼ ±20.5 % angegeben werden.

## **Ausblick**

In den bereits durchgeführten Experimenten hat sich das vorgestellte Verfahren zur Effizienzkalibration des RICH-Detektors bewährt und bereits zu aufschlußreichen Ergebnissen gefuhrt. Allerdings zeigen die ersten Erfahrungen, daß noch ¨ eine Reihe von Verbesserungen eingeführt werden können und das zusätzliche Messungen notwendig sind. Die folgenden Punkte sollten daher in unmittelbarer Zukunft bearbeitet werden.

- In die Messungen für die Effizienzkalibration des HADES-RICH geht die bisher unbekannte Reflektivität der Spiegel mit ein. Um eine genauere Aussage über die Quanteneffizienz des RICH zu machen, ist die geplante Bestimmung der Reflektivität unbedingt erforderlich. Anhand von Probestücken sollte dies auch im Hinblick auf die zeitliche Veränderung geschehen, um die dadurch bedingte Ungenauigkeit der Ergebnisse späterer Messungen zu verringern.
- Aus dem Kurvenverlauf der Gesamttransmission im kurzwelligen Bereich können Hinweise auf Defizite in der Gastransmission und der Reflektivität der Spiegel gewonnen werden. Damit kann die Transmissionsmessung des Gassystems verifiziert werden, außerdem ergeben sich Hinweise auf mögliche zeitliche Veränderungen der Spiegel-Reflektivität.
- $\bullet~$  Bisher konnten nur für 2 der 6 Sektoren verläßliche Messungen der Effizienz erfolgen. Für die anderen Sektoren muß die Messung daher nachgeholt werden.
- Das Selektionsprogramm zum Finden von Einzelphotonen ermöglicht es zusätzlich, Teilchen bzw. Fragmente zu erkennen, die auf die Padebene treffen, da die von diesen Partikeln hervorgerufene Ladung wie auch die der Photonen charakteristisch ist. Die von Teilchen direkt auf den Pads hinterlassene Ladung ist deutlich höher als die von Photonentreffern, sie liegt oberhalb von 500 Kanälen. Durch Vorgabe hoher Ladungswerte für die Filterparameter können diese gefunden werden. Da die durch Teilchen angesprochenen Padgruppen im allgemeinen größer sind als bei Photonentreffern, müssen sie unter 9 Nachbarpads gesucht werden.
- Bei den HADES Testexperimenten im Mai mit Kr→Ti hat sich entgegen den Erwartungen auch gezeigt, daß bei einigen Ereignissen durch Fragmentation die Radiatoren getroffen und so Cherenkov-Photonen in großerer ¨

Zahl erzeugt wurden, was die eigentlichen Experimente störte. Insbesondere für Experimente mit schweren Projektilen wie z.B. Au→Au müssen die Radiatoren daher abgeschirmt, oder gegebenenfalls ausgebaut werden. Fur ¨ ein geplantes  $H \rightarrow H$  Experiment müßten sie ebenfalls ausgebaut werden, da in diesem Fall ein anderes Strahlrohr erforderlich ist, welches keinen Platz für die derzeitigen Radiatoren läßt.

- Bei einem etwaigem Ausbau der Radiatoren sollte eine weitere Transmissionsmessung mit den Radiatoren erfolgen, um mögliche Veränderungen durch Strahlenschäden zu detektieren. Dies würde beim Wiedereinbau die Genauigkeit der Messung erhöhen.
- Um für die simulierten Ereignisse die gleiche Steigung bei der Polya-Verteilung zu erreichen wie im realen Fall, mußte der Gasverstärkungsfaktor auf q*mean*  $\frac{e^{an}}{q}$  = 2.7 · 10<sup>5</sup> gesetzt werden. Dieser Wert widerspricht jedoch den Berechnungen der tatsächlichen Gasverstärkung von  $\frac{q_{mean}}{q} = 1.65 \cdot 10^5$ , der sich aus der Steigung der Polya-Verteilung bei den realen Ereignissen ergibt. Eine Überprüfung der den Simulationen zugrundeliegenden Gleichungen ist daher erforderlich, was im Rahmen der geplanten Einzelphotonenmessung geschehen kann. Eine Neubestimmung der in die Ubersprechfunktionen auf die Nachbarpads eingehenden Faktoren muß hier ebenfalls durchgefuhrt werden. Dabei sollte die Messung auch im Hinblick ¨ auf mögliche Veränderungen der Kopplung zwischen den Pads bei unterschiedlicher Gasverstärkung erfolgen. Der Einfluß der variierenden Größe der Pads sowie unteschiedliches Verhalten der Sektoren muß außerdem untersucht werden.
- Es hat sich gezeigt, daß für die genaue Positionierung der Ringe zusätzliche Materieschichten erforderlich waren. Umgekehrt kann damit aus der Position des Ringes ein möglicher Energieverlust bestimmt werden. Mit einem veränderten Aufbau sollte daher eine Geschwindigkeits- bzw. Energiemessung von Teilchen möglich sein [Ger 00].
- Eine Verifikation der eingeführten Materieschicht ist im Hinblick auf mögliche störende Einflüsse bei den HADES-Experimenten sinnvoll, da nicht auszuschließen ist, daß diese auch die Energie zentraler Ionenstrahlen verringert. Auch für spätere Effizienzmessungen ist die genaue Kenntnis der eingehenden Materieschichten von Vorteil. Zudem vereinfacht sich die fur ¨ die Auswertung erforderliche Simulation.

# **Anhang A**

# **Transmissionsmessung**

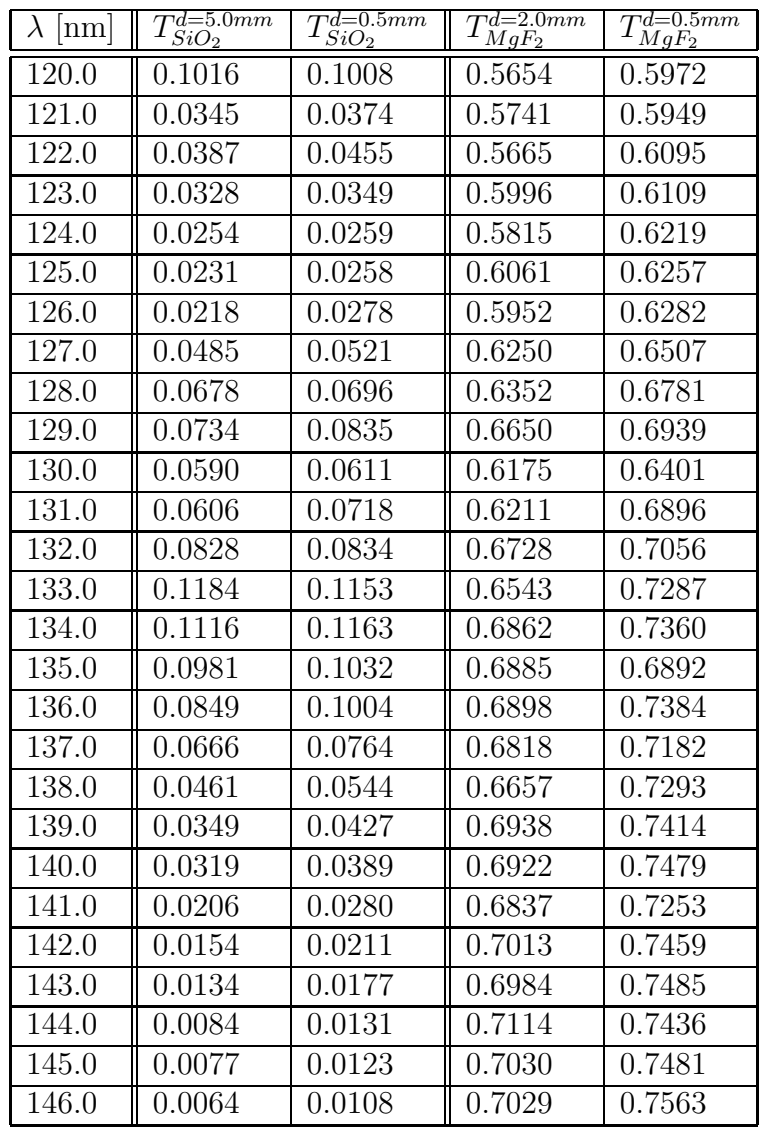

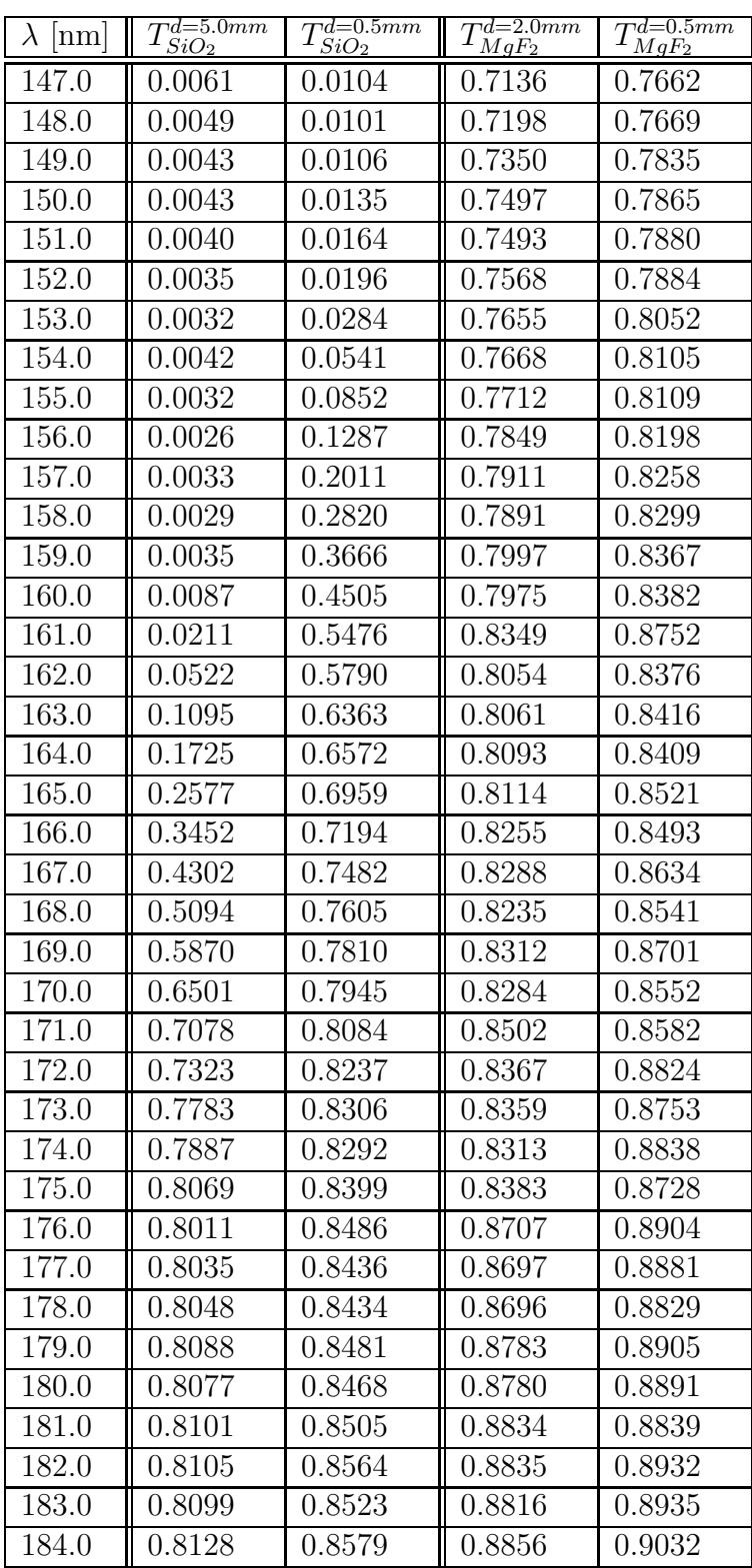

| $\lambda$  nm | $T_{SiO_2}^{d=5.0mm}$ | $T_{SiO_2}^{d=0.5mm}$ | $T^{d=2.0mm}_{MgF_2}$ | $T^{d=0.5mm}_{MgF_2}$ |
|---------------|-----------------------|-----------------------|-----------------------|-----------------------|
| 185.0         | 0.8096                | 0.8588                | 0.8923                | 0.8933                |
| 186.0         | 0.8074                | 0.8590                | 0.8931                | 0.8977                |
| 187.0         | 0.7959                | 0.8541                | 0.8883                | 0.8987                |
| 188.0         | 0.7998                | 0.8541                | 0.8915                | 0.8949                |
| 189.0         | 0.7936                | 0.8610                | 0.8936                | 0.8970                |
| 190.0         | 0.7861                | 0.8552                | 0.8884                | 0.8985                |
| 191.0         | 0.7846                | 0.8455                | 0.8873                | 0.8980                |
| 192.0         | 0.7766                | 0.8427                | 0.8865                | 0.8963                |
| 193.0         | 0.7653                | 0.8365                | 0.8856                | 0.8950                |
| 194.0         | 0.7675                | 0.8438                | 0.8966                | 0.9079                |
| 195.0         | 0.7684                | 0.8420                | 0.8951                | 0.8981                |
| 196.0         | 0.7710                | 0.8451                | 0.8994                | 0.9035                |
| 197.0         | 0.7613                | 0.8400                | 0.8925                | 0.8975                |
| 198.0         | 0.7645                | 0.8363                | 0.8933                | 0.8985                |
| 199.0         | 0.7607                | 0.8446                | 0.8916                | 0.8976                |
| 200.0         | 0.7564                | 0.8309                | 0.8939                | 0.8954                |
| 201.0         | 0.7701                | 0.8423                | 0.8976                | 0.9005                |
| 202.0         | 0.7644                | 0.8411                | 0.8937                | 0.9014                |
| 203.0         | 0.7746                | 0.8444                | 0.9022                | 0.9129                |
| 204.0         | 0.7854                | 0.8512                | 0.9076                | 0.9167                |
| 205.0         | 0.7798                | 0.8512                | 0.9051                | 0.9145                |
| 206.0         | 0.7814                | 0.8481                | 0.8971                | 0.9070                |
| 207.0         | 0.7916                | 0.8594                | 0.9159                | $0.917\overline{7}$   |
| 208.0         | 0.7918                | 0.8608                | 0.9137                | 0.9193                |
| 209.0         | 0.7979                | 0.8602                | 0.9111                | 0.9159                |
| 210.0         | 0.8012                | 0.8586                | 0.9101                | 0.9163                |
| 211.0         | 0.7968                | 0.8529                | 0.9053                | 0.9178                |
| 212.0         | 0.8022                | 0.8626                | 0.9088                | 0.9225                |
| 213.0         | 0.7969                | 0.8574                | 0.9133                | 0.9194                |
| 214.0         | 0.8177                | 0.8655                | 0.9213                | 0.9314                |
| 215.0         | 0.8105                | 0.8643                | 0.9250                | 0.9242                |
| 216.0         | 0.8095                | 0.8694                | 0.9197                | 0.9263                |
| 217.0         | 0.8218                | 0.8780                | 0.9277                | 0.9266                |
| 218.0         | 0.8206                | 0.8712                | 0.9250                | 0.9304                |
| 219.0         | 0.8222                | 0.8799                | 0.9221                | 0.9281                |
| 220.0         | 0.8202                | 0.8686                | 0.9218                | 0.9247                |

Tabelle A.1: Aus den  $N \sim 1500$  ausgelesenen Kanälen der Transmissionsmessung wurden durch Mittelung die Daten je Wellenlänge bestimmt.

# **Anhang B**

## **Programmcode**

Nachfolgend sind die zur Selektion und Auswertung der kalibrierten Daten erstellten Programmklassen aufgeführt. Für die simulierten Daten sowie die nicht kalibierten Daten sind diese vergleichbar, aus Platzgrunden aber nicht abgedruckt. ¨ Auch die zugehörigen "header-files" und einige weitere kleinere Programme sind nicht enthalten. In Anhang B.3 ist das Makro zur Berechnung der Kugelkoordinaten  $\theta$  und  $\varphi$  für die Pads aufgenommen.

### **B.1 Ereignis-Selektion**

```
// File: hrichlocalmaxcal.cc
//
// Author: Soenke Schroeder <soenke.schroeder@physik.tu-muenchen.de>
// Last update by Soenke Schroeder: 00/12/28 14:08:10
// based on hydra520 and root 2.25-03
#include "hrichlocalmaxcal.h"
#include "hruntimedb.h"
#include "hevent.h"
#include "hspectrometer.h"
#include "hdetector.h"
#include "hrichdetector.h"
#include "hcategory.h"
#include "hiterator.h"
#include "hmatrixcatiter.h"
#include "hlinearcatiter.h"
#include "hlocation.h"
#include "hrichcal.h"
#include "hrichlocal.h"
#include "hrichlocal1.h"
#include "hrichlocal2.h"
```

```
#include "hrichglobal.h"
#include "hdebug.h"
#include "hades.h"
#include "richdef.h"
ClassImp(HRichLocalMaxCal)
HRichLocalMaxCal::HRichLocalMaxCal(Text_t *name,Text_t *title,
   Int_t pads,Float_t charmin,
  Float_t charmax,Int_t hitmin,
   Int_t hitmax,Int_t counter,
   Int_t startevent,Int_t sector,
  Float_t mintheta1,Float_t maxtheta1,
  Float_t mintheta2,Float_t maxtheta2,
  Float_t globalphimin,
  Float_t globalphimax,
   Float_t globalthetamin1,
  Float_t globalthetamax1,
   Float_t globalthetamin2,
   Float_t globalthetamax2,
   Char_t energyfilename[32]) :
HReconstructor(name,title) {
   padnumber = pads;
   mincharge = charmin;
   maxcharge = charmax;
   minhit = hitmin;
   maxhit = hitmax;count = counter;
    startEventNr = startevent;
    fIter = NULL;
   filter1 = NULL;thetamin1 = mintheta1;
    thetamax1 = maxtheta1;
    thetamin2 = mintheta2;
    thetamax2 = maxtheta2;
    for (sec=0; sec<6; sec++) {
globalminphi[sec] = globalphimin+(sec+1)*60;
globalmaxphi[sec] = globalphimax+(sec+1)*60;if (globalminphi[sec]>=360) globalminphi[sec]=globalminphi[sec]-360;
if (globalmaxphi[sec]>=360) globalmaxphi[sec]=globalmaxphi[sec]-360;
sumphi1[sec] = 0.;
```

```
sumphi2[sec] = 0.;
phicount1[sec] = 0;phicount2[sec] = 0;
    }
    sumtheta1=0;
    sumtheta2=0;
    thetacount1=0;
    thetacount2=0;
    globalmintheta1 = globalthetamin1;
    globalmaxtheta1 = globalthetamax1;
    globalmintheta2 = globalthetamin2;
    globalmaxtheta2 = globalthetamax2;
    shadowsector = sector;
    eventNr = 1;localEventNr = 1;local1EventNr = 1;local2EventNr = 1;
    strcpy(filename,energyfilename);
    for (mSector=0; mSector<6; mSector++) {
for (mRow=0; mRow<90; mRow++) {
    for (mCol=0; mCol<92; mCol++) {
mHit2[mSector][mRow][mCol]=0;
   }
}
    }
}
HRichLocalMaxCal::HRichLocalMaxCal() {
    filter = NULL;flter1 = NULL;}
HRichLocalMaxCal::~HRichLocalMaxCal(void) {
    if (fIter) delete fIter;
    if (fIter1) delete fIter1;
}
Bool_t HRichLocalMaxCal::init() {
    printf("initialization of rich localmaxcal\n");
    HRichDetector *pRichDet = (HRichDetector*)gHades->getSetup()->
getDetector("Rich");
    fCalCat=gHades->getCurrentEvent()->getCategory(catRichCal);
    if (!fCalCat) {
fCalCat=pRichDet->buildCategory(catRichCal);
```

```
if (!fCalCat) return kFALSE;
else gHades->getCurrentEvent()->addCategory(catRichCal,
    fCalCat,"Rich");
   }
   fIter = (HMatrixCatIter*)getCalCat()->MakeIterator();
   fLocalCat=gHades->getCurrentEvent()->getCategory(catRichLocal);
    if (!fLocalCat) {
fLocalCat=pRichDet->buildCategory(catRichLocal);
if (!fLocalCat) return kFALSE;
else gHades->getCurrentEvent()->addCategory(catRichLocal,
   fLocalCat,"Rich");
    }
   fIter1 = (HMatrixCatIter*)getLocalCat()->MakeIterator();
   fLocal1Cat=gHades->getCurrentEvent()->getCategory(catRichLocal1);
    if (!fLocal1Cat) {
fLocal1Cat=pRichDet->buildCategory(catRichLocal1);
if (!fLocal1Cat) return kFALSE;
else gHades->getCurrentEvent()->addCategory(catRichLocal1,
    fLocal1Cat,"Rich");
    }
   fLocal2Cat=gHades->getCurrentEvent()->getCategory(catRichLocal2);
    if (!fLocal2Cat) {
fLocal2Cat=pRichDet->buildCategory(catRichLocal2);
if (!fLocal2Cat) return kFALSE;
else gHades->getCurrentEvent()->addCategory(catRichLocal2,
    fLocal2Cat,"Rich");
    }
    fGlobalCat=gHades->getCurrentEvent()->getCategory(catRichGlobal);
    if (!fGlobalCat) {
fGlobalCat=pRichDet->buildCategory(catRichGlobal);
if (!fGlobalCat) return kFALSE;
else gHades->getCurrentEvent()->addCategory(catRichGlobal,
   fGlobalCat,"Rich");
    }
   energyFile();
   return kTRUE;
}
Bool_t HRichLocalMaxCal::finalize() {
    cout<<"****************************************************"<<endl;
    if (thetacount1>0) {
sumtheta1=sumtheta1/thetacount1;
```

```
}
    if (thetacount2>0) {
sumtheta2=sumtheta2/thetacount2;
    }
    cout<<"theta MgF2: "<<sumtheta1<<"; theta SiO2: "<<sumtheta2<<endl;
    for (sec=0; sec<6; sec++) {
if (phicount1[sec]>0) {
    sumphi1[sec]=sumphi1[sec]/phicount1[sec];
}
if (phicount2[sec]>0) {
    sumphi2[sec]=sumphi2[sec]/phicount2[sec];
}
cout<<"phi"<<sec<<" MgF2: "<<sumphi1[sec]<<"; phi"<<
    sec<<" SiO2: "<<sumphi2[sec]<<endl;
    }
    cout<<endl;
    cout<<"number of events in cal container:
"<<eventNr-startEventNr<<endl;
    cout<<"number of events in local container:
"<<localEventNr-1<<endl;
    cout<<"number of events in local1 container:
"<<local1EventNr-1<<endl;
    cout<<"number of events in local2 container:
"<<local2EventNr-1<<endl;
    cout<<endl;
    return kTRUE;
}
HRichLocalMaxCal& HRichLocalMaxCal::operator=(HRichLocalMaxCal &c) {
    return c;
}
Int_t HRichLocalMaxCal::execute() {
    if (eventNr>startEventNr) {
cout<<"EventNr: "<<eventNr<<endl;
resetMatrix();
HRichCal *pCal;
HRichLocal *pLocal;
HLocation loc;
fIter->Reset();
i=0;while ((pCal = (HRichard *)filter > Next()) {
    loc = fIter->getLocation();
```

```
fillmatrix(loc);
    i++;
}
if (i==0) {
    cout<<"fillmatrix false !!!"<<endl;
   //if the counter i=0 there is no event in the copied
   //to the matrix - cal must be empty!!!
}
hitControl();
fIter->Reset();
i=0;if (hitcontrol==6) {
    while ((pCal = (HRichard *)filter > Next()) {
loc = fIter->getLocation();
localmaxcal(loc);
i++;
   }
    if (i==0) {
cout<<"local false !!!"<<endl;
//if the counter i=0 cal must be empty
    }
    if (i>0) {
//cout<<"localEventNr: "<<localEventNr<<endl;
localEventNr++;
//counts the events in local container
    }
    globalReset();
   //resets the global angles
   HLocation loc1;
   localangle(loc1);
   //calculats the global angles phi and theta of the rings for
   //each sector
   thetaControl();
   phiControl();
    if ((local2EventNr<=count)&&(phicontrol==6)
      &&(thetacontrol==1)) {
HLocation loc2;
fIter1->Reset();
i=0;while ((pLocal = (HRichard *)filter1->Next()) ) {
    loc2 = fIter1->getLocation();
```

```
localanglecut1(loc2);
    i++;
}
if (i==0) {
    cout<<"local1 false !!!"<<endl;
}
if (i>0) {
    //cout<<"local1EventNr: "<<local1EventNr<<endl;
    local1EventNr++;
}
fIter1->Reset();
i=0;while ((pLocal = (HRichard *)filter1->Next()) ) {
    loc2 = fIter1->getLocation();
    localanglecut2(loc2);
    i++;
}
if (i==0) {
    cout<<"local2 false !!!"<<endl;
}
if (i>0) {
    cout<<"local2EventNr: "<<local2EventNr<<endl;
    local2EventNr++;
}
    }
}
    }
    eventNr++;
    return 0;
}
Bool_t HRichLocalMaxCal::fillmatrix(HLocation& fLoc) {
    HRichCal *cal = NULL;cal = (HRichCal *)fCalCat->getObject(fLoc);
    Col=cal->getCol();
    Row=cal->getRow();
    Sector=cal->getSector();
    if (cal) {
mHit[Sector][Row][Col]=1;
mCharge[Sector][Row][Col]=cal->getCharge();
mTheta[Sector][Row][Col]=cal->getTheta();
mPhi[Sector][Row][Col]=cal->getPhi();
```

```
mRadius[Sector][Row][Col]=cal->getRadius();
    }
   return kTRUE;
}
Bool_t HRichLocalMaxCal::localmaxcal(HLocation& fLoc) {
    HRichCal *cal = NULL:
    cal = (HRichCal *)fCalCat->getObject(fLoc);
    HRichLocal *local = NULL;
    Col=cal->getCol();
    Row=cal->getRow();
    Sector=cal->getSector();
    if ((mCharge[Sector][Row][Col]>mincharge)&&
(mCharge[Sector][Row][Col]<maxcharge)) {
if (padnumber==9) {
    if ((mCharge[Sector][Row][Col]>=mCharge[Sector][Row][Col+1])&&
(mCharge[Sector][Row][Col]>=mCharge[Sector][Row][Col-1])&&
(mCharge[Sector][Row][Col]>=mCharge[Sector][Row+1][Col])&&
(mCharge[Sector][Row][Col]>=mCharge[Sector][Row-1][Col])&&
(mCharge[Sector][Row][Col]>=mCharge[Sector][Row+1][Col+1])&&
(mCharge[Sector][Row][Col]>=mCharge[Sector][Row-1][Col-1])&&
(mCharge[Sector][Row][Col]>=mCharge[Sector][Row-1][Col+1])&&
(mCharge[Sector][Row][Col]>=mCharge[Sector][Row+1][Col-1])) {
sumTheta=0;
sumPhi=0;
sumRadius=0;
sumCharge=0;
for (int row=Row-1;row<Row+2;row++) {
    for (int col=Col-1;col<Col+2;col++) {
sumCharge=sumCharge+mCharge[Sector][row][col];
sumTheta=sumTheta+mCharge[Sector][row][col]*
    mTheta[Sector][row][col];
sumPhi=sumPhi+mCharge[Sector][row][col]*
    mPhi[Sector][row][col];
sumRadius=sumRadius+mCharge[Sector][row][col]*
   mRadius[Sector][row][col];
    }
}
```
```
sumTheta=sumTheta/sumCharge;
sumPhi=sumPhi/sumCharge;
sumRadius=sumRadius/sumCharge;
local = (HRichLocal *)fLocalCat->getSlot(fLoc);
if ((local)&&(Col!=0)) {
   local=new(local) HRichLocal;
   local->setRow(Row);
   local->setCol(Col);
   local->setSector(Sector);
   local->setEventNr(cal->getEventNr());
   local->setAddress(cal->getAddress());
   local->setLocalEventNr(localEventNr);
   local->setLocalCharge(sumCharge);
   local->setLocalTheta(sumTheta);
   local->setLocalPhi(sumPhi);
   local->setLocalRadius(sumRadius);
    if (pEnergySim[Sector]->GetCellContent(Row,Col)>0) {
local->setLocalEnergy(pEnergySim[Sector]->
      GetCellContent(Row,Col));
   }
   if ((pEnergySim[Sector]->GetCellContent(Row,Col)==0)&&
(pEnergySim[Sector]->GetCellContent(Row+1,Col)>0)&&
(pEnergySim[Sector]->GetCellContent(Row-1,Col)>0)) {
local->setLocalEnergy((pEnergySim[Sector]->
       GetCellContent(Row+1,Col)+
      pEnergySim[Sector]->
      GetCellContent(Row-1,Col))/2);
   }
    if ((pEnergySim[Sector]->GetCellContent(Row,Col)==0)&&
(pEnergySim[Sector]->GetCellContent(Row+1,Col)==0)&&
(pEnergySim[Sector]->GetCellContent(Row-1,Col)>0)) {
local->setLocalEnergy(pEnergySim[Sector]->
      GetCellContent(Row-1,Col));
   }
   if ((pEnergySim[Sector]->GetCellContent(Row,Col)==0)&&
(pEnergySim[Sector]->GetCellContent(Row+1,Col)>0)&&
(pEnergySim[Sector]->GetCellContent(Row-1,Col)==0)) {
local->setLocalEnergy(pEnergySim[Sector]->
      GetCellContent(Row+1,Col));
   }
   if ((pEnergySim[Sector]->GetCellContent(Row,Col)==0)&&
```

```
(pEnergySim[Sector]->GetCellContent(Row+1,Col)==0)&&
(pEnergySim[Sector]->GetCellContent(Row-1,Col)==0)&&
(pEnergySim[Sector]->GetCellContent(Row,Col-1)>0)&&
(pEnergySim[Sector]->GetCellContent(Row,Col-2)>0)) {
local->setLocalEnergy(2*pEnergySim[Sector]->
      GetCellContent(Row,Col-1)-
      pEnergySim[Sector]->
      GetCellContent(Row,Col-2));
    }
    //local->setLocalEnergy(pEnergySim[Sector]->
    //GetCellContent(Row,Col));
}
   }
}
     if (padnumber==5) {
    if ((mCharge[Sector][Row][Col]>=mCharge[Sector][Row][Col+1])&&
(mCharge[Sector][Row][Col]>=mCharge[Sector][Row][Col-1])&&
(mCharge[Sector][Row][Col]>=mCharge[Sector][Row+1][Col])&&
(mCharge[Sector][Row][Col]>=mCharge[Sector][Row-1][Col])) {
sumTheta=0;
sumPhi=0;
sumRadius=0;
sumCharge=0;
sumCharge=(mCharge[Sector][Row][Col]+
   mCharge[Sector][Row][Col+1]+
  mCharge[Sector][Row][Col-1]+
  mCharge[Sector][Row+1][Col]+
   mCharge[Sector][Row-1][Col]);
sumTheta=(mCharge[Sector][Row][Col]*
  mTheta[Sector][Row][Col]+
 mCharge[Sector][Row+1][Col]*
 mTheta[Sector][Row+1][Col]+
 mCharge[Sector][Row-1][Col]*
 mTheta[Sector][Row-1][Col])/
    (mCharge[Sector][Row][Col]+mCharge[Sector][Row+1][Col]+
     mCharge[Sector][Row-1][Col]);
sumPhi=(mCharge[Sector][Row][Col]*mPhi[Sector][Row][Col]+
mCharge[Sector][Row][Col+1]*mPhi[Sector][Row][Col+1]+
mCharge[Sector][Row][Col-1]*mPhi[Sector][Row][Col-1])/
    (mCharge[Sector][Row][Col]+mCharge[Sector][Row][Col+1]+
     mCharge[Sector][Row][Col-1]);
```

```
sumRadius=(mCharge[Sector][Row][Col]*
  mRadius[Sector][Row][Col]+
  mCharge[Sector][Row+1][Col]*
  mRadius[Sector][Row+1][Col]+
  mCharge[Sector][Row-1][Col]*
  mRadius[Sector][Row-1][Col])/
    (mCharge[Sector][Row][Col]+mCharge[Sector][Row+1][Col]+
    mCharge[Sector][Row-1][Col]);
local = (HRichLocal *)fLocalCat->getSlot(fLoc);
if ((local)&&(Col!=0)) {
   local=new(local) HRichLocal;
   local->setRow(Row);
   local->setCol(Col);
   local->setSector(Sector);
   local->setEventNr(cal->getEventNr());
   local->setAddress(cal->getAddress());
   local->setLocalEventNr(localEventNr);
   local->setLocalCharge(sumCharge);
   local->setLocalTheta(sumTheta);
   local->setLocalPhi(sumPhi);
   local->setLocalRadius(sumRadius);
   if (pEnergySim[Sector]->GetCellContent(Row,Col)>0) {
local->setLocalEnergy(pEnergySim[Sector]->
      GetCellContent(Row,Col));
   }
    if ((pEnergySim[Sector]->GetCellContent(Row,Col)==0)&&
(pEnergySim[Sector]->GetCellContent(Row+1,Col)>0)&&
(pEnergySim[Sector]->GetCellContent(Row-1,Col)>0)) {
local->setLocalEnergy((pEnergySim[Sector]->
       GetCellContent(Row+1,Col)+
      pEnergySim[Sector]->
      GetCellContent(Row-1,Col))/2);
   }
    if ((pEnergySim[Sector]->GetCellContent(Row,Col)==0)&&
(pEnergySim[Sector]->GetCellContent(Row+1,Col)==0)&&
(pEnergySim[Sector]->GetCellContent(Row-1,Col)>0)) {
local->setLocalEnergy(pEnergySim[Sector]->
      GetCellContent(Row-1,Col));
   }
   if ((pEnergySim[Sector]->GetCellContent(Row,Col)==0)&&
(pEnergySim[Sector]->GetCellContent(Row+1,Col)>0)&&
```

```
(pEnergySim[Sector]->GetCellContent(Row-1,Col)==0)) {
local->setLocalEnergy(pEnergySim[Sector]->
      GetCellContent(Row+1,Col));
    }
    if ((pEnergySim[Sector]->GetCellContent(Row,Col)==0)&&
(pEnergySim[Sector]->GetCellContent(Row+1,Col)==0)&&
(pEnergySim[Sector]->GetCellContent(Row-1,Col)==0)&&
(pEnergySim[Sector]->GetCellContent(Row,Col-1)>0)&&
(pEnergySim[Sector]->GetCellContent(Row,Col-2)>0)) {
local->setLocalEnergy(2*pEnergySim[Sector]->
      GetCellContent(Row,Col-1)-
      pEnergySim[Sector]->
      GetCellContent(Row,Col-2));
    }
    //local->setLocalEnergy(pEnergySim[Sector]->
   //GetCellContent(Row,Col));
}
    }
}
if (local) {
   mLocalTheta[local->getSector()][local->getRow()][local->getCol()]=
local->getLocalTheta();
    mLocalPhi[local->getSector()][local->getRow()][local->getCol()]=
local->getLocalPhi();
}
    }
   return kTRUE;
}
Bool_t HRichLocalMaxCal::localangle(HLocation& fLoc) {
    for (mSector=0; mSector<6; mSector++) {
theta1=0;
theta2=0;
phi1=0;
phi2=0;
n1=0;
n2=0;
for (mRow=0; mRow<90; mRow++) {
    for (mCol=0; mCol<92; mCol++) {
if ((mLocalTheta[mSector][mRow][mCol]<thetamax1)&&
    (mLocalTheta[mSector][mRow][mCol]>thetamin1)) {
    n1++;
```

```
theta1=theta1+mLocalTheta[mSector][mRow][mCol];
    phi1=phi1+mLocalPhi[mSector][mRow][mCol];
}
if ((mLocalTheta[mSector][mRow][mCol]>thetamin2)&&
    (mLocalTheta[mSector][mRow][mCol]<thetamax2)) {
    n2++;
    theta2=theta2+mLocalTheta[mSector][mRow][mCol];
   phi2=phi2+mLocalPhi[mSector][mRow][mCol];
}
    }
}
if (n1>0) {
   theta1=theta1/n1;
   phi1=phi1/n1;
}
if (n2>0) {
   theta2=theta2/n2;
   phi2=phi2/n2;
}
if ((mSector!=1)&&(mSector!=shadowsector)&&(n1>0)) {
    //sector 1 has only 1/3 mirror!
    i1++;
    globaltheta1=globaltheta1+theta1;
}
if ((mSector!=1)&&(mSector!=shadowsector)&&(n2>0)) {
    //sector 1 has only 1/3 mirror!
    i2++;
   globaltheta2=globaltheta2+theta2;
}
if (n1+n2>0) {
   HRichGlobal *global = NULL;
    global = (HRichGlobal *)((HLinearCategory*)fGlobalCat)->
getNewSlot(fLoc);
    if (global) {
global = new (global) HRichGlobal;
global->setSector(mSector);
global->setEventNr(eventNr);
global->setGlobalEventNr(localEventNr);
if (n1>0) {
    global->setGlobalTheta1(theta1);
    global->setGlobalPhi1(phi1);
```

```
global->setGlobalN1(n1);
}
if (n2>0) {
    global->setGlobalTheta2(theta2);
    global->setGlobalPhi2(phi2);
    global->setGlobalN2(n2);
}
    }
}
globalphi1[mSector]=phi1;
globalphi2[mSector]=phi2;
    }
    for (sec=0; sec<6; sec++) {
if (globalphi1[sec]>0) {
    phicount1[sec]++;
    sumphi1[sec]=sumphi1[sec]+globalphi1[sec];
}
if (globalphi2[sec]>0) {
    phicount2[sec]++;
    sumphi2[sec]=sumphi2[sec]+globalphi2[sec];
}
    }
    if ((i1>0)&&(globaltheta1>0)) {
thetacount1++;
globaltheta1=globaltheta1/i1;
sumtheta1=sumtheta1+globaltheta1;
    }
    if ((i2>0)&&(globaltheta1>0)) {
thetacount2++;
globaltheta2=globaltheta2/i2;
sumtheta2=sumtheta2+globaltheta2;
    }
    return kTRUE;
}
Bool_t HRichLocalMaxCal::localanglecut1(HLocation& fLoc) {
    HRichLocal *local = NULL;
    local = (HRichLocal *)fLocalCat->getObject(fLoc);
    HRichLocal1 *local1 = NULL;
    if ((local->getLocalTheta()<thetamax1)&&
(local->getLocalTheta()>thetamin1)) {
local1 = (HRichLocal1 *)fLocal1Cat->getSlot(fLoc);
```

```
if ((local1)&&(local->getCol()!=0)) {
    local1=new(local1) HRichLocal1;
    local1->setRow(local->getRow());
    local1->setCol(local->getCol());
    local1->setSector(local->getSector());
    local1->setEventNr(local->getEventNr());
    local1->setAddress(local->getAddress());
    local1->setLocalEventNr(local1EventNr);
    local1->setLocalCharge(local->getLocalCharge());
    local1->setLocalTheta(local->getLocalTheta());
    local1->setLocalPhi(local->getLocalPhi());
    local1->setLocalRadius(local->getLocalRadius());
   local1->setLocalEnergy(local->getLocalEnergy());
}
    }
   return kTRUE;
}
Bool_t HRichLocalMaxCal::localanglecut2(HLocation& fLoc) {
   HRichLocal *local = NULL;
    local = (HRichLocal *)fLocalCat->getObject(fLoc);
   HRichLocal2 *local2 = NULL;
    if ((local->getLocalTheta()>thetamin2)&&
(local->getLocalTheta()<thetamax2)) {
local2 = (HRichLocal2 *)fLocal2Cat->getSlot(fLoc);
if ((local2)&&(local->getCol()!=0)) {
    local2=new(local2) HRichLocal2;
    local2->setRow(local->getRow());
    local2->setCol(local->getCol());
    local2->setSector(local->getSector());
    local2->setEventNr(local->getEventNr());
    local2->setAddress(local->getAddress());
    local2->setLocalEventNr(local2EventNr);
    local2->setLocalCharge(local->getLocalCharge());
    local2->setLocalTheta(local->getLocalTheta());
    local2->setLocalPhi(local->getLocalPhi());
    local2->setLocalRadius(local->getLocalRadius());
    local2->setLocalEnergy(local->getLocalEnergy());
}
    }
   return kTRUE;
}
```

```
void HRichLocalMaxCal::resetMatrix() {
    for (mSector=0; mSector<6; mSector++) {
for (mRow=0; mRow<90; mRow++) {
    for (mCol=0; mCol<92; mCol++) {
mHit[mSector][mRow][mCol]=0;
mCharge[mSector][mRow][mCol]=0;
mTheta[mSector][mRow][mCol]=0;
mPhi[mSector][mRow][mCol]=0;
mRadius[mSector][mRow][mCol]=0;
mLocalTheta[mSector][mRow][mCol]=0;
mLocalPhi[mSector][mRow][mCol]=0;
    }
}
    }
}
void HRichLocalMaxCal::hitControl() {
    for (mSector=0; mSector<6; mSector++) {
sumHit[mSector]=0;
doublehit[mSector]=0;
for (mRow=0; mRow<90; mRow++) {
    for (mCol=0; mCol<92; mCol++) {
if (mHit[mSector][mRow][mCol]==1) {
    sumHit[mSector]++;
    if (mHit2[mSector][mRow][mCol]==1) {
doublehit[mSector]++;
    }
}
mHit2[mSector][mRow][mCol]=mHit[mSector][mRow][mCol];
    }
}
    }
    for (mSector=0; mSector<6; mSector++) {
if ((mSector!=1)&&(sumHit[mSector]!=0)) {
    //sector 1 has only 1/3 mirror!
    if (doublehit[mSector]>(minhit*2/3)) {
cout<<"doublehit false in Sector: "<<mSector<<" with:
"<<doublehit[mSector]<<" hits !!!"<<endl;
    }
}
    }
    hitcontrol=0;
```

```
for (mSector=0; mSector<6; mSector++) {
if (((sumHit[mSector]>minhit)&&(sumHit[mSector]<maxhit)&&
     (doublehit[mSector]<=(minhit*2/3)))||(sumHit[mSector]==0)||
    (mSector==shadowsector)||(mSector==1)) {
    //sector 1 has only 1/3 mirror!
    hitcontrol++;
}
    }
    //cout<<"hitcontrol: "<<hitcontrol<<endl;
}
void HRichLocalMaxCal::globalReset() {
    mSector=0;
    globaltheta1=0;
    globaltheta2=0;
    i1=0;
    i2=0;
    for (sec=0; sec<6; sec++) {
globalphi1[sec]=0;
globalphi2[sec]=0;
    }
}
void HRichLocalMaxCal::thetaControl() {
    thetacontrol=0;
    if ((globaltheta1>globalmintheta1)&&
(globaltheta1<globalmaxtheta1)&&
(globaltheta2>globalmintheta2)&&
(globaltheta2<globalmaxtheta2)) {
thetacontrol=1;
if ((globaltheta1==0)||(globaltheta2==0)) {
    thetacontrol=0;
    cout<<"false in thetacontrol"<<endl;
}
    }
}
void HRichLocalMaxCal::phiControl() {
    i=0;
    phicontrol=0;
    for (sec=0; sec<6; sec++) {
if (((globalphi1[sec]>globalminphi[sec])&&
     (globalphi1[sec]<globalmaxphi[sec])&&
     (globalphi2[sec]>globalminphi[sec])&&
```

```
(globalphi2[sec]<globalmaxphi[sec]))||
    ((\text{globalphi1[sec] == 0)&&(\text{globalphi2[sec] == 0))||(sec==shadowsector)||(sec==1)) {//sector 1 has only 1/3 mirror!
    phicontrol++;
    if ((globalphi1[sec]==0)&&(globalphi2[sec]==0)) {
i++;
    }
}
//cout<<"phi1 "<<sec<<": "<<globalphi1[sec]<<"; phi2 "<<
//sec<<": "<<globalphi2[sec]<<endl;
    }
    if (i==6) {
phicontrol=0;
cout<<"false in phicontrol"<<endl;
    }
}
void HRichLocalMaxCal::energyFile() {
    pEnergyLockup = new TFile(filename);
    for (mSector=0; mSector<6; mSector++) {
sprintf(energyname,"pEnergySim%d",mSector);
pEnergySim[mSector] = (TH2F*)pEnergyLockup->Get(energyname);
    }
}
```
#### **B.2 Einzelphotonen-Selektion**

```
// File: hrichphotoncal.cc
//
// Author: Soenke Schroeder <soenke.schroeder@physik.tu-muenchen.de>
// Last update by Soenke Schroeder: 00/12/05 17:55:55
// based on hydra510 and root 2.24-05
//
#include "hrichphotoncal.h"
#include "hruntimedb.h"
#include "hevent.h"
#include "hspectrometer.h"
#include "hdetector.h"
#include "hrichdetector.h"
#include "hcategory.h"
#include "hiterator.h"
```

```
#include "hmatrixcatiter.h"
#include "hlocation.h"
#include "hrichcal.h"
#include "hrichlocal.h"
#include "hdebug.h"
#include "hades.h"
#include "richdef.h"
ClassImp(HRichPhotonCal)
HRichPhotonCal::HRichPhotonCal(Text_t *name,Text_t *title,
       Float_t charmin, Float_t charmax,
       Int_t hitmin,Int_t hitmax,
       Int_t counter,Float_t thetamin,
       Float_t thetamax,Char_t outfile[32]) :
HReconstructor(name,title) {
    mincharge = charmin;
    maxcharge = charmax;
    minhit = hitmin;
    maxhit = hitmax;Count = counter;mintheta = thetamin;
    maxtheta = thetamax;
    strcpy(outfilename,outfile);
    fIter = NULL;
    EventNr=1;
    LocalEventNr=1;
    PhotonCount=0;
    m=1.69219;
    b=8.42832;
    //maxphi=30.83838*TMath::Pi()/180.;
    //PadY0=8.06501;
    for (i=0; i<9; i++) {
mPhoton[i]=0;
mPad[i]=0;}
}
HRichPhotonCal::HRichPhotonCal() {
    filter = NULL;}
HRichPhotonCal:: "HRichPhotonCal(void) {
```

```
if (fIter) delete fIter;
}
Bool_t HRichPhotonCal::init() {
    printf("initialization of rich photon\n");
    HRichDetector *pRichDet = (HRichDetector*)gHades->getSetup()
->getDetector("Rich");
    fCalCat = gHades->getCurrentEvent()->getCategory(catRichCal);
    if (!fCalCat) {
fCalCat=pRichDet->buildCategory(catRichCal);
if (!fCalCat) return kFALSE;
else gHades->getCurrentEvent()->addCategory(catRichCal,
    fCalCat, "Rich");
    }
    fLocalCat=gHades->getCurrentEvent()->getCategory(catRichLocal);
    if (!fLocalCat) {
fLocalCat=pRichDet->buildCategory(catRichLocal);
if (!fLocalCat) return kFALSE;
else gHades->getCurrentEvent()->addCategory(catRichLocal,
    fLocalCat, "Rich");
    }
    fIter = (HMatrixCatIter*)getCalCat()->MakeIterator();
    fileout = new ofstream(outfilename,ios::out);
    return kTRUE;
}
Bool_t HRichPhotonCal::finalize() {
    (*fileout)<<endl;
    (*fileout)<<"Row-1 Col-1; "<<"Row-1 Col; "<<"Row-1 Col+1;
"<<"Row Col-1; "<<"Row Col; "<<"Row Col+1; "<<"Row+1 Col-1; "
<<"Row+1 Col; "<<"Row+1 Col+1; "<<endl;
    (*fileout)<<endl;
    for (i=0; i<9; i++) {
(*fileout)<<mPhoton[i]/mPhoton[4]<<" ";
    }
    (*fileout)<<endl;
    (*fileout)<<endl;
    for (i=0; i<9; i++) {
(*fileout) < \times mPad[i] < \cdot" ";
    }
    PadNr=0;
    (*fileout)<<" PhotonNr: ";
    for (i=0; i<9; i++) {
```

```
PadNr=PadNr+mPad[i];
    }
    (*fileout)<<PadNr<<" "<<endl;
    fileout->close();
    return kTRUE;
}
HRichPhotonCal& HRichPhotonCal::operator=(HRichPhotonCal &c) {
    return c;
}
Int_t HRichPhotonCal::execute() {
    if (LocalEventNr<Count) {
for (mSector=0; mSector<6; mSector++) {
    for (mRow=0; mRow<90; mRow++) {
for (mCol=0; mCol<92; mCol++) {
    mHit[mSector][mRow][mCol]=0;
    mCharge[mSector][mRow][mCol]=0;
}
    }
}
HRichCal *pCal;
HLocation loc;
fIter->Reset();
while ((pCal=(HRichCal *)fIter->Next())) {
    loc = fIter->getLocation();
    fillmatrix(loc);
}
SumHit=0;
for (mSector=0; mSector<6; mSector++) {
    for (mRow=0; mRow<90; mRow++) {
for (mCol=0; mCol<92; mCol++) {
    SumHit=SumHit+mHit[mSector][mRow][mCol];
}
    }
}
cout<<"EventNr: "<<EventNr<<endl;
fIter->Reset();
Pad=0;
if ((SumHit>minhit)&&(SumHit<maxhit)) {
    while ((pCal=(HRichCal *)fIter->Next())) {
loc = fIter->getLocation();
photon(loc);
```

```
}
    //cout<<"LocalEventNr: "<<LocalEventNr<<endl;
    LocalEventNr++;
}
EventNr++;
cout<<""<<endl;
    }
    return 0;
}
Bool_t HRichPhotonCal::fillmatrix(HLocation& fLoc) {
#if DEBUG_LEVEL>2
    gDebuger->enterFunc("HRichPhotonCal::execute");
    gDebuger->message("Cal cat points to %p",fCalCat);
#endif
    HRichCal *cal = NULL;
    cal = (HRichCal *)fCalCat->getObject(fLoc);
    Col = cal \rightarrow getCol();
    Row = cal->getRow();
    Sector = cal->getSector();
    if ((cal)&&(cal->getCharge()!=0)) {
mHit[Sector][Row][Col]=1;
     mCharge[Sector][Row][Col]=cal->getCharge();
    }
#if DEBUG_LEVEL>2
    gDebuger->leaveFunc("HRichPhotonCal::execute");
#endif
    return kTRUE;
}
Bool_t HRichPhotonCal::photon(HLocation& fLoc) {
#if DEBUG_LEVEL>2
    gDebuger->enterFunc("HRichPhotonCal::execute");
    gDebuger->message("Cal cat points to %p",fCalCat);
#endif
    HRichCal *cal = NULL;
    cal = (HRichCal *)fCalCat->getObject(fLoc);
    HRichLocal *local = NULL;
    Col = cal \rightarrow getCol();
    Row = cal->getRow();
    Sector = cal \rightarrow getSector();
    if ((Sector!=1)&&//sector 1 has only 1/3 mirror!
(cal->getTheta()>mintheta)&&(cal->getTheta()<maxtheta)&&
```

```
(mCharge[Sector][Row+1][Col-1]+mCharge[Sector][Row+1][Col]+
mCharge[Sector][Row+1][Col+1]+mCharge[Sector][Row][Col-1]+
mCharge[Sector][Row][Col]+mCharge[Sector][Row][Col+1]+
mCharge[Sector][Row-1][Col-1]+mCharge[Sector][Row-1][Col]+
mCharge[Sector][Row-1][Col+1]<maxcharge)&&
(mCharge[Sector][Row+1][Col-1]+mCharge[Sector][Row+1][Col]+
mCharge[Sector][Row+1][Col+1]+mCharge[Sector][Row][Col-1]+
mCharge[Sector][Row][Col]+mCharge[Sector][Row][Col+1]+
mCharge[Sector][Row-1][Col-1]+mCharge[Sector][Row-1][Col]+
mCharge[Sector][Row-1][Col+1]>mincharge)&&
((m*TMath::Abs(cal->getPadX())+b)<cal->getPadY())&&
//(TMath::Abs(TMath::ATan(cal->getPadX()/(cal->getPadY()-PadY0)))
//<maxphi)&&
//(mCharge[Sector][Row][Col]<maxcharge)&&
(mCharge[Sector][Row][Col]>mincharge/2)&&
(mCharge[Sector][Row][Col]>=mCharge[Sector][Row+1][Col-1])&&
(mCharge[Sector][Row][Col]>=mCharge[Sector][Row+1][Col])&&
(mCharge[Sector][Row][Col]>=mCharge[Sector][Row+1][Col+1])&&
(mCharge[Sector][Row][Col]>=mCharge[Sector][Row][Col-1])&&
(mCharge[Sector][Row][Col]>=mCharge[Sector][Row][Col+1])&&
(mCharge[Sector][Row][Col]>=mCharge[Sector][Row-1][Col-1])&&
(mCharge[Sector][Row][Col]>=mCharge[Sector][Row-1][Col])&&
(mCharge[Sector][Row][Col]>=mCharge[Sector][Row-1][Col+1])&&
(mCharge[Sector][Row+2][Col-1]==0)&&
(mCharge[Sector][Row+2][Col]==0)&&
(mCharge[Sector][Row+2][Col+1]==0)&&
(mChapter [Section] [Row+2] [Col+2] == 0)&
(mCharge[Sector][Row+1][Col+2]==0)&&
(mCharge[Sector][Row][Col+2]==0)&&
(mCharge[Sector][Row-1][Col+2]==0)) {
if ((Row<88)&&(Row>1)&&
    (mChapter [Section] [Row-2] [Col-1] == 0)&
    (mCharge[Sector][Row-2][Col]==0)&&
    (mCharge[Sector][Row-2][Col+1]==0)&&
    (mCharge[Sector][Row-2][Col+2]==0)&&
    (mCharge[Sector][Row-2][Col-2]==0)&&
    (mCharge[Sector][Row-1][Col-2]==0)&&
    (mCharge[Sector][Row][Col-2]==0)&&
    (mCharge[Sector][Row+1][Col-2]==0)&&
    (mCharge[Sector][Row+2][Col-2]==0)) {
   PhotonCount=PhotonCount+1;
```

```
i=0;Pad=0;
    for (row=Row-1;row<Row+2;row++) {
for (col=Col-1;col<Col+2;col++) {
    HLocation loc1;
    loc1.set(3,0,0,0);
    loc1.setOffset(col);
    loc1.setIndex(1,row);
    loc1.setIndex(0,Sector);
    if ((loc1.getIndex(1)>=0)&&(loc1.getOffset()>=0)) {
local = (HRichLocal *)fLocalCat->getSlot(loc1);
if (local) {
    local=new(local) HRichLocal;
    local->setRow(row);
    local->setCol(col);
    local->setSector(Sector);
    local->setEventNr(EventNr);
    local->setLocalCharge(mCharge[Sector][row][col]);
}
    }
    Pad=Pad+mHit[Sector][row][col];
    mPhoton[i]=mPhoton[i]+mCharge[Sector][row][col];
    i++;
    (*fileout)<<mCharge[Sector][row][col]<<" ";
}
    }
    (*fileout)<<" Pads: "<<Pad<<" PhotonNr: "<<PhotonCount<<endl;
    for (i=0; i<9; i++) {
if (Pad==i+1) {
    mPad[i] = mPad[i]+1;}
    }
}
    }
#if DEBUG_LEVEL>2
    gDebuger->leaveFunc("HRichPhotonCal::execute");
#endif
    return kTRUE;
}
```
### **B.3 Koordinatentransformation**

```
// File: richThetaOrg.C
//
// Author: Soenke Schoeder <soenke.schroeder@physik.tu-muenchen.de>
// Last update by Soenke Schroeder: 00/09/12 17:10:53
// Macro to calculate theta for the centre of the pads
// using hydra510 and root 2.24
//
{
Double_t theta, theta1, theta2, alpha, alpha0, phi, R, ty, tz, mz,
ry, rz, uy, uz, hy, hz, dx, dy, dr, dr1, x1, x2, x3, x4, x5, y1, y2,
y3, y4, y5, a, b, c, s, S1, S2, S3, Mx1, Mx2, Mx3, My1, My2, My3;
Int_t padno, col, row, i, corners;
alpha0=20.*TMath::Pi()/180.;
R=0.871;//m
ty=0.;//m default=0.
tz=0.073;//m default=0.073
mz=-0.42; //mifstream fin("rich/data/pad_corners.txt",ios::in);
ofstream fout("thetaorg.txt",ios::out);
for (i=0; i<4850; i++) {
   fin>>corners>>padno;
   col=padno/100;
   row=padno%100;
    if (corners==3) {
fin>>x1>>y1;
fin>>x2>>y2;
fin>>x3>>y3;
dx=(x1+x2+x3)/3000.;//m
dy=(y1+y2+y3)/3000.;//m
    }
    if (corners==4) {
fin>>x1>>y1;
fin>>x2>>y2;
fin>>x3>>y3;
fin>>x4>>y4;
a=TMath::Sqrt((x1-x2)**2+(y1-y2)**2);
```

```
b=TMath::Sqrt((x2-x3)**2+(y2-y3)**2);
c=TMath::Sqrt((x3-x1)**2+(y3-y1)**2);
s=(a+b+c)/2.;
S1 = TMath::Sqrt(s*(s-a)*(s-b)*(s-c));Mx1=(x1+x2+x3)/3000.;//m
My1=(y1+y2+y3)/3000.;//m
a=TMath::Sqrt((x1-x3)**2+(y1-y3)**2);
b=TMath::Sqrt((x3-x4)**2+(y3-y4)**2);
c=TMath::Sqrt((x4-x1)**2+(y4-y1)**2);
s=(a+b+c)/2.;
S2 = TMath::Sqrt(s*(s-a)*(s-b)*(s-c));Mx2=(x1+x3+x4)/3000.;//m
My2=(y1+y3+y4)/3000.;//m
dx=(S1*Mx1+S2*Mx2)/(S1+S2);//m
dy=(S1*My1+S2*My2)/(S1+S2);//m
    }
    if (corners==5) {
fin>>x1>>y1;
fin>>x2>>y2;
fin>>x3>>y3;
fin>>x4>>y4;
fin>>x5>>y5;
a=TMath::Sqrt((x1-x2)**2+(y1-y2)**2);
b=TMath::Sqrt((x2-x5)**2+(y2-y5)**2);
c=TMath::Sqrt((x5-x1)**2+(y5-y1)**2);
s=(a+b+c)/2.;
S1 = TMath::Sqrt(s*(s-a)*(s-b)*(s-c));Mx1=(x1+x2+x5)/3000.;//m
My1=(y1+y2+y5)/3000.;//m
a=TMath::Sqrt((x2-x3)**2+(y2-y3)**2);
b=TMath::Sqrt((x3-x5)**2+(y3-y5)**2);
c=TMath::Sqrt((x5-x2)**2+(y5-y2)**2);
s=(a+b+c)/2.;
S2 = TMath::Sqrt(s*(s-a)*(s-b)*(s-c));Mx2=(x2+x3+x5)/3000.;//m
My2=(y2+y3+y5)/3000.;//m
a=TMath::Sqrt((x3-x4)**2+(y3-y4)**2);
b=TMath::Sqrt((x4-x5)**2+(y4-y5)**2);
c=TMath::Sqrt((x5-x3)**2+(y5-y3)**2);
s=(a+b+c)/2.;
S3=TMath::Sqrt(s*(s-a)*(s-b)*(s-c));
```

```
Mx3=(x3+x4+x5)/3000.;//m
My3=(y3+y4+y5)/3000.;//m
dx=(S1*Mx1+S2*Mx2+S3*Mx3)/(S1+S2+S3);//m
dy=(S1*My1+S2*My2+S3*My3)/(S1+S2+S3);//m
    }
    alpha=TMath::ATan(TMath::Tan(alpha0)
*TMath::Cos(TMath::ATan(dx/dy)));
    //phi=TMath::ATan(dx/(dy*TMath::Cos(alpha0)));
    phi=TMath::ATan(dx/(dy*TMath::Cos(alpha0)))+TMath::Pi()/2.;
    dr=TMath::Sqrt(dx**2+dy**2);//m
    theta1=0.;// starting point 1
    theta2=90.*TMath::Pi()/180.;// starting point 2
    do {
theta=(theta1+theta2)/2.;
rz=1./2.*(-2.*ty*TMath::Tan(theta)+2.*TMath::Tan(theta)**2*tz
+2.*mz+2.*TMath::Sqrt(-2.*mz*ty*TMath::Tan(theta)+2.*mz
*TMath::Tan(theta)**2*tz-TMath::Tan(theta)**2*mz**2
+TMath::Tan(theta)**2*R**2-ty**2-TMath::Tan(theta)**2*tz**2
+2.*ty*TMath::Tan(theta)*tz+R**2))/(TMath::Tan(theta)**2+1.);
ry=ty+(rz-tz)*TMath::Tan(theta);
uz=tz-2.*ry*(-ty*(rz-mz)+(tz-mz)*ry)/((rz-mz)**2+ry**2);
uy=ty+2.*(rz-mz)*(-ty*(rz-mz)+(tz-mz)*ry)/((rz-mz)**2+ry**2);
hz=rz-(uz-rz)*(ry*TMath::Tan(alpha)+rz)/(uz-rz+(uy-ry)*
TMath::Tan(alpha));
hy=ry-(uy-ry)*(ry*TMath::Tan(alpha)+rz)/(uz-rz+(uy-ry)*
TMath::Tan(alpha));
dr1 = TMath::Sqrt(hz**2+hy**2);if (dr>dr1) {
    theta1=theta;
}
else {
   theta2=theta;
}
    } while (TMath::Abs(dr-dr1)>1.e-9);
   // fout<<""<<endl;
// fout<<"Pad "<<padno<<" x (col) y (row) position
// = "<<col<<" "<<row<<endl;
// fout<<"Pad"<<padno<<" linked pads nr = 1 "<<padno<<endl;
// fout<<"Pad "<<padno<<" theta in LAB
// = "<<theta*180./TMath::Pi()<<endl;
```

```
// //fout<<"Pad "<<padno<<" phi in LAB
// = "<phi*180./\text{7Math::Pi}()<<end1;// fout<<"Pad "<<padno<<" corners = "<<corners<<endl;
// fout<<"\\ "<<x1<<" "<<y1<<endl;
// fout<<"\\ "<<x2<<" "<<y2<<endl;
// fout<<"\\ "<<x3<<" "<<y3<<endl;
// if (corners==4) {
// fout<<"\\ "<<x4<<" "<<y4<<endl;
\frac{1}{2} }
// if (corners==5) {
// fout<<"\\ "<<x4<<" "<<y4<<endl;
// fout<<"\\ "<<x5<<" "<<y5<<endl;
\frac{1}{2} }
// fout<<""<<endl;
// fout<<"# ----------------------------------------"<<endl;
   fout<<col*100+row<<" "<<theta*180./TMath::Pi()<<" "<<phi*
180./TMath::Pi()<<endl;
}
fin.close();
fout.close();
}
```
### $A$ bkürzungen

- **CERN** European Organization for Nuclear Research
- **ESR** Experimentier-Speicherring
- **FRS** Fragmentseparator
- GSI Gesellschaft für Schwerionenforschung mbH
- **HADES** High Acceptence DiElectron Spectrometer
- **MCP** Micro Channel Plate
- **MDC** Multiwire Drift Chamber
- **META** Multiplicity Elektron Trigger Array
- **MWPC** Multi Wire Proportional Chamber
- **Nent** Number of Entries
- **QCD** Quantenchromodynamik
- **RICH** Ring Imaging Cherenkov
- **SI** Système international d'Unités
- **SIS** Schwerionen Synchrotron
- **SPS** Super Protonen Synchrotron
- **TOF** Time Of Flight
- **UNILAC** Universal Linear Accelerator
- **VME** Versa Module Eurocard
- **VUV** Vakuum Ultra Violett

# **Abbildungsverzeichnis**

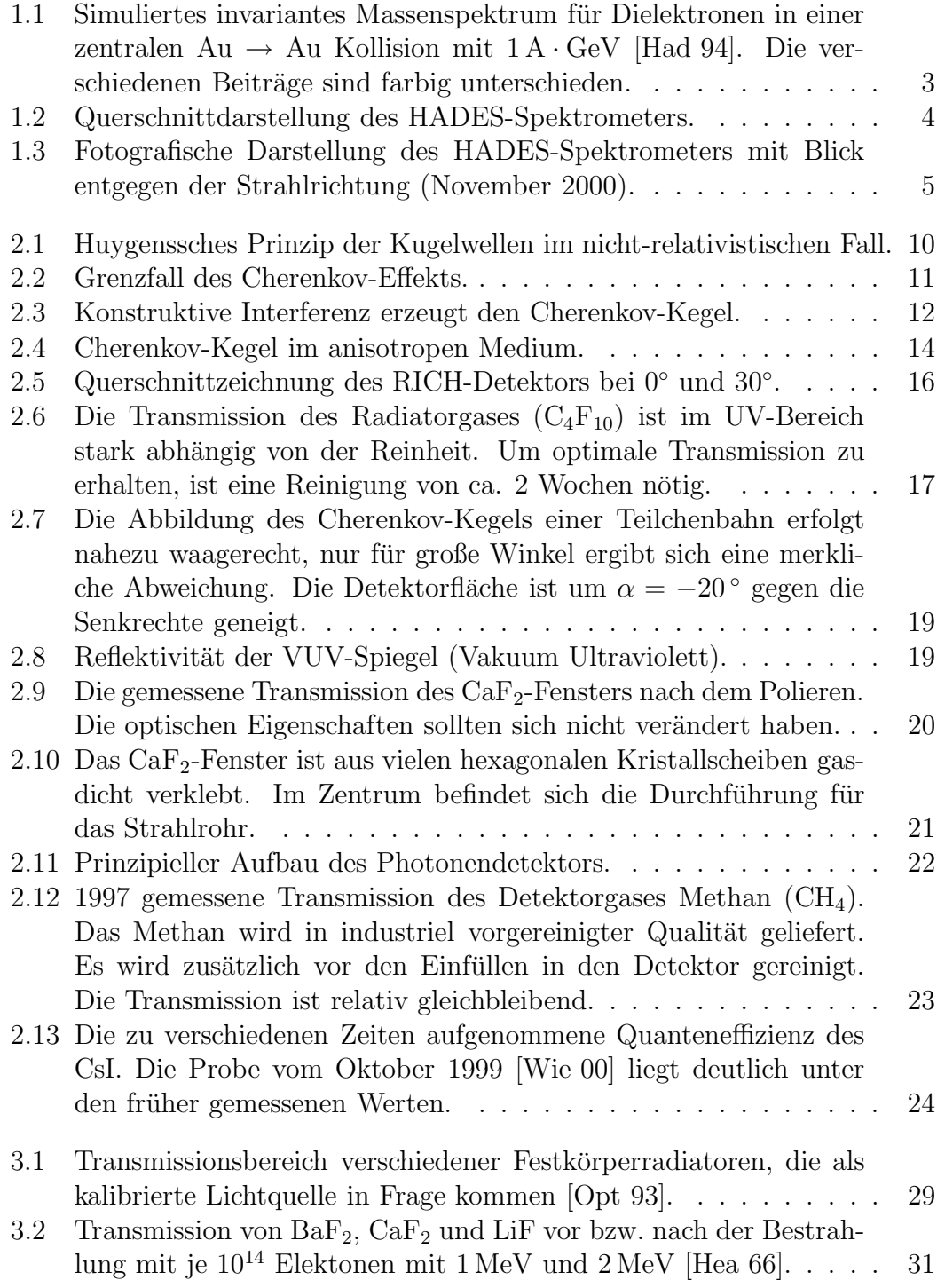

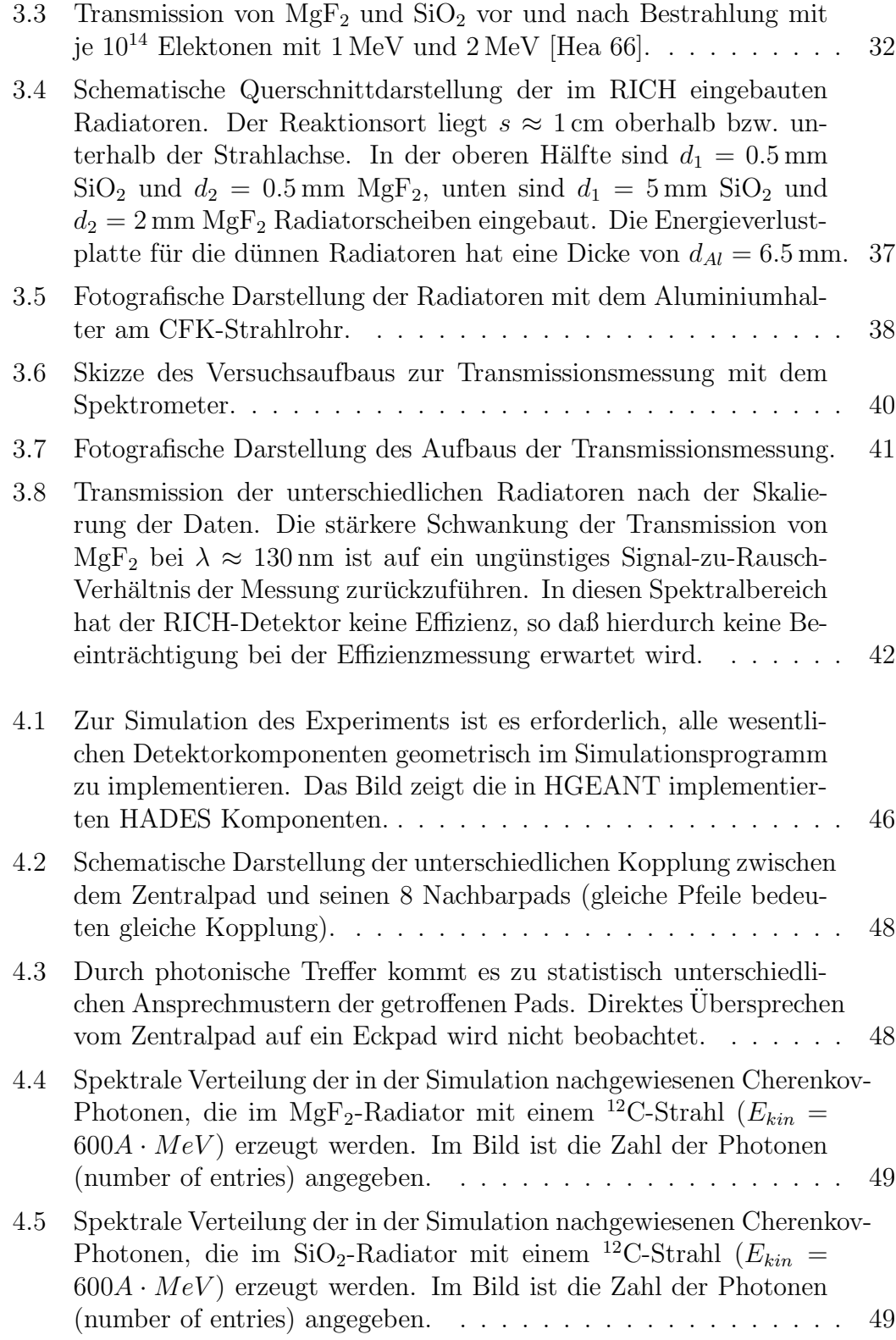

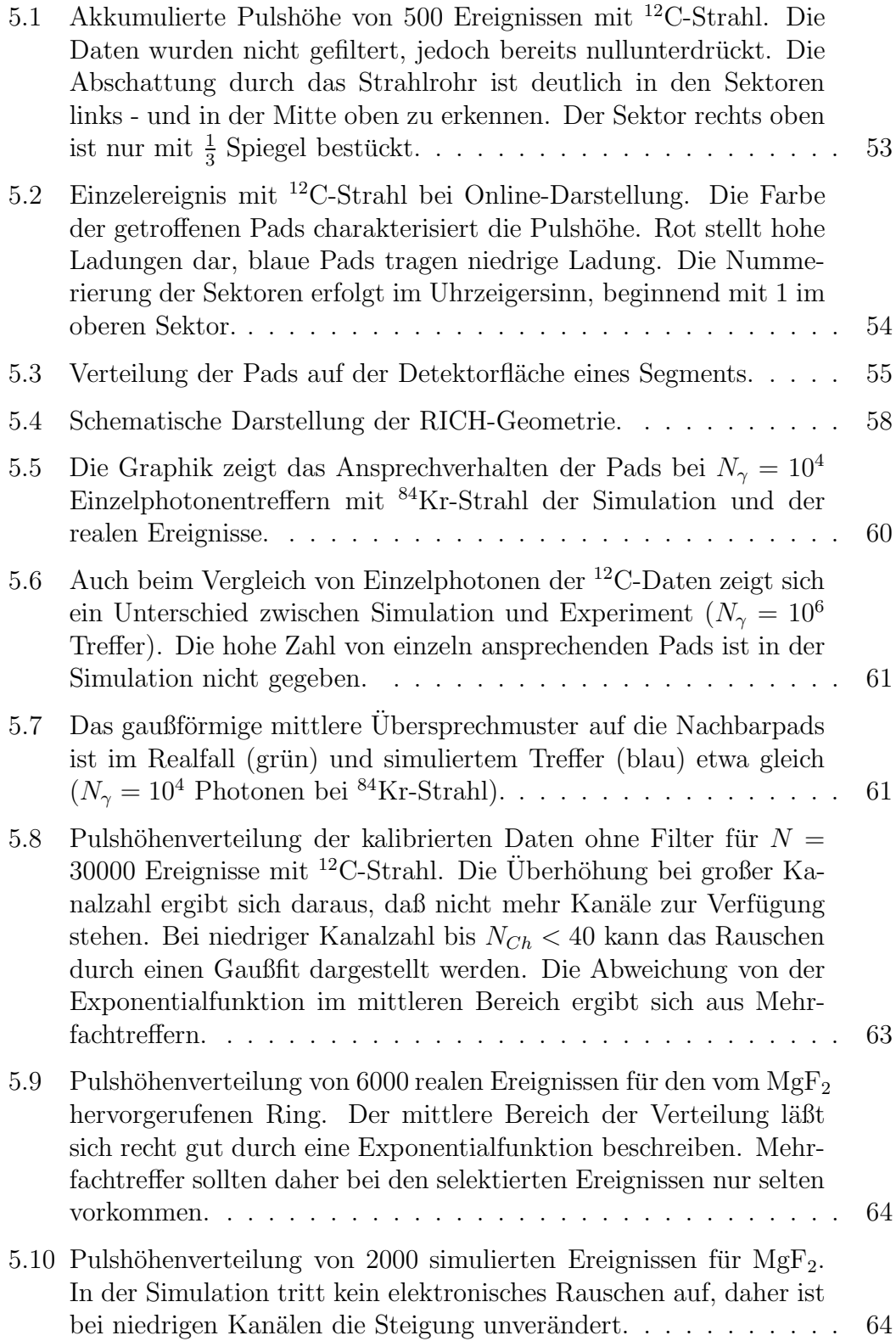

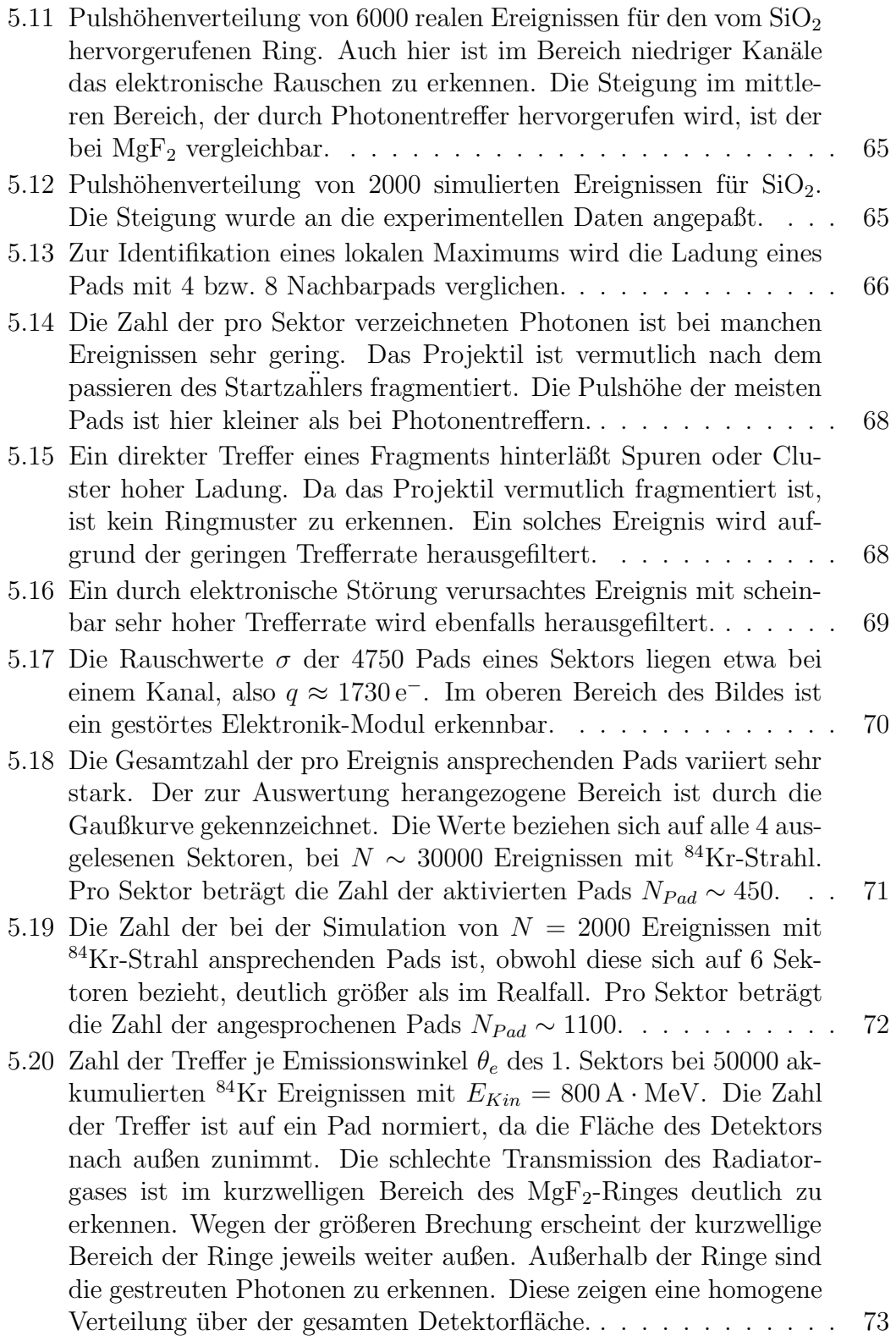

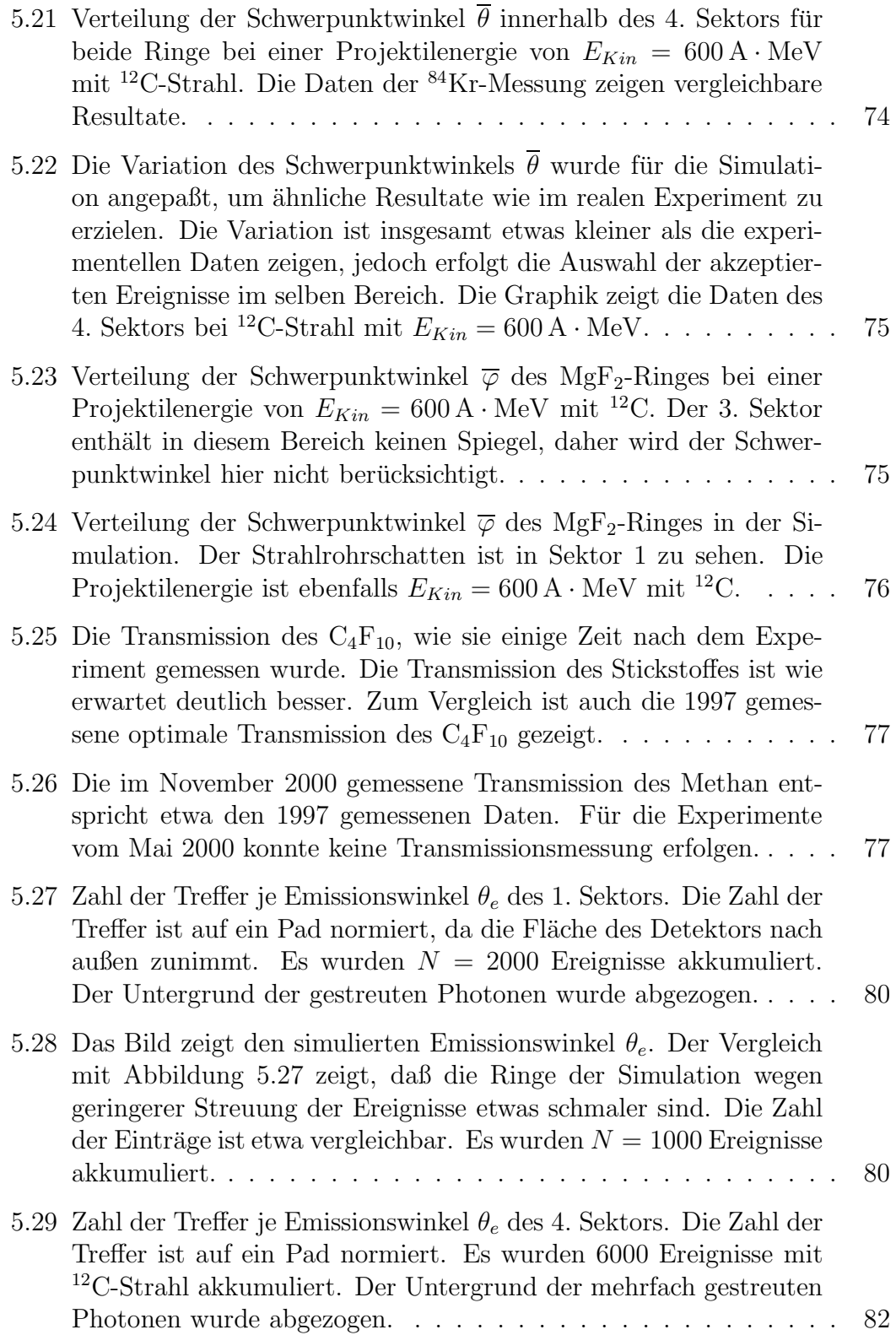

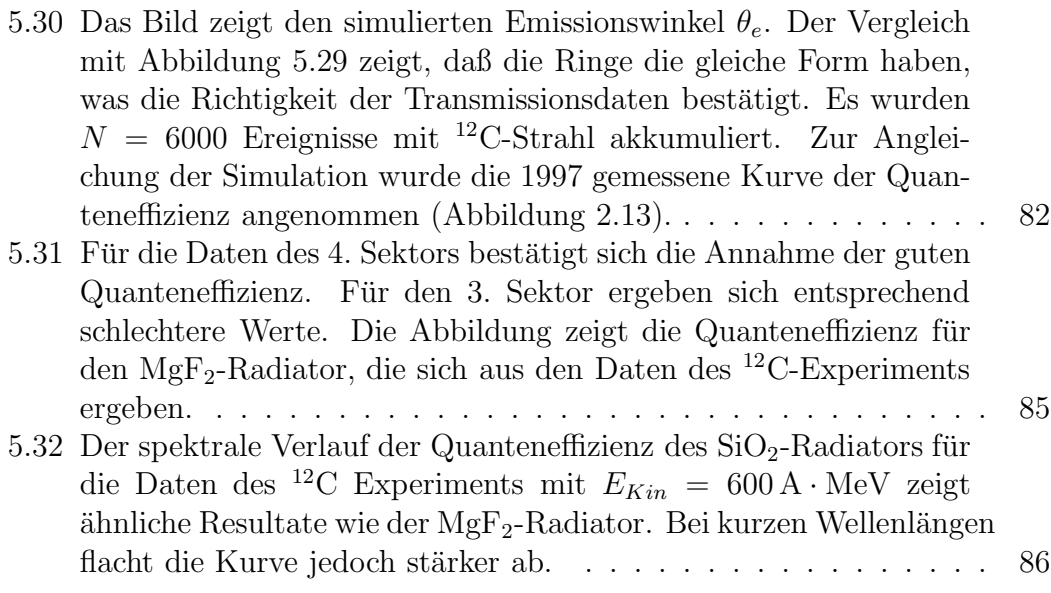

## **Tabellenverzeichnis**

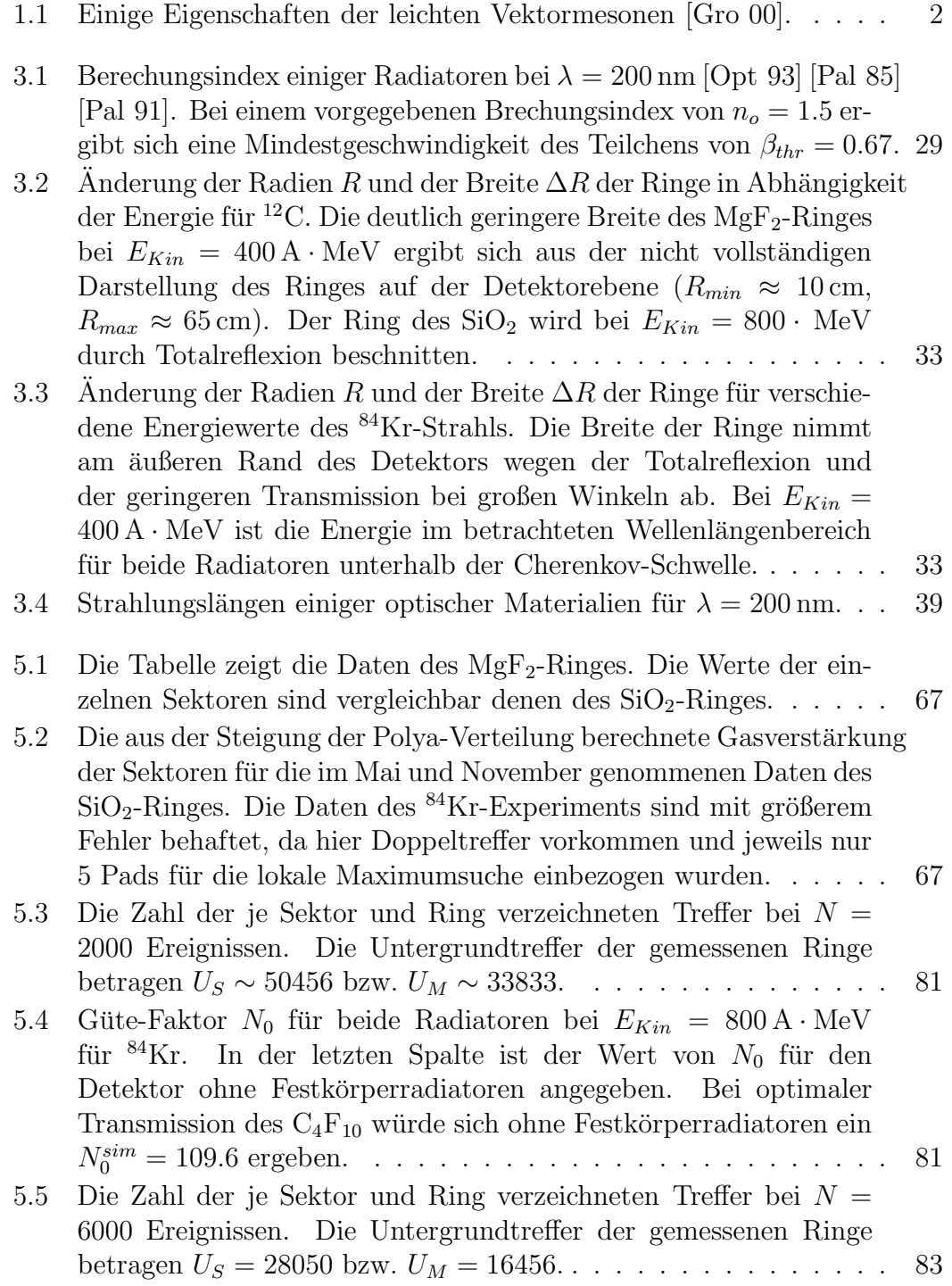

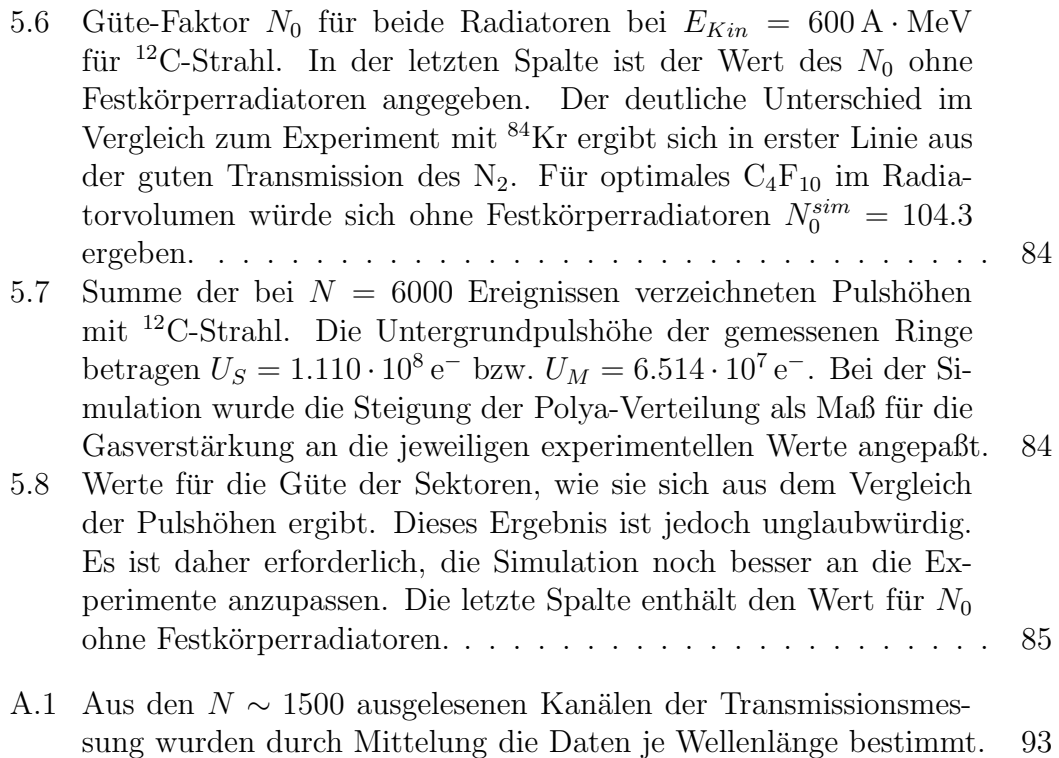

### **Literaturverzeichnis**

- [Ago 98] Agodi et al., The Time of Flight Wall for the HADES Spectrometer, IEEE Trans. Nucl. Sci **45** 665 (1998)
- [Bau 95] B. B. Bauer, Eigenschaften reflektiver und transmittiver CsI-Photokathoden, Diplomarbeit, Technische Universität München (1995).
- [Ber 92] L. Bergmann, C. Schäfer, Lehrbuch für Experimentalphysik, Band 4 Teilchen, Berlin, New York (1992).
- [Ber 93] L. Bergmann, C. Schäfer, Lehrbuch für Experimentalphysik, Band 3 Optik, Berlin, New York, 9. Auflage (1993).
- [Bro 91] I. N. Bronstein, K. A. Semendjajew, Taschenbuch der Mathematik, Stuttgart, Leipzig, 25. Auflage (1991).
- [Bra 98] P. Braun-Munzinger, J. Stachel, Nucl. Phys. **A638** 3c (1998).
- [Bre 99] T. Bretz, Magnetfeldeigenschaften des Spektrometers HADES, Diplomarbeit, Technische Universität München (1999).
- [Bru 94] R. Brun et al., GEANT User's Guide, CERN (1994).
- [Bru 00] R. Brun, F. Rademakers, S. Panaceek, D. Buskulic, J. Adamczewski, M. Hemberger, ROOT User's Guide v0.6.1, CERN (2000).
- [Cas 99] W. Cassing, E. L. Bratkovskaya, Phys. Rep. **308** 65 (1999).
- [Che 37] P. A. Cherencov, Phys. Rev. **52** 378 (1937).
- [Dod 84] M. J. Dodge, *Refractive properties of magnesium fluoride*, Applied Optics Vol. **23** 1980 (1984).
- [Doh 98] F. Dohrmann, A Low Mass Drift Chamber System for the HADES Spectrometer Acta Phys. Polonica, **B29** 3189 (1998).
- [Del 98] A. Delbart, J. Derré, R. Chipaux, *Cherenkov Radiatio Emission in un*iaxial optical materials, Eur. Phys. J. D **1**,109-116 (1998).
- [Ebe 00] T. Eberl, private Mitteilung (2000).
- [Elh 02] A. Ehlhardt, Eigenschaften und Güte eines neuartigen, bildgebenden Cherenkovdetektors für relativistische Schwerionenstöße, Dissertation, Technische Universität München, vorauss. (2002).
- [Fab 00] L. Fabbietti, private Mitteilung (2000).
- [Fra 37] I. M. Frank, I. E. Tamm, Dokl. Akad. Nauk, SSSR **14**, 107 (1937).
- [Fri 99] J. Friese for the HADES colaboration Studying In-Medium Hadron Properties with HADES, Progr. in Part. and Nucl. Phys. **42**, 235, (1999).
- [Fri 00a] J. Friese, private Mitteilung (2000).
- [Fri 00b] J. Friese for the HADES colaboration, Electron Positron Pair Spectroscopy with HADES at GSI, submitted to World Scientific, (2000).
- [Gen 73] H. Genz et al., Nucl. Instr. and Meth. **A112** 83 (1973).
- [Ger 98] R. Gernh¨auser, Ein Ringabbildender Cherenkovdetektor zur Untersuchung schwerer Projektilfragmente, Dissertation, Technische Universität München  $(1998)$ .
- [Ger 00] R. Gernhäuser, private Mitteilung (2000).
- [Gin 40] V. L. Ginzburg, Zh. Eksp. Teor. Fiz. **10**, 608 (1940).
- [Gro 00] D. E. Groom, u.A., The European Physical Journal **C 15**, Review of Particles Physics (2000).
- [Had 94] HADES Proposal for a High-Acceptance Di-Electorn Spectrometer (1994).
- [Hea 66] D. F. Heath, P. A. Sacher, Effects of a Simulated Hight-Energie Space Enviroment on the Ultraviolet Transmittance of Optical Materials between 1050 Aand 3000 A, Applied Optics Vol. **5** 937 (1966).
- [Hea 88] O. Heaviside, Electrician (1888) Nov. 23 p 83; Phil.Mag. **27** 324 (1889); Electromagnetic Theory Vol. **3** (London: The Electrician) (1912).
- [Her 98] G. Hering, Present Status of RICH2 Mirror Replacement (1998).
- [Jac 82] J. D. Jackson, Elektrodynamik, Berlin, 2. Auflage (1983).
- [Jel 58] J. V. Jelley, *Cherenkov radiation and its applications*, London (1958).
- [Kas 98] A. Kastenmüller, Fast detector readout for the HADES-RICH, 3rd Intern. Worksh. on RICH Det., (1998).
- [Kas 00a] A. Kastenmüller, Nachweis von e<sup>+</sup> e<sup>−</sup>-Paaren aus Schwerionenstößen mit einem RICH Detektor, Dissertation, Technische Universität München  $(2000)$ .
- [Kas 00b] A. Kastenmüller, private Mitteilung (2000).
- [Kle 92] K. Kleinknecht, *Detektoren für Teilchenstrahlung*, Stuttgart, 3. Auflage (1992).
- [Ko 97] C. M. Ko, V. Koch, G. Q. Li, Annu. Nucl. Part. Sci. **47** 505 (1997).
- [Leh 95] J. Lehnert, Entwicklung eines VUV-Transparenz- Monitors für Gas-Cherenkov-Radiatoren, Diplomarbeit, Justus-Liebig-Universität Gießen (1995).
- [Leh 00] J. Lehnert, Echtzeit-Mustererkennung zum Elektronennachweis mit einem RICH-Detektor in relativistischen Schwerionenkollisionen, Dissertation, Justus-Liebig-Universität Gießen (2000).
- [Lut 92] M. Lutz, S. Klimt, W. Weise, Nucl. Phys. **A542** 621 (1992)
- [Mal 28] L. Mallet, Compte. Rendu. **183** 274 (1926); **187** 222 (1928); **188** 445 (1929).
- [Mue 00] M. Münch, private Mitteilung  $(2000)$ .
- [Opt 93] Optovac, Optical Crystal Handbook, North Brookfield (1993).
- [Paf 56] V. E. Pafomov, Zh. Eksp. Teor. Fiz., USSR **30**, 761 (1956); Sov. Phys.- JETP **3-4** 597 (1956).
- [Pal 85] Handbook of Optical Constants of Solids, Academic Press, p. 899-914 (1985)
- [Pal 91] Handbook of Optical Constants of Solids II, Academic Press, p. 899-914 (1991)
- [Pet 98] M. Petri, The HADES trigger system, XXXVI Int. Winter Meeting on Nucl. Phys., Bormio, (1998).
- [Pre 94] R. Prem, Untersuchung der Eximerlichtemission von Argon in Abhängigkeit von Temperatur und Gasreinheit, Diplomarbeit, Technische Universität München (1994).
- [Prz 00] W. Przygoda, private Mitteilung (2000).
- [Rab 99] H. Rabus, u.A., Quantum Efficiency of Cesium Iodide Photocathodes in the 120 nm to 220 nm Spectral Range Traceable to a Primary Detector Standard, Nucl. Instr. Meth., **A438**, 94, (1999).
- [Rap 00] R. Rapp, J. Wambach, hep-ph/9909229 (2000).
- [Rot 91] K. Rottmann, Mathematische Formelsammlung, Mannheim, Wien, Zürich, 4. Auflage  $(1991)$ .
- [San 99] M. Sánchez, *HYDRA Manual*, GSI, Darmstadt (1999).
- [Sch 95] H. Schön, HADES Ein Dielektronenspektometer hoher Akzeptanz für relativistische Schwerionenkollisionen, Dissertation, Goethe-Universität Frankfurt am Main (1995).
- $\lbrack \text{Sch 00} \rbrack$  W. Schön, private Mitteilung (2000).
- [Sex 95] R. Sexl, H. Sexl, Weiße Zwerge Schwarze L¨ocher, Braunschweig, Wiesbaden (1995).
- [Sim 99] R. S. Sim u.A., Secondary Pion Beams at GSI, GSI preprint 99 **13**, (1999).
- [Shi 79] M. Shifman, A. Vaintshtain, V. Zakharov, **B147** 385 (1979)
- [Som 68] A. H. Sommer, Photoemissive Materials, New York (1968), Reprint (1980).
- [Tlu 98] P. Tlustý, u.A., *The Time of Flight Detector for HADES*, Acta Polytechnika, **38**. 49 (1998).
- [Tya 74] A. A. Tyapkin, Usp. Fiz. Nauk **112** 731 (1974).
- [Kai 74] T. R. Kaiser, Nature **274** 400 (1974).
- [Ulr 00] A. Ulrich, private Mitteilung (2000).
- [Wal 99] C. Wallner, Ein Steuer- und Kontrollsystem für den HADES RICH, Diplomarbeit, Technische Universität München (1999).
- [Wie 00] J. Wieser, private Mitteilung (2000).
- [Zei 87] K. Zeitelhack, Projektstudie zum Nachweis relativistischer Schwerionen über Cherenkov-Strahlung, Diplomarbeit, Technische Universität München  $(1987)$ .
- [Zei 92] K. Zeitelhack, Geschwindigkeitsbestimmung neutronenreicher Projektilfragmente mit einem Ring-abbildenden Cherenkovdetektor, Dissertation, Technische Universität München (1992).
- [Zei 99] K. Zeitelhack, A. Ehlhard, J. Friese, R. Gernhäuser, J. Homolka, A.Kastenmüller, P. Kienle, H.-J. Körner, P. Maier-Komor, M. Münch, W. Przygoda, W. Schön, A. Ulrich, J. Wieser, The HADES RICH detector for the HADES Collaboration, Nuclear Instruments and Methods in Physiks Resarch **A433** 201 (1999).
- [Zei 00] K. Zeitelhack, private Mitteilung (2000).
- [Zre 70] V. P. Zrelov, Cherenkov Radiation in Hight-Energie Physics, Part I and Part II, Jerusalem (1970).
## **Danksagung**

Zunächst möchte ich mich beim Leiter des Instituts E 12 am Physik Department der TU München, Prof. Dr. Hans-Joachim Körner, und all seinen Mitarbeitern für die herzliche Aufnahme in der Gruppe und die Unterstützung bei meiner Arbeit bedanken.

Mein besonderer Dank gilt Jürgen Friese, Roman Gernhäuser und Anton Kastenmüller für die Hilfe bei physikalischen Problemen.

Ein nicht unerheblicher Teil meiner Arbeit bestand in der Entwicklung und der Veränderung von Software zur Auswertung und Darstellung der Meßdaten. Hier möchte ich vor allem Thomas Eberl, Laura Fabbietti und Walter Schön für die gute Unterstützung bei der Bewältigung der Probleme mit vorhandener und zu entwickelnder Software danken.

Bei Andreas Stolz und Michael Böhmer bedanke ich mich für die Hilfe bei der Formatierung und Gestaltung der Arbeit, sowie bei Angelika Elhardt und Benjamin Sailer für Korrekturhilfen. Für die Unterstützung bei der Transmissionsmessung der Radiatoren danke ich Andreas Ulrich.

Außerdem danke ich der Werkstatt des Instituts fur die Herstellung der Halte- ¨ rungen, ebenso allen anderen E 12ern der HADES-Gruppe und den Mitarbeitern der GSI, die die Effzienzmessung bei der GSI ermöglichten.

Meiner Frau Christina Kaufmann danke ich fur die aufgebrachte Geduld mit mir ¨ und für die nicht physikalische Unterstützung beim Gelingen meiner Diplomarbeit.

Während der einjährigen Arbeit hatte ich Spaß und Gelegenheit, viel Neues zu lernen.